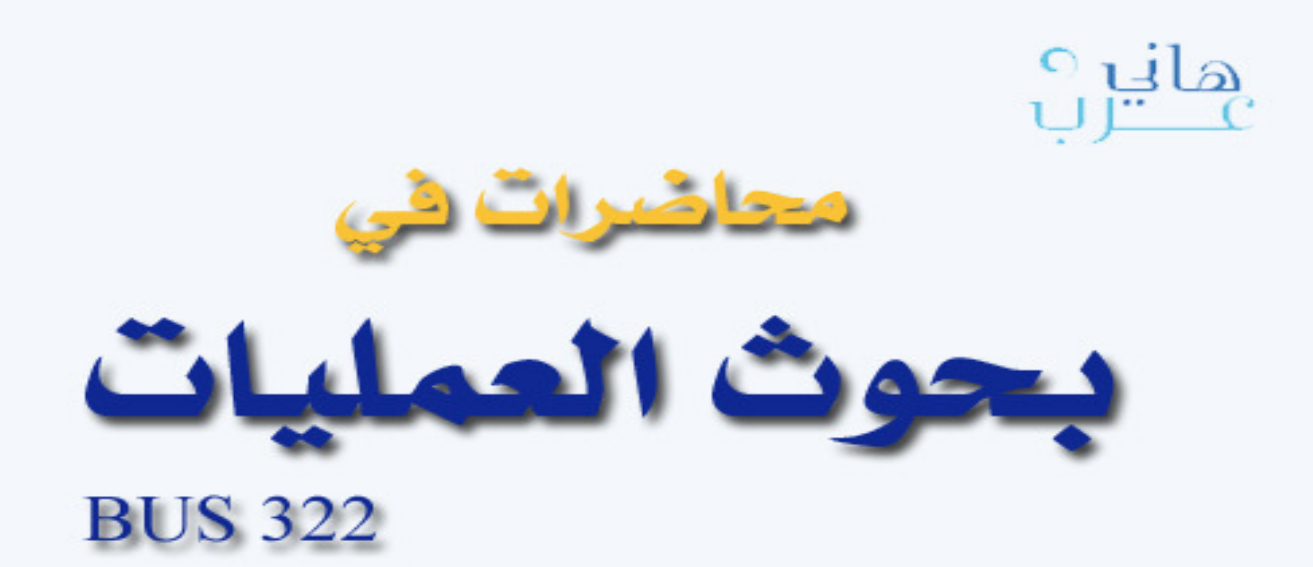

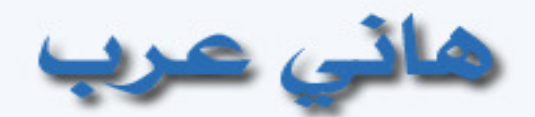

## haniharab@hotmail.com

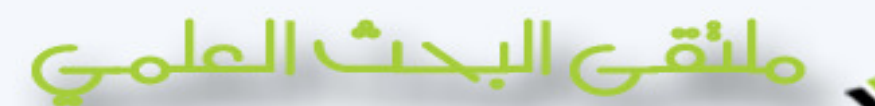

Rendezvous Sientific Researches

haniltar

## WWW.rsscrs.com

 $(42)$ 

هذا العمل للجميع ولا يباع بل ينسغ فقط وقيمته مموة بالمماية لكولى

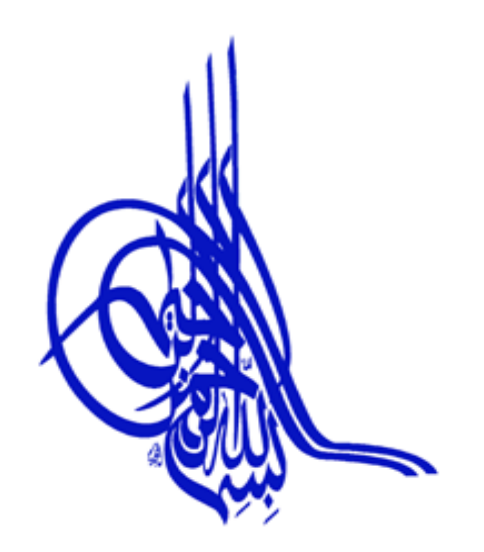

## محاضرات في

# بحوث العمليات

#### **BUS 322**

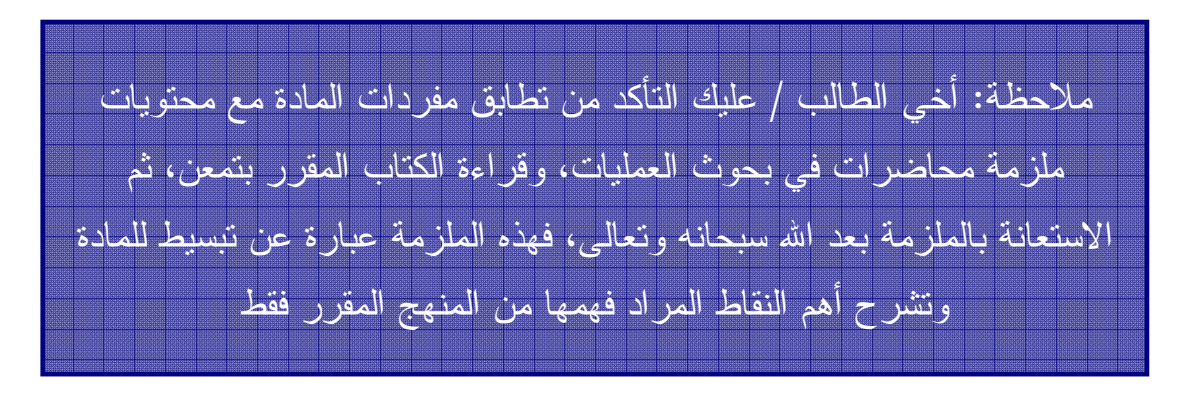

عدد الصفحات: ٧٤

#### ١٤٢٩هـ

أسأل الله التوفيق والسداد فإن أمبت فذلك بفضل الله ومنه وإن أخطأت الرجاء مراسلتي على البريد الإلكتروني **haniharab@hotmail.com**

هاني عرب

هذا العمل للجميع ولا يباع بل ينسخ فقط وقيمته دعوة بالهداية لك ولي

لتحميل نسختك المجانية

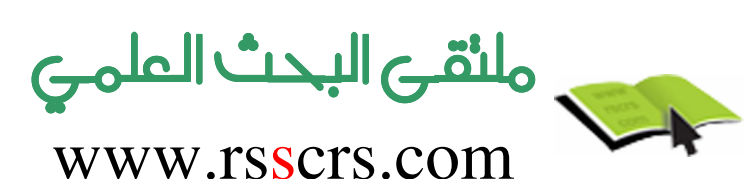

#### **المتويات**

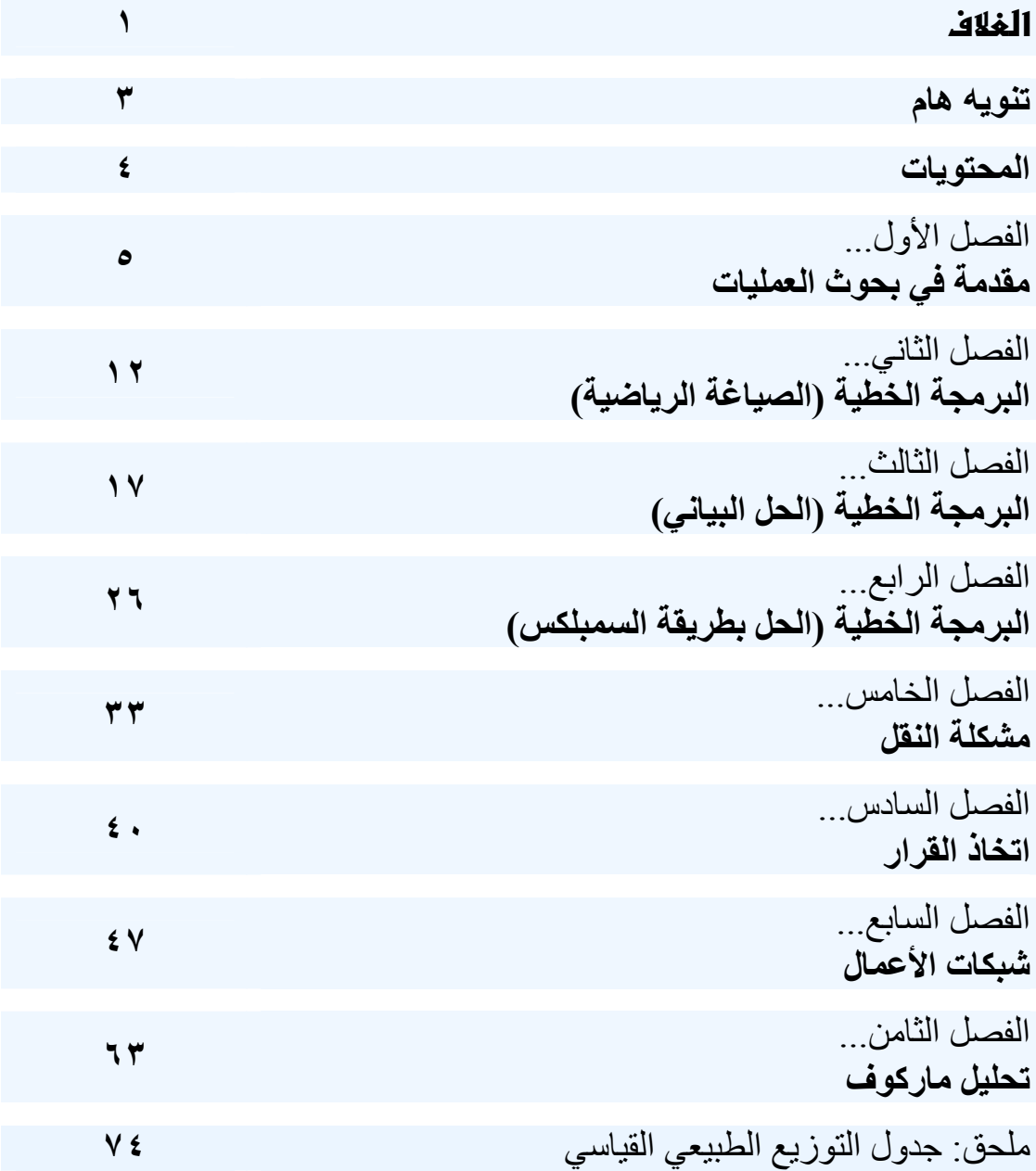

عدد الصفحات: ٧٤

لتحميل نسختك المجانية

تها الشهرية المستحقة www.rsscrs.com

## **الفصل الأول مقدمة في بحوث العمليات**

#### نبذة تاريخية فى بحوث العمليات

يعود استخدام أساليب بحوث العمليات إلى الحرب العالمية الثانيـة عنـدما لجـأ الأمريكيون والإنجليز إلى الأساليب الكمية في حل المشاكل التي واجهتهم حينئــذ. وقد تم ذلك عن طريق تكوين فريق من العلماء المتخصصين فـي الرياضـيات، والهندسة، والسلوكيات ...الخ، بحيث يقوم الفريق بدراسة المشكلة واقتراح الحلـول المناسبة مستخدماً الأسلوب العلمي في ذلك . ومن ضمن القرارات التـي نوقشـت واتخذت بهذه الطريقة تحديد الأهداف العسكرية، وتوقيــت الضـــربات الجويـــة، وتحديد أفضل الوسائل وأكثرها أمناً للإنزال العسكري، ونقل المؤن والأفراد .

وقد حفز نجاح استخدام هذه الأساليب خلال الحرب في اتخاذ القرارات العسكرية، وتوسيع قاعدة الاستعمالات من خلال استعمال المبادئ الأساسية في مختلف نواحي الإدارة غير العسكرية. وقد ظهر أول كتاب في بحوث العمليات في العام ١٩٤٦م باسم "طرق بحوث العمليات : لموريس وكمبال، و كان أهم الاكتشـافات فـي هـذا الصدد لجورج دانترج عام ١٩٤٧م لطريقة السمبلكس لحـل مشـاكل البرمجـة الخطية وتبع ذلك تطورات أدت إلى ظهور كتاب بحوث العمليات عام ١٩٥٧ .م

#### ما هي بحوث العمليات

تتعرض مادة بحوث العمليات للأساليب الكمية المستخدمة في اتخـاذ القـرارات . حيث تم في السنوات الأخيرة تطوير العديد من الأساليب الكمية بهدف المسـاعدة في اتخاذ القرار .

ويمكن تعريف مصطلح بحوث العمليات Research Operations بأنه مصـطلح يطلق على عملية صنع القرار المبنية على المنهج العلمي مـع الاعتمـاد بصـفة رئيسية على أساليب التحليل الكمي في حل المشكلة الإدارية بهدف الوصول إلـى

البديل الأمثل Optimum في حدود الإمكانيات المتاحة وذلك بناء علـى بيانـات تفصيلية ودراسة دقيقة للمخرجات وتقدير المخاطر لكل البدائل المتاحــة، وبلغـــة أخرى هو علم التمثيل الرياضي لمشاكل عملية اتخاذ القرار وإيجاد طرق حل لهذه النماذج الرياضية .

أما التعريف الذي قدمته جمعية بحوث العمليات الأمريكيـة فهـو "تهـتم بحـوث العمليات بالاختيار العلمي لأفضل تصميم وتشغيل لأنظمة الإنسان – الآلة – وفي ظروف تتطلب تخصيصاً للموارد المحدودة ".

من التعريف الأول يتضح أن علم بحوث العمليات تعتمد على اســتخدام النمـــاذج الرياضية كقالب تصاغ فيه المشكلة الإدارية، إلا أن نجاح تكوين النموذج وتطبيقه يعتمد على قدرة متخذ القرار الخلاقة، حيث يتوقف نجاح عمليـة جمـع البيانـات للنموذج والتحقق من صحة تمثيله للواقع وتطبيقه على القدرة على إيجاد خطـوط اتصال جيدة بين هؤلاء الذين لديهم المعلومات وبين من سيقوم بـالتطبيق وفريـق بحوث العمليات .

والجدير بالذكر أن نوع المنظمة ليس له أي علاقة بمجـال التطبيـق، حيـث إن أساليب بحوث العمليات تطبق فـي مختلـف ا لمجـالات، مثـل إدارة التجـارة، والصناعة، والمستشفيات، والقطاع العام ...الخ. وتعتمد بحـوث العمليـات علـى استخدام المنهج العلمي وذلك بهدف إيجاد الحل الأمثل Optimal للمشكلة محـل الدراسة. ومن أجل الوصول للهدف لابد من تحديد مقياس كفاية يضع في اعتباره أهداف المنظمة ككل. حيث يستخدم المقياس لمقارنة البدائل المتاحة .

وتعتمد بحوث العمليات على استخدام الحاسب الآلي نتيجة تعقد النماذج الرياضية، وكثرة البيانات، وتعدد العمليات الحسابية المطلوبة أداؤها قبل الوصول إلى حـل . كما أدى تطور الحاسب إلى وجود شركات متخصصة فـي إعـداد البرمجيـات Software المتعلقة بأساليب بحوث العمليات .

#### عملية صنع القرار وبحوث العمليات

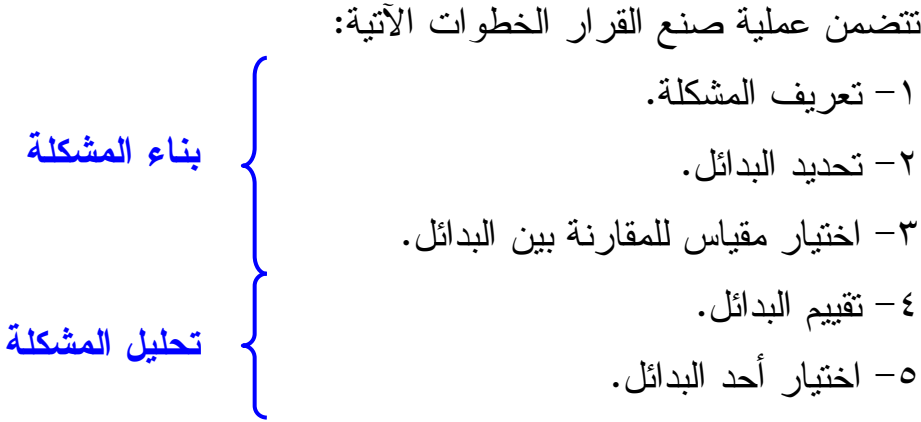

وبفحص الخطوة الرابعة (تقييم البدائل ) نجد أن عملية التقييم قـد تأخـذ اتجـاهين أساسيين: تحليل نوعي Qualitative أو تحليـل كمـي Quantitative، ويقـوم الاتجاه الأول على خبرة المدير، ويتضمن ذلك قدرته البديهية أو ما نعرفه بالعامي "بالحاسة السادسة "، فإذا كانت المشكلة سبق وأن حدثت، أو كانت سـهلة نسـبياً، فكثيراً ما يستخدم المدير فطنته وخبرته في معالجتها. ولكن إذا لم يكن لديه الخبرة اللازمة وكانت المشكلة صعبة ومعقدة، فلابد إذاً من الاتجاه الكمـي فـي تحليـل المشكلة ومن ثم اختيار البديل الأفضل .

وباستخدام التحليل الكمي يكون تركيز المحلل على فهم الحقائق الكمية والبيانـ ات المتعلقة بالمشكلة، ثم يكون نموذجاً رياضياً من واقع فهمـه وإلمامـه بالمشـكلة . ويجب أن يمثل النموذج الهدف، والقيود، والعلاقات المتداخلة في المشكلة أفضـل تمثيل. وباستخدام الأساليب الكمية يستطيع المحلل أن يحلل النموذج ويقترح الحـل الأمثل للمشكلة .

#### اسباب الحاجة إلى اساليب ب**حوث العمليات**

هناك حاجة لأساليب بحوث العمليات حينما نلاحظ أي من العلامات الآتيـة علـى المنظمة، مما يجعل من المفيد الاستعانة بأخصائي بحوث العمليات، ولعل أهمها : -١ وجود مشكلة معقدة جداً، حيث تتداخل عوامل عدة وتعجز النظم المتوفرة عن إيجاد حل مناسب .

-٢ حينما يتطلب القرار تبرير كمياً. -٣ الحاجة إلى تقييم أو تقليل المخاطرة كما هو الحال عند البدء في مشروع جديد حيث لا توجد خبرة مسبقة عن كيفية اتخاذ قرار منطقي. -٤ تكرار المشكلة، وعدم قدرة المنشأة على الاستفادة من البيانات لحل المشكلة. -٥ لتحسين مستوى الأداء وتقليل المخاطرة وتحقيق الميزة التنافسية للمنظمة.

#### استخدام النماذ<del>ج</del> في بحوث العمليات

أهم النماذج المسـتخدمة هـي النمـاذج الرياضـية Models Mathematical والمحاكاة الآلية Simulation Computer .

ويتم بناء النماذج الرياضية في بحوث العمليات من خلال كتابة المشكلة الإداريـة في شكل معادلات تضم في تكوينها مجموعة من المتغير ات التي يمكـــن الـــتحكم فيها، ومجموعة أخرى من المتغيرات التي لا تستطيع المنظمة التحكم فيها . فمـثلاً نجد أن القرار الإداري الخاص بتغيير أسعار منتجات الشركة لا يقف عنـد حـد تغيير الأسعار بل لابد من دراسة تأثير هذا القرار علـى الإنتـ اج، والمبيعـات، والطلب...الخ. وعلى هذا فإن النماذج الرياضية لا تقف عند حد استعراض هـذه المتغيرات، ولكن أيضاً تحليل العلاقة والتفاعل بينها، وذلك من خلال سلسلة مـن المعادلات الرياضية، ويمكننا القول بأن النماذج الرياضية تساعد : -١ في التعامل مع المشكلة ككل (أي بصفة شاملة ). -٢ المحلل على رؤية المشكلة بوضوح وتحديد ما هي البيانات ذات العلاقة. -٣ في توضيح العلاقة بين السبب والأثر والتي قد لا تكون واضحة بدون تجسيم رياضي.

وبالرغم من هذه المزايا إلا أن التمثيل الرياضي لا يخلو من العيـوب، فـالنموذج تمثيل بسيط لموقف واقعي، وكثيراً ما نضطر لعمل فرضيات وتقديرات وتخمينات ونحن في مرحلة تمثيل المشكلة رياضياً .

#### خطوات التحليل الكمى

#### -١ تحديد المشكلة

تعتبر خطوة تحديد المشكلة من أهم الخطوات، ويتوقف عليها نجاح أو فشل المنهج الكمي في اتخاذ القرار . حيث يتطلب الأمر الكثير من الخيال، والإبداع، وال عمـل الجماعي من أجل صياغة المشكلة ووضعها في إطار يمكن تناوله كمياً. وغالباً ما تكون المشكلة :

> -١ وضع جديد لم يتخذ بشأنه قرار من قبل . -٢ مجال لم يحقق نجاحاً كما هو متوقع له. -٣ في حالة إعادة تقييم للسياسة الحالية لمعرفة إمكانية تحسينها.

> > -٢ تكوين النموذج الرياضي

صياغة المشكلة Formulation Problem في نموذج رياضي هي أهم ما يميـز علم بحوث العمليات عن غيره من العلوم القائمة على استخدام الأساليب الكميـة، ويتم تكوين النموذج الرياضي عن طريق ترجمة التعبيرات اللغوية إلـى علاقـة رياضية .

- -أ المدخلات التي لا تستطيع المنظمة التحكم فيها، مث ل سـعر السـلعة أو تكلفـة الإنتاج، وكذلك المدخلات التي تستطيع المنظمة التحكم فيها، مثل عدد الوحدات المنتجة، أو كمية البضاعة، ونعرفها بالمجاهيل والتي يجـب تحديـدها لحـل النموذج .
- ب- المحددات Constraints وهذه تمثل القيود الفنية والاقتصادية وغيرها والتي تحد من قيمة الحلول الممكنة.
- ج دالة الهدف Function Objective وتحدد مقياس الكفاية لـلإدارة، ونمثلـه بدالة رياضية للمتغيرات المتحكم فيها . ونحصل على الحل الأمثل حينما تحقق قيمة المتغيرات المتحكم فيها أحسن قيمة للدالة في حدود القيود المفروضة.

-٣ جمع البيانات وهي مرحلة تجميع البيانات عن المتغيرات غير المتحكم فيها .

-٤ حل النموذج ويعني ذلك محاولة معرفة قيم المتغيرات المتحكم فيها والتي تعطي أفضـل حـل ممكن بدون تجاوز القيود المفروضة على المشكلة .

> -٥ كتابة التقرير يجب أن يكتب بلغة بسيطة، موضحاً فيه الحل وطريقة تنفيذه .

ا**ستخدام التمثيل الكمي في حل الشاكل الإدارية**  $(1 - 1)$  مثال رقم شركة ترغب في تحقيق أقصى ربح ممكن من إنتاج حقائب جلدية، ومعدل ربـح الحقيبة الواحدة ١٢ ريال. ويلزم لإنتاج الحقيبة الواحدة أربع ساعات عمل . ويتوفر لدى الشركة ٤٠ ساعة عمل فقط في الأسبوع الواحد . فما هو عدد الحقائب الممكن إنتاجها في الأسبوع من أجل تحقيق هدف الشركة (أقصى ربح)؟

> تعريف المتغيرات : : د دالة الهدف س: عدد الوحدات الممكن إنتاجها من الحقائب

صياغة المشكلة رياضياً : يمكن صياغة المشكلة على مرحلتين : المرحلة الأولى: تمثيل الهدف حقق أقصىي ربح: د = ١٢ س المرحلة الثانية: القيود المفروضة على الإنتاج  $\{1\}$ کس  $\leqslant$   $\cdot$   $\geqslant$   $\qquad$   $\leqslant$   $\cdot$   $\geqslant$   $\qquad$ س جمس صفر )٢( الشرط الثاني يكاد يكون بديهياً ويعني أنه يجب أن يكون العدد المنتج من الحقائب إيجابياً، ويعرف بشرط عدم السالبية .

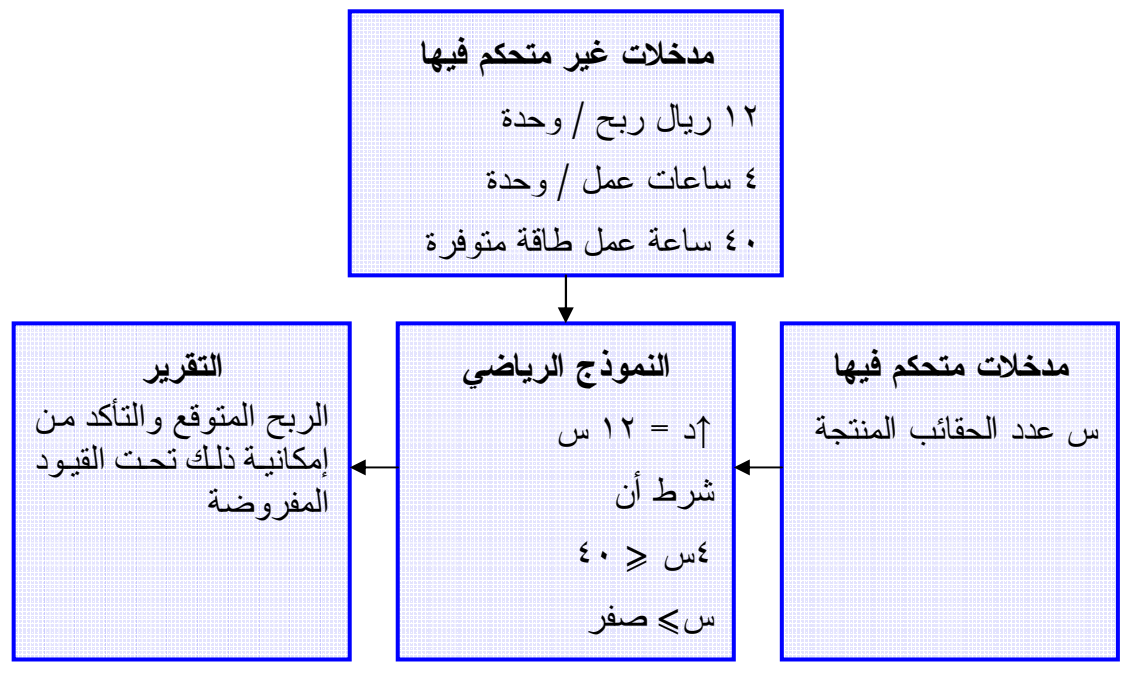

خطوات حل مشكلة الإنتاج

ومن ثم يكون النموذج الكامل لمشكلة الإنتاج : حقق أقصى ربح د = ١٢س بشرط أن : ٤ س حمس ٤٠ )١( س جمس صفر )٢(

**اساليب بحوث العمليات** 

تعتبر أساليب البرمجة الخطية والبرمجة العديـدة وتحليـل الشـبكات والمحاكـاة ونموذج سلاسل ماركوف هي الأكثر استخداماً في الواقع العملي .

 $\sim$  11  $\sim$ 

#### <mark>الفصل الثاني</mark>

#### <mark>البرمجة الخطية رالصياغة الرياضية</mark>)

#### <mark>مفهوم البرمجة الخطية</mark>

هي أداة رياضية تساهم في مساعدة المديرين عل اتخاذ قـرارات إداريـة تتعلـق باستخدام الموارد المتاحة بهدف تحقيق أقصى عائد ممكن أو أقل تكلفـة ممكنـة . ولكن لا يعتبر هذا الاستخدام الوحيد لها فلا يكاد يخلو مجال من مجالات اسـتخدام بحوث العمليات إلا ونجد البرمجة الخطية تمثل جزءاً مباشراً أو غير مباشر مـن أسلوب الحل .

#### مجالات تطبيق البرمجة الخطية

- الصناعة: مسائل تخطيط الإنتاج والطاقة، ومسائل المـزيج ذو الكلفـة الأقـل للإنتاج.
	- توزيع ونقل البضائع: مسائل النقل والتخصيص وتوزيع المنتجات.
		- التسويق: مسائل التوظيف وتنظيم المزيج التسويقي الأفضل.
	- لقياس الوحدة النسبية الإدارية المتماثلة الأهداف (قياس أداء فروع الشركات).

#### **خواص البرمجة الخطبة:**

يتكون نموذج البرمجة الخطية من ثلاثة عناصر : -١ دالة الهدف : الهدف في جميع مشاكل البرمجة الخطيـة يكـون إمـا تحقيـق "أقصى " أو "أقل" كمبة ما.

#### $(1 - 1)$  مثال رقم (١

إذا كان لديك نوعين من المنتجات، المنتج الأول سعر بيعـه ١٥ ريـال، وتكلفـة إنتاجه ١٠ ريال، والنوع الثاني سعر بيعه ١٠ ريـال وتكلفـة إنتاجـه ٧ ريـال، المطلوب إيجاد دالة الهدف؟

 $(1 - 1)$  حل مثال رقم (١ ربح السلعة الأولى = – ١٥ ١٠ = ٥ ريال . ربح السلعة الثانية = ٧ – ١٠ = ٣ ريال .  $\gamma$ . دالة الهدف  $\gamma \uparrow = \circ \omega$  +  $\eta_{\mu_0, \tau_1}$ 

-٢ القيود: وجود قيود أو محددات أو متباينات على إمكانية تحقيق الهدف. ملاحظة :

- إذا كان المتاح أو المتوفر مشروط بأحد الكلمات التالية : لا يقل عـن أو الحـد الأدنى أو على الأقل أو أكثر من أو يزيد عن، جميع هذه الكلمات تعني أكبـر من أو يساوي (چ).
- إذا كان المتوفر أو المتاح مشروط بأحد الكلمات التالية : لا يزيد عن أو الحـد الأقصى أو على الأكثر أو أقل من أو لا يزيد عن، جميع هذه الكلمـات تعنـي أصغر من أو يساوي (حمس).

ويمكن وضع هذه القيود في جدول بحيث يسهل علينا استنتاج القيود منها .

#### $(7 - 7)$  مثال رقم

إذا كان لديك نوعين من المنتجات يحتاج المنتج الأول إلى ساعة عمل وسـاعتين تجميع، ويحتاج المنتج الثاني إلى ساعة عمل وساعة تجميع علماً بأن المتاح مـن ساعات العمل هو ٦ ساعات والمتاح من ساعات التجميع هـو ١٠ سـاعات وأن ربح الوحدة الأولى ٣ ريال، وربح الوحدة الثانية ٤ ريال، وأن السوق لا يستوعب أكثر من ٤ وحدات من المنتج الثاني. والمطلوب صياغة نموذج البرمجة الخطيـــة الذي يحقق أعظم ربح؟

> $(7 - 7)$  حل مثال رقم (٢ - ٢) أولاً: نقوم بعمل جدول كالتالي :

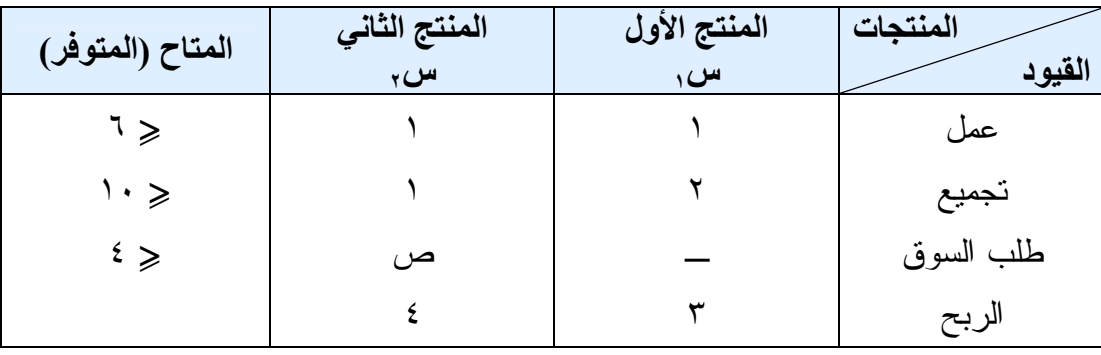

ملاحظة : - إذا كان القرار تعظيم ربح وكانت الطاقة غير مشروطة نجعل المتراجحة أقل من أو يساوس حمس . - إذا كان القرار تقليل تكلفة وكانت الطاقة غير مشروطة نجعل المتراجحة أكبر من أو يساوي جمس .

ثانياً: يكون نموذج البرمجة الخطية كالآتي -١ دالة الهدف ر↑ = ٣س١ + ٤س<sup>٢</sup> -٢ القيود - قيد العمل ١ س١ + ١س<sup>٢</sup> حمس ٦  $1 \cdot \geqslant 7$ قيد التجميع  $1 \cdot \leqslant 7$  س +  $1 \cdot \leqslant 7$ - قيد السوق ١س٢ حمس ٤ -٣ قيد عدم السالبية: ويعني الحل يجب أن يكون دائماً في الربع الأول الموجب .

 $(7 - 7)$  مثال رقم نفرض أن شركة الثوب السعودي تنتج ثلاثة أنواع من الثياب وتمر بمراحل كما في الجدول التالي :

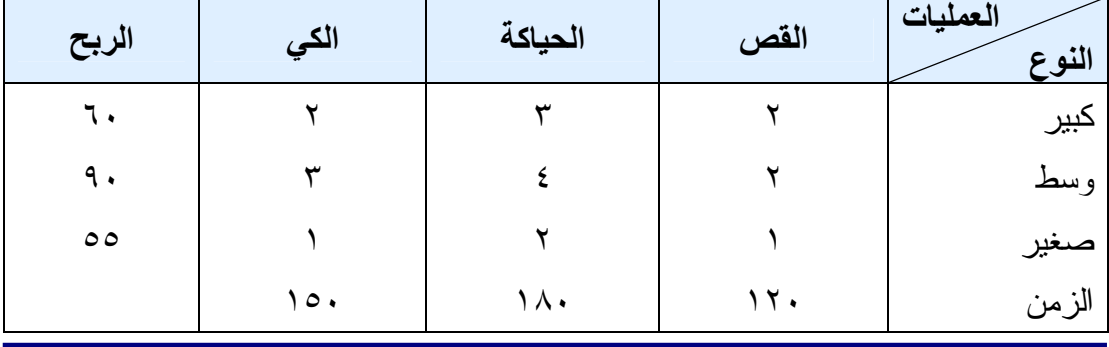

إعداد / هانبي عرب

والمطلوب إيجاد النموذج الخطي؟  $(7 - T)$ حل مثال رقم (٢ - ٢) نفرض أن المنتج الكبير س٢، والمنتج الوسط س٢، والمنتج الصغير س٣  $\ldots$  دالة الهدف ه (س $\uparrow$ ) =  $\ldots$ س $\ldots$  +  $\ldots$  + 00س $\ldots$ وحيث أن المتاح من الزمن غير مشروط ونحن نريد تعظيم ربـح، لـذلك نسـتخدم أصغر من أو يساوي حمس القيود:  $\gamma_{\omega}$   $\gamma_{\omega}$   $\gamma_{\omega}$  +  $\gamma_{\omega}$  +  $\gamma_{\omega}$   $\gamma_{\omega}$   $\gamma_{\omega}$   $\gamma_{\omega}$   $\gamma_{\omega}$  القص  $\mu_{\omega, t} + \nu_{\omega, t} + \nu_{\omega, t}$ س ح $\lambda \cdot \geqslant 1$ س حين الحياكة  $\mathcal{F}_{\mathcal{H}}$   $\mathcal{F}_{\mathcal{H}} + \mathcal{F}_{\mathcal{H}}$ س +  $\mathcal{F}_{\mathcal{H}} + \mathcal{F}_{\mathcal{H}}$ س +  $\mathcal{F}_{\mathcal{H}} + \mathcal{F}_{\mathcal{H}}$ 

قيد عد السالبية: س ، ، س ، ، س ، چ صفر

#### $(5 - 2)$  مثال رقم (٤ - ٢)

تقوم أحد المستشفيات بشراء خليط من الطعام ط, بسعر ٦٥ ريـــال للكيلـــو الواحـــد وخليط آخر من الطعام ط٢بسعر ٨٥ ريال للكيلو. ويحتوي كل كيلو جرام مــن ط٦ ٢٥ وحدة فيتامين (أ) وعلى ٤٠ وحدة من فيتامين (ب)، كما يحتوي كل كيلو جـــرام من طم على ٣٠ وحدة من فيتامين (أ) وعلى ٤٥ وحدة من فيتامين (ب) فإذا كانــت حاجة المستشفى اليومية ٣٤٠٠ وحدة من فيتامين ) أ( على الأكثر، و ٢٥٠٠ وحدة من فيتامين (ب) على الأقل. كما أنه لا يزيد عدد الكيلوات من الطعام طم على ٨٠ كيلو جرام. والمطلوب وضع البرنامج الخطي للمشكلة؟

#### $(5 - 5)$  حل مثال رقم (٤ - ٢)

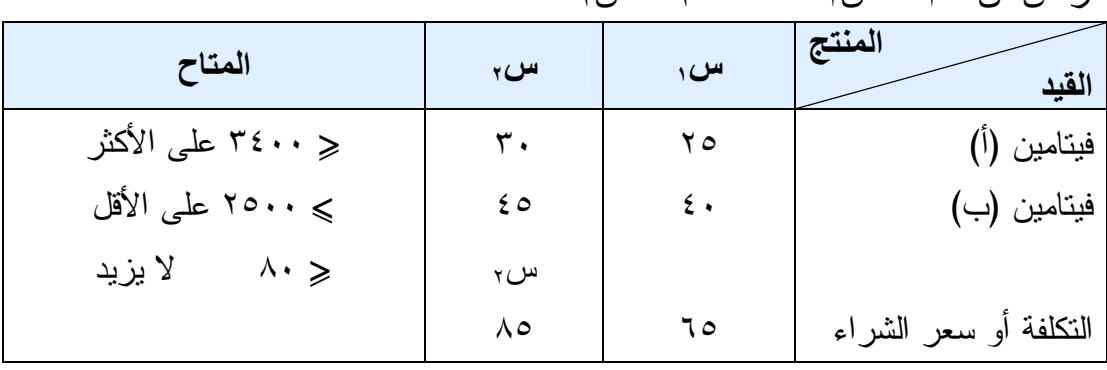

 $\mu = \mu \rightarrow \mathbf{d}$  ، نفرض أن ط  $\mu = \mu$  ،  $\mathbf{d} \cdot \mathbf{d} = \mathbf{d} \cdot \mathbf{d}$ 

 $\mathfrak{l}(\mathfrak{l})$ القيود: ٢٤٠٠  $\mathfrak{m}_{\mathfrak{m}}\times\mathfrak{m}_{\mathfrak{m}}\times\mathfrak{m}_{\mathfrak{m}}$  أ $\mathfrak{m}_{\mathfrak{m}}\times\mathfrak{m}_{\mathfrak{m}}$  أن القيتامين ٤٠س١ + ٤٥س٢ جمس ٢٥٠٠ قيد الفيتامين (ب ) س ہ $\zeta \rightarrow 0$  قيد الطلب على س قيد عد السالبية: س١ ، س٢ ،جمس صفر

ويمكن تعريف البرمجة الخطية بلغة بحوث العمليات كالتالي: البرنامج الخطي هو نموذج رياضي يهدف إلى تحقيــق أقصـــي Maximum أو أدنى Minimum قيمة لدالة خطية تعـرف باسـم دالـة الهـدف Objective Function. هذه الدالة مقيدة بمعادلات أو متراجحات تسمى قيوداً Constraints بحيث تأخذ دالة الهدف وجميع القيود صيغة العلاقة الرياضـية، أي معـادلات أو متراجحات من الدرجة الأولى .

#### **طرق البرمجة الخطية**

-١ طرق عامة (الطريقة البيانية، وطريقة السيمبلكس ). -٢ طرائق خاصة (طريقة النقل، طريقة التخصيص).

#### الفصل الثالث

#### <mark>البرمجة الخطية رالحل البياني</mark>)

#### حل البرمجة الخطية بيانيا

تعد الطريقة البيانية من أبسط طرق البرمجة الخطية التي تهدف إلى إيجـاد الحلـول المناسبة للمسائل الإدارية المختلفة (مسـائل الإنتـاج، مسـائل التسـويق، مسـائل الأفر اد...)، وبخاصة تلك المتعلقة باتخاذ القرار ات ذات الموضو عات الفنية والمعايير الكمية. ويعيب هذه الطريقة أنه لا يمكن استخدامها لحل مشاكل تتضمن أكثـر مـن مجهولين، وتقوم طريقة الحل بيانياً على تحديد منطقة نقاط الحلول الممكنة بيانياً، ثم اختيار النقطة التي تحقق أحسن قيمة لدالة الهدف .

#### خطوات الحل البيانى

١– يتم تحديد دالة الهدف على شكل معادلة ر ياضية تمثل المتغير ين للمشكلة المـــر اد حلها . -٢ يتم تحديد قيود المسألة على شكل متباينات. -٣ يرسم محورين متعامدين، المحور الأفقي يمثل المتغير (س) والمحور العمـودي يمثل المتغير (ص). ٤– نرسم المستقيمات التي تحددها المتباينات ونحدد المنطقــة المقبولـــة والمنطقــة

المرفوضة (تحديد منطقة الحل).

-٥ تحديد الحل الأمثل للبرنامج الخطي.

 تعني علامة ى أن منطقة الحل على يمين أو أعلى الخط المستقيم. تعني علامة آ أن منقطة الحل على يسار أو أسفل الخط المستقيم. ■ إذا كانت جميع علامات المتباينات أو إشارات المتباينات أقل من أو يساوي ح تكون منطقة الحل محصورة بين تقاطع المستقيمات ونقطة الأصل. إذا كانت إشارات المتباينات تحتوي على أكبر من أو أقل من فإن منطقة الحل تكون أبعد من منطقة الأصل ( ٠ ، ٠ ).

اعداد / هانبي عرب

مثال رقم )٣ - ١( أوجد أكبر ربح ممكن إذا كانت دالة الهدف ه↑= ١٥س١ + ٢٠س<sup>٢</sup> طبقاً للآتي: ٣ س١ + ٢س٢ حمس ٢٤٠ ........ ١~ س١ + ٢س٢ جمس ١٦٠ ........ ٢~ س١ حمس ٦٠ ........ ٣~ س١ ، س٢ جمس صفر

طه فال لرقم (۲ - ۳)  
\n- نهمل دالة الهدف مؤقتاً.  
\n7- نحول المتراجحات إلى معادلات.  
\n74. = ۰×۳  
نفرض أن س, = صفر  
\n74. = ۲×۳  
\n7<sub>س</sub> = ۲3.7  
\n7<sub>س</sub> = 
$$
\frac{51.1}{7} = 1.7
$$
  
\n47  
\n0  
\n0  
\n18. -1  
\n19. -3  
\n20. -4  
\n31. -4  
\n42. -5  
\n43. -1  
\n44. -1  
\n45. -1  
\n46. -1  
\n47. -1  
\n48. -1  
\n49. -1  
\n40. -1  
\n41. -1  
\n42. -1  
\n43. -1  
\n44. -1  
\n45. -1  
\n46. -1  
\n47. -1  
\n48. -1  
\n49. -1  
\n40. -1  
\n41. -1  
\n42. -1  
\n43. -1  
\n44. -1  
\n45. -1  
\n46. -1  
\n47. -1  
\n48. -1  
\n49. -1  
\n40. -1  
\n41. -1  
\n42. -1  
\n43. -1  
\n44. -1  
\n45. -1  
\n46. -1  
\n47. -1  
\n49. -1  
\n40. -1  
\n41. -1  
\n42. -1  
\n43. -1  
\n44. -1  
\n45. -1  
\n46. -1  
\n47. -1  
\n49. -1  
\n40. -1  
\n41. -1  
\n42. -1  
\n43. -1  
\n44. -1  
\n45. -1  
\n46. -1  
\n47. -1  
\n49. -1  
\n40. -1  
\n41. -1  
\n42. -1  
\n43. -1  
\n44. -1  
\n45. -1  
\n46. -1  
\n47. -1  
\n49. -1  
\n40. -1  
\n41. -1  
\n42. -2  
\n43. -1  
\n44. -1  
\n45. -1  
\n46. -1  
\n47. -1

المحور الصادي س١ ، س<sup>٢</sup> (١٢٠ ، )٠

المحور السيني

س ،  $\rightarrow$ س ۲

 $(\cdot \circ \wedge \cdot )$ 

المحور الصادي

س ، ، س ۲

 $(\wedge \cdot \cdot \cdot)$ 

$$
\gamma \xi \cdot = \gamma \omega_{1} + \gamma_{1} \omega_{1} + \gamma_{2} \omega_{2} + \gamma \xi \cdot = \gamma \times \gamma + \gamma \omega_{1} \omega_{2} + \gamma \xi \cdot = \gamma \omega \gamma + \gamma \xi \cdot = \gamma \omega \gamma + \gamma \omega_{1} + \gamma \omega_{2} + \gamma \omega_{3} + \gamma \omega_{4} + \gamma \omega_{5} + \gamma \omega \omega_{6} + \gamma \omega \omega_{7} + \gamma \omega \omega_{8} + \gamma \omega \omega_{9} + \gamma \omega \omega_{1} + \gamma \omega \omega_{1} + \gamma \omega \omega_{1} + \gamma \omega \omega_{1} + \gamma \omega \omega_{2} + \gamma \omega \omega_{3} + \gamma \omega \omega_{4} + \gamma \omega \omega_{5} + \gamma \omega \omega_{6} + \gamma \omega \omega_{7} + \gamma \omega \omega_{8} + \gamma \omega \omega_{9} + \gamma \omega \omega_{1} + \gamma \omega \omega_{1} + \gamma \omega \omega_{1} + \gamma \omega \omega_{1} + \gamma \omega \omega_{1} + \gamma \omega \omega_{1} + \gamma \omega \omega_{1} + \gamma \omega \omega_{1} + \gamma \omega \omega_{1} + \gamma \omega \omega_{1} + \gamma \omega \omega_{1} + \gamma \omega \omega_{1} + \gamma \omega \omega_{2} + \gamma \omega \omega_{3} + \gamma \omega \omega_{4} + \gamma \omega \omega_{5} + \gamma \omega \omega_{6} + \gamma \omega \omega_{7} + \gamma \omega \omega_{8} + \gamma \omega \omega_{9} + \gamma \omega \omega_{1} + \gamma \omega \omega_{1
$$

\n
$$
\mathbf{H} = \mathbf{H} \mathbf{H}
$$
\n

\n\n $\mathbf{H} = \mathbf{H} \mathbf{H}$ \n

\n\n $\mathbf{H} = \mathbf{H} \mathbf{H}$ \n

\n\n $\mathbf{H} = \mathbf{H} \mathbf{H}$ \n

\n\n $\mathbf{H} = \mathbf{H} \mathbf{H}$ \n

\n\n $\mathbf{H} = \mathbf{H} \mathbf{H}$ \n

\n\n $\mathbf{H} = \mathbf{H} \mathbf{H}$ \n

\n\n $\mathbf{H} = \mathbf{H} \mathbf{H}$ \n

\n\n $\mathbf{H} = \mathbf{H} \mathbf{H}$ \n

\n\n $\mathbf{H} = \mathbf{H} \mathbf{H}$ \n

\n\n $\mathbf{H} = \mathbf{H} \mathbf{H}$ \n

\n\n $\mathbf{H} = \mathbf{H} \mathbf{H}$ \n

\n\n $\mathbf{H} = \mathbf{H} \mathbf{H}$ \n

\n\n $\mathbf{H} = \mathbf{H} \mathbf{H}$ \n

\n\n $\mathbf{H} = \mathbf{H} \mathbf{H}$ \n

\n\n $\mathbf{H} = \mathbf{H} \mathbf{H}$ \n

\n\n $\mathbf{H} = \mathbf{H} \mathbf{H}$ \n

\n\n $\mathbf{H} = \mathbf{H} \mathbf{H}$ \n

\n\n $\mathbf{H} = \mathbf{H} \mathbf{H}$ \n

\n\n $\mathbf{H} = \mathbf{H} \mathbf{H}$ \n

\n\n $\mathbf{H} = \mathbf{H} \mathbf{H}$ \n

\n\n $\mathbf{H} = \mathbf{H} \mathbf{H}$ \n

\n\n $\mathbf{H} = \mathbf{H} \mathbf{H}$ \n

\n\n $\mathbf{H} = \mathbf{H} \mathbf{H}$ \n

\n\n $\mathbf{H} = \mathbf{H} \mathbf$ 

دאد/

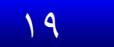

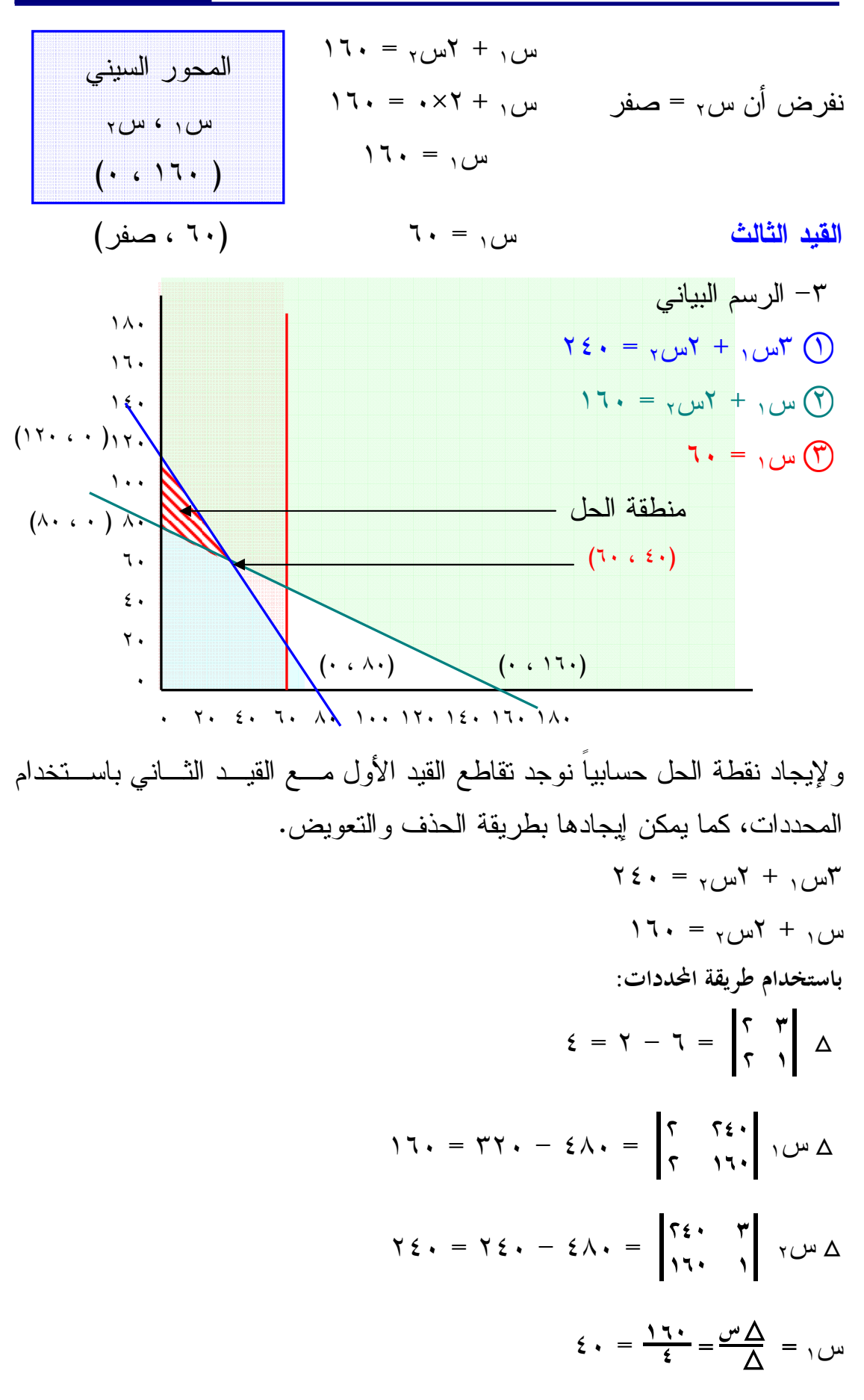

$$
\tau \cdot = \frac{\sum \upsilon}{\sum} = \frac{\sqrt{2}}{2} = \tau
$$
  
: liliëd*ë*  $\ell_{\text{eq}}$  (1

للوصول إلى الحل الأصل نقوم بالتعويض بأركان أو نقاط منطقة الحل فـي دالـة الهدف

| قيمة الدالة | دالة الهدف ١٥س, + ٢٠س,                          | نقاط الحل                    |
|-------------|-------------------------------------------------|------------------------------|
| 18          | $1. \times 1. + 2. \times 10$                   | $(7 \cdot 62)$               |
| 72          | $11. \times 1. + . \times 10$                   | $(17 \cdot 4)$               |
| 15          | $\Lambda$ . $\times$ $\tau$ . $+$ . $\times$ 10 | $(\wedge \cdot \cdot \cdot)$ |

 إ نجد أن أعظم ربح هو ٢٤٠٠ عند النقطة ٠( ، ١٢٠ )  $\mathbf{11.73}$ وبذلك يمكن إنتاج س  $\mathbf{1.77}$  ، س

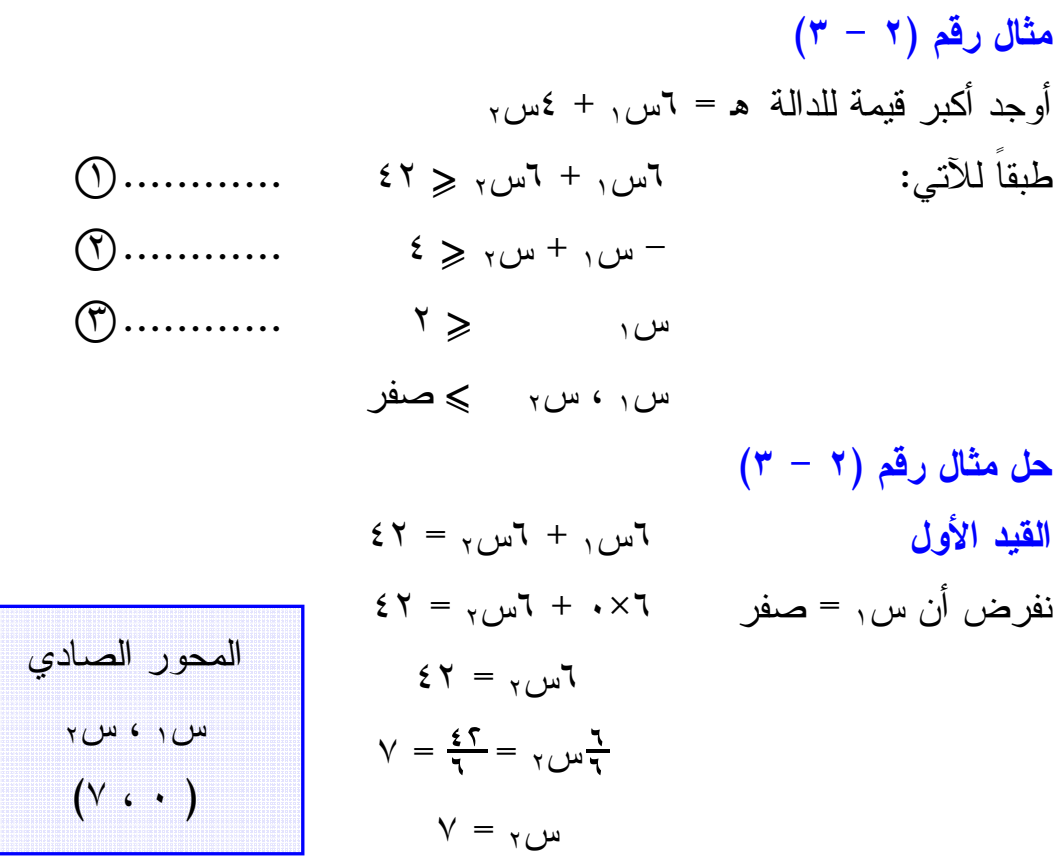

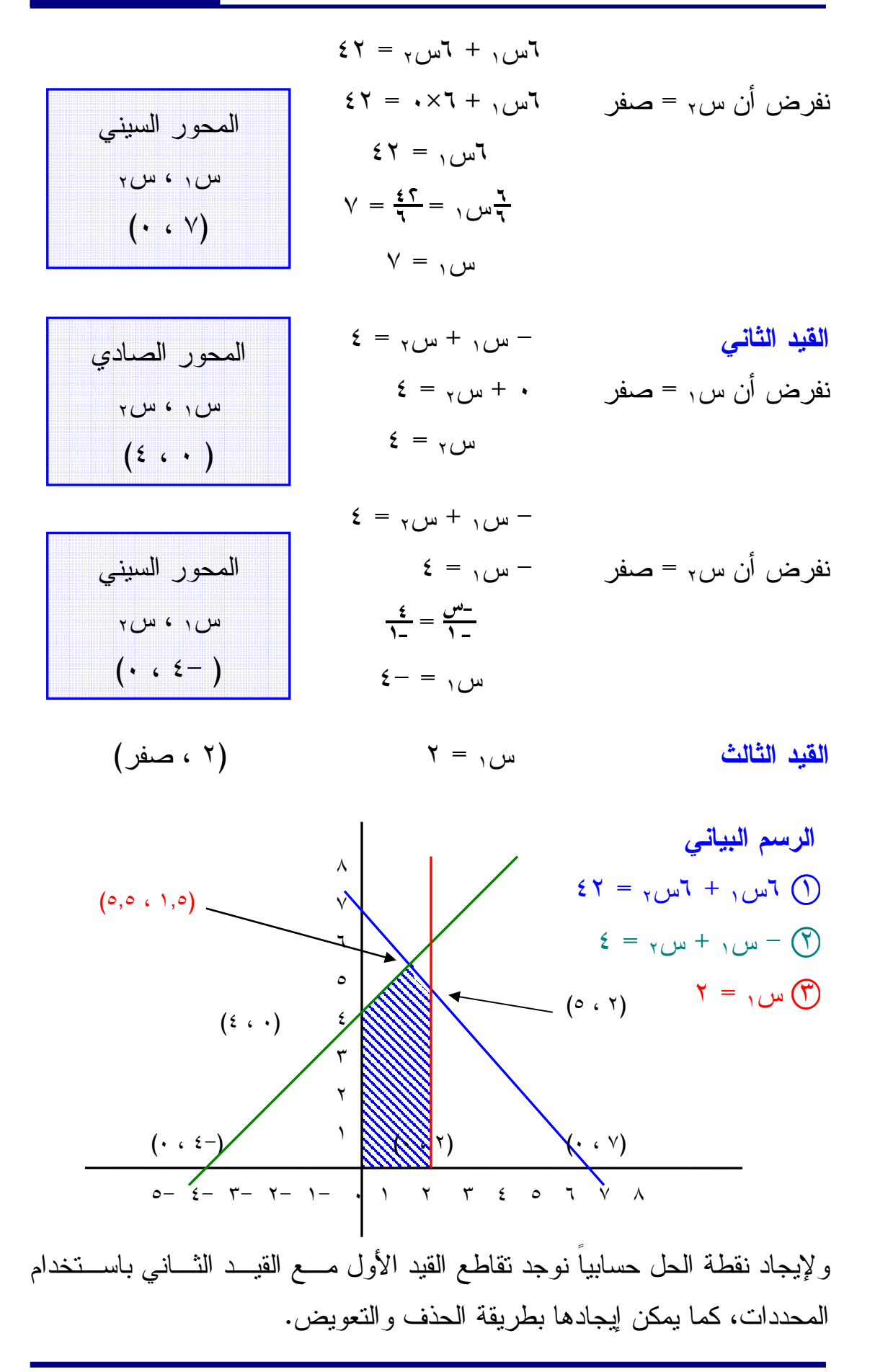

إعداد / هانبي عرب

 $55 - 73$  $\epsilon = \sum_{\gamma} + \sum_{\gamma}$  + س باستخدام طريقة المحددات :  $\mathbf{1} \mathbf{Y} = (\mathbf{Y} - \mathbf{Y}) - \mathbf{Y} = \begin{bmatrix} \mathbf{X} & \mathbf{Y} \\ \mathbf{Y} & \mathbf{Y} \end{bmatrix} \Delta$ .<br>ا  $\gamma \wedge = \gamma \cdot \zeta - \xi \gamma = \begin{bmatrix} 1 & \xi \zeta \\ 1 & \xi \end{bmatrix}$ .<br>ا  $T \cdot T = (5 \cdot T) - T \cdot 5 = \begin{bmatrix} 5T & 7 \\ 2 & 1 \end{bmatrix}$   $T \cup T \Delta$ س١ = ؛محس س؛مجس = ؛١!؛٢\* = ١,٥  $\omega_{\gamma} = \frac{\Delta w}{\Delta} = \frac{r\tau}{2\gamma} = 0,$  إ النقطة هي (١,٥ ، ٥,٥ ) ولإيجاد نقطة القيد الأول مع القيد الثالث  $5\tau = \frac{1}{2}u_1 + \frac{1}{2}u_2 + \frac{1}{2}u_3$  $\mathsf{Y} = \mathsf{Y}$ نقوم بالتعويض عن قيمة س١ = ٢ في المعادلة الأولى ٦س١ + ٦س٢ = ٤٢  $55x = 73$  +  $7x = 73$  $5Y = \frac{1}{2}M + \frac{1}{2}M$  $57 = \frac{9}{14} + 17$  $\gamma \gamma - 27 = \gamma \sqrt{\frac{4}{\pi}}$  س  $\mathbf{r} \cdot \mathbf{r} = \frac{1}{2}$  س  $\frac{\pi}{7}$  =  $\frac{7}{1}$  $\circ = \circ_{\mathsf{r}}$ س

| قيمة الدالة    | دالة الهدف اس, + ٤س,                                                           | نقاط الأركان                |
|----------------|--------------------------------------------------------------------------------|-----------------------------|
| صفر            | $\cdot + \cdot = (\cdot \times \xi) + (\cdot \times \tau)$                     | $(\cdot \cdot \cdot)$       |
| $\overline{1}$ | $17 + \cdot = (2 \times 2) + (3 \times 7)$                                     | $(3 \cdot \cdot)$           |
| ۲۱             | $YY + 9 = (0,0 \times 2) + (1,0 \times 7)$                                     | (0, 0, 1, 0)                |
| ٣٢             | $Y + Y = (0 \times 2) + (Y \times 7)$                                          | (0, 1)                      |
| $\gamma$       | $\cdot$ + $\gamma$ = ( $\cdot$ $\times$ $\xi$ ) + ( $\gamma$ $\times$ $\tau$ ) | $(\cdot \cdot \cdot \cdot)$ |

للوصول إلى الحل الأمثل نعوض بأركان منطقة الحل في دالة الهدف

إ نجد أن أعظم ربح هو ٣٢ عند النقطة ٢( ، ٥ )

 $(5 - 7)$  مثال رقم أوجد أقل تكلفة للمشكلة التالية :  $\downarrow$  د =  $\frac{1}{2}$ س ۲  $\frac{1}{2}$ س ۲ بشرط أن :  $1 \cdot \geqslant 7$ س  $1 \cdot \leqslant 1$  $\forall$  س $\gamma$  + س $\gamma$   $\gg$   $\forall$ س ، س ٖ چ صفر

#### $(7 - 7)$  حل مثال رقم  $1 \cdot = {1 \over 2}$ القيد الأول المسموح الأولى المسمو $1 \cdot = {1 \over 2}$ نفرض أن س, = صفر  $\mathbf{w}_1$ س, = ١٠  $\mathbf{r}, \mathbf{r} = \frac{\mathbf{r} \cdot \mathbf{r}}{|\mathbf{r}|} = \frac{\mathbf{r}}{|\mathbf{r}|}$  $V = 80$ س  $\Lambda$ س  $+$   $\Lambda$ س ۲ $\Lambda$ س ۲ $\Lambda$ نفرض أن س٢ = صفر س س س ٢ - ١٠ المحور الصادي س <sub>١</sub> ، س <sub>٢</sub>  $(\mathbf{r}, \mathbf{r} \cdot \cdot)$ المحور السيني س <sub>١</sub> ، س <sub>٢</sub>  $(\cdot \cdot \cdot)$

إعداد / هانبي عرب

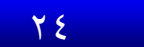

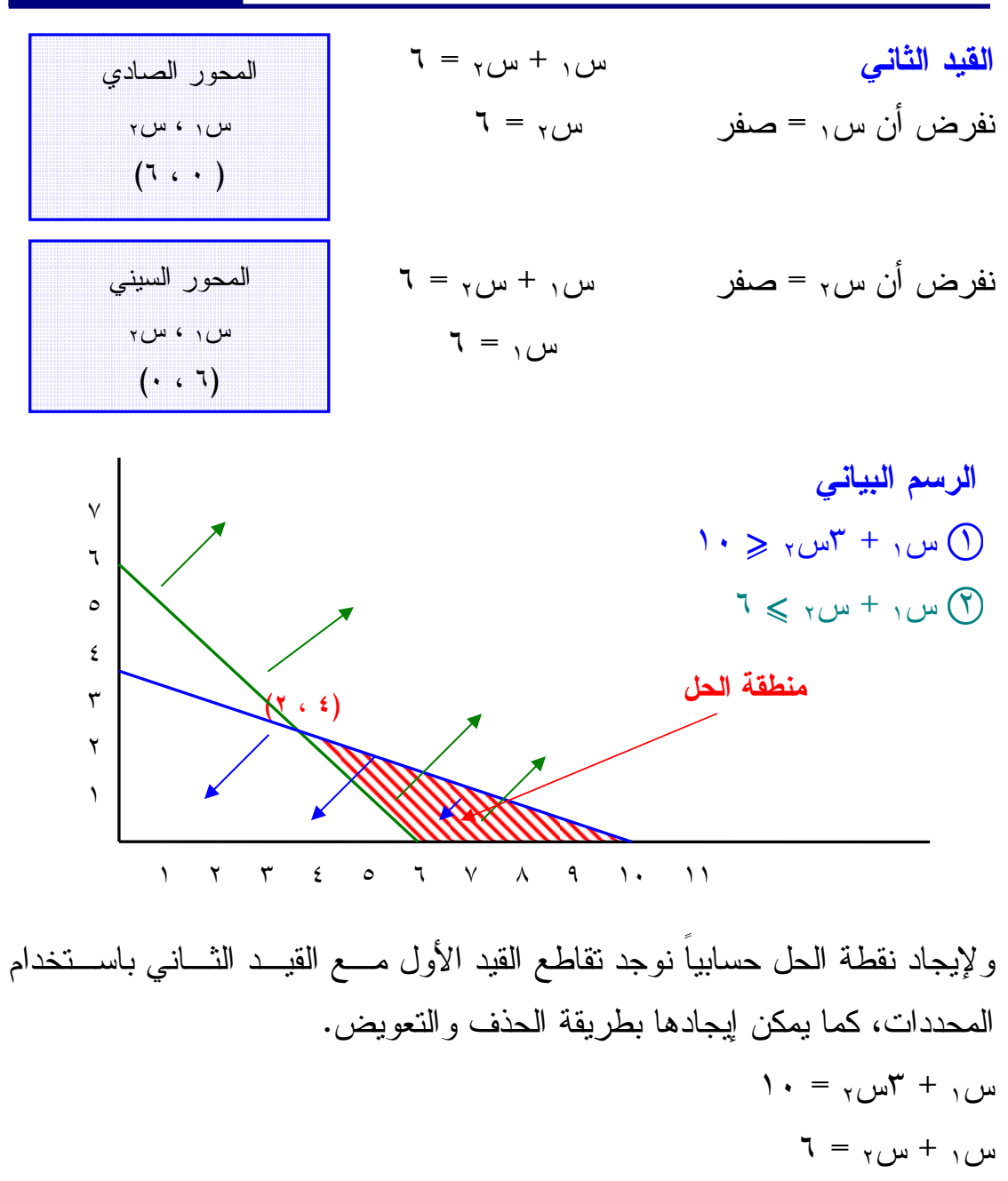

باستخدام طريقة المحددات :

 ١ مم <sup>=</sup> س! # ١ س ٣ – ١= = ٢- مم <sup>١</sup> <sup>=</sup>س٦(! # ١ س = – ١٠ ١٨ = ٨- ٦(!س – ٦= ١٠ -= ٤ <sup>=</sup> مم <sup>س</sup><sup>٢</sup> ! س س١ = ؛محس س؛مجس = -\_ ؛٢\* ٤=

إعداد / هانبي عرب

 $Y = \frac{2w}{\zeta} = \frac{w}{\Lambda} = \frac{1}{\lambda} = 7$ إ النقطة هي ٤( ، )٢

نقاط الأركان دالة الهدف ٤س١ + ٤س<sup>٢</sup> قيمة الدالة  $\forall \xi$   $\qquad \qquad$   $\qquad \qquad$  $\epsilon \cdot$   $\left\{ \cdot \times \epsilon \right\} + \left( \cdot \times \epsilon \right)$   $\left( \cdot \cdot \cdot \right)$  $\gamma \xi = (\gamma \times \xi) + (\xi \times \xi)$  (  $\gamma \xi = (\gamma \times \xi)$ 

وللوصول إلى الحل الأمثل نعوض بأركان منطقة الحل في دالة الهدف

.. نجد أن أقل تكلفة هي ٢٤ عند النقطة (٦ ، ٠) أو (٤ ، ٢) ويمكن أن يختــار مدير المشروع بين هاذين النقطتين لينتج عندهما وكلاهما سـوف يشـكلان أقـل تكلفة .

## <mark>الفصل الرابع</mark> <mark>البرمجة الخطية رالحل بطريقة السمبلكس</mark>

حل البرمجة الخطية بطريقة السمبلكس The Simplex Method تعد طريقة السمبلكس أسلوباً متطوراً لحل مسائل البرمجة الخطية التي تتكـون مـن أكثر من متغيرين، وهي من أفضل إنجازات القرن الماضـي فـي مجـال بحـوث العمليات والبرمجة الخطية، وازدادت أهميتها مع تزايد إمكانيـات وضـع وتطـوير برامج حاسوبية لتطبيق الطريق وإيجاد حلول بالسرعة المذهلـة، وبالدقـة العاليـة . ومهما كان عدد المتغيرات (مئات، آلاف ...) فالحل يمكن أن يتوفر في خلال ثواني، ومن أهم هذه البرامج LINDO، LP .

تسير طريقة السمبلكس بخطوات منتظمة في إيجاد الحل الأمثل . ويـتم الحصـول على الحل الأمثل بإتباع خطوات معدودة، علماً أن طريقة السمبلكس تشـير إلـى نوعية الحلول فيما إذا كانت المسألة بدون حل أمثل أو أن لها حلولاً متعددة .

وبمقارنة طريقة السمبلكس بالطريقة الجبرية نلاحظ أنها متشابهة للطريقة الجبرية المستخدمة لحل جملة المعادلات الخطية مع اختلاف بسيط وهـو أن المعــادلات الخطية للمسألة موضوع الحل تكتب على شكل جدول .

#### <mark>طريقة السهيلكس</mark>

لاحظنا عند حل البرنامج الخطي بيانياً أن الحل الأمثل يقع دائماً على أحد النقـاط القصوى Points Extreme والمحددة لمنطقة الحلول الممكنة. وتعتمـد طريقـة السمبلكس على اختيار نقطة قصوى ممكنـة Point Extreme Feasible عـادة تكون نقطة الأصل Point Origin The، وينتقل الحل في عمليات متتاليـة مـن نقطة إلى أخرى أفضل منها حتى يصل إلى النقطة التي تحقـق الحـل الأمثـل . ولشرح خطوات السمبلكس نستعين بالمثال التالي .

مثال رقم (1 - 
$$
3
$$
)  
أوجد أكبر ربح باستندام أسلوب السمبلكس وفقاً للاتي:  
هرس) = 0س, + 0<sub>س</sub>, د  $3$   
طبقاٰ القيود  
س, س, — س,  $≤ 3$   
س, س, — س,  $≤ 3$   
س, ۵ س, — مفر

١~ نقوم بإضافة متغيرات إضافية لكل قيد من القيود، يكون معامل هذا المتغير هو (واحد صحيح)، بينما يكون في دالة الهدف معامل المتغير هو (صفر)، ونبدأ مـــن بعد آخر رتبة في المتغيرات الأساسية، كالآتي :

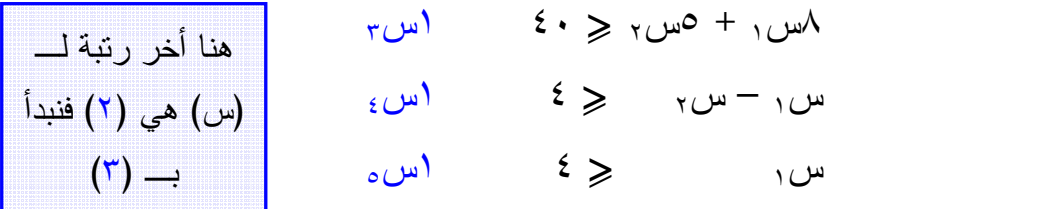

وتصبح دالة الهدف :

 $(2 - 1)$  حل مثال رقم (١

 $\sim$ 0س $\gamma$  +  $\sim$ س $\gamma$  +  $\sim$ س $\sim$  +  $\sim$ س $\sim$ 

$$
\begin{aligned}\n\xi \cdot &= \omega_{0} + \omega_{1} + \omega_{1} + \omega_{2} + \omega_{3} + \omega_{4} \\
\text{Higgs} &= \xi \\
\omega_{1} + \omega_{2} + \omega_{3} + \omega_{4} + \omega_{5} + \omega_{6} \\
\text{and} &= \xi \\
\omega_{1} + \omega_{2} + \omega_{3} + \omega_{4} + \omega_{5} + \omega_{6} \\
\text{and} &= \xi\n\end{aligned}
$$

٢~ ثم نقوم بوضع النموذج السابق في الجدول المبدئي للحل، وهذا الجدول يحتوي على : - معاملات المتغيرات في دالة الهدف ونرمز لها بـ ( رل ).

- ومتغيرات أساسية: تحتوي على رموز المتغيرات الموجودة بالقيود.
- ثم نقوم بوضع المتغيرات الإضافية مع تفريغ المعاملات من القيـود السـابقة بالجدول .

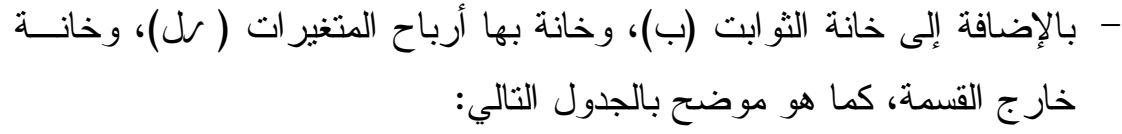

أ– نقوم بتفريغ دالة الهدف والقيود في الجدول كالتالي<br>جدول الحل المبدئ*ي* 

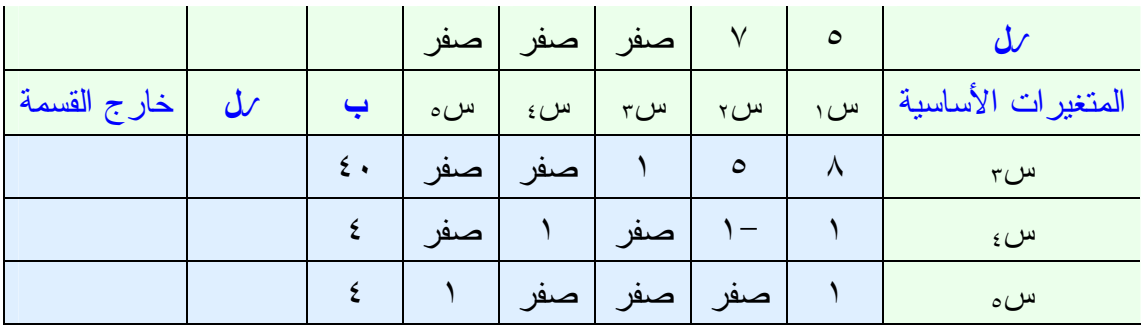

ب- نقوم بضرب جميع المتغيرات بربح الظل (  $\omega$ )، ثم نقوم بجمعها (3 ظ ل)، ثم نقوم بإيجاد ( Jل – ظ ل)، نبحث عن أكبر قيمة موجبة لناتج ( Jل – ظ ل) لتحديد العمود الداخل، ثم نقسم الثوابت على قيم العمود الداخل مع اسـتبعاد القسـمة علـى أصفار أو سالب، ثم نختار من العمود خارج القسمة أصغر قيمـة موجبـة لتحديـد الصف الخارج ، ونسمي نقطة تقاطع العمود الداخل مـع الصـف الخـارج (نقطـة الارتكاز، أو المحور، أو المفتاح .)

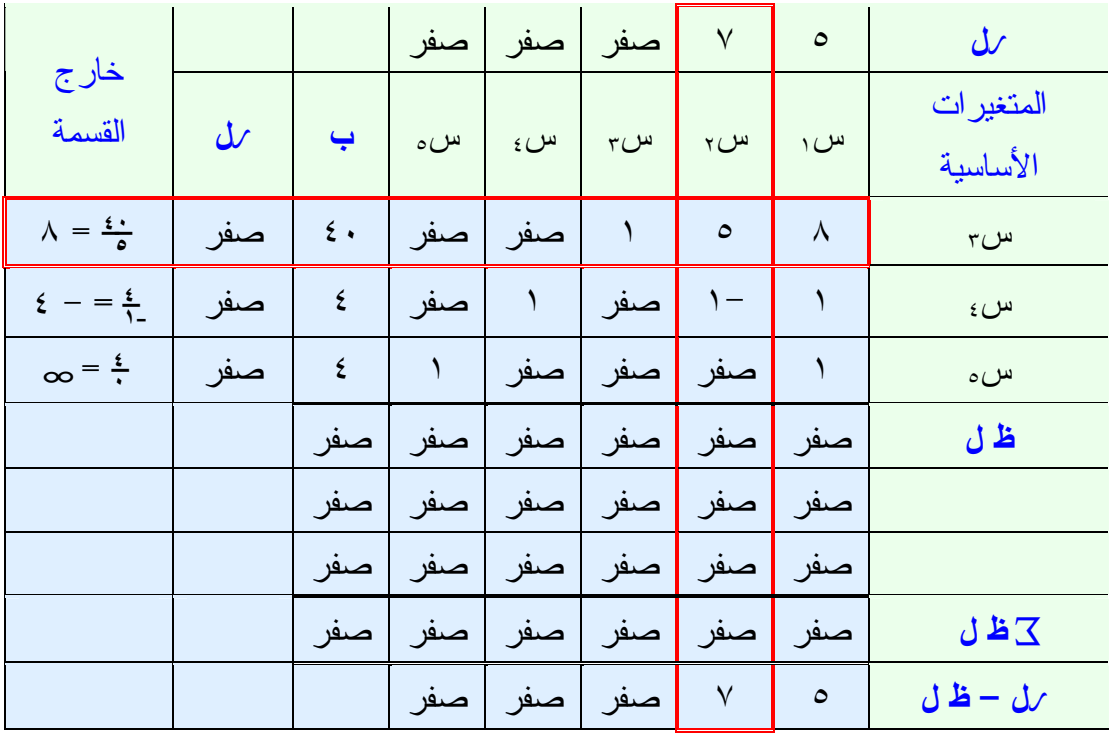

ج- نقوم بعمل جدول أخر للوصول إلى الحل الأمثل كلما أمكن . نقوم بحذف الصف الخارج، ونضع مكانه العمود الداخل، ولإيجاد القـيم الجديـدة لهذا الصف نقوم بقسمة قيم الصف الخارج على المفتاح . إذا كان الصف الخارج يحتوي على أصفار ننقل العمود المحتوي على صفر كمــا هو دون تغيير. وإذا كان العمود الداخل يحتوي على أصفار ننقل صفه كما هو . ولتجديد أي عنصر نقوم باستخدام القانون التالي :

المقابل في العمود الداخل × المقابل في الصف الخارج العنصر الجديد = العنصر القديم - المفتاح

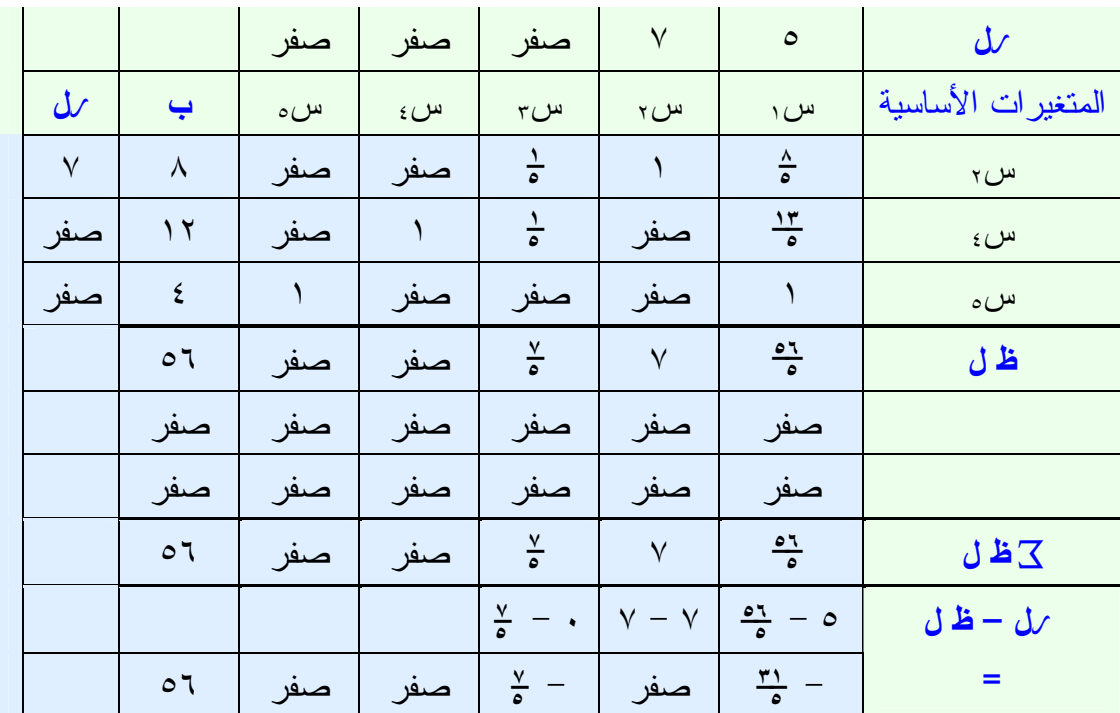

ثم نقوم بإعادة الخطوة في الخطوة (ب) مرة أخرى .

ينتهي الحل في السمبلكس عندما تكون جميع قـيم (ر –ل ظ ل ) = صـفر أو قيمة سالبة تحت المتغيرات الأساسية أو الإضافية . وفي هذا المثال أكبر قيمة في عمود الثوابت (ب) هي ٥٦ عنـدما س<sup>٢</sup> عمـود (ب) = ٨ ، س<sup>٤</sup> في عمود (ب) = ١٢ ، س٥ في عمود (ب) = ٤.

 $(5 - 16)$  مثال رقم أوجد ه س↑ = ٥٠س١ + ٨٠س٢ + ١٢٠س<sup>٣</sup>  $\theta \cdot \geqslant \mathbb{E} \left( \mathbb{E} \right)$ في ظل القيود الآتية:  $\mathbb{E} \left( \mathbb{E} \left( \mathbb{E} \right) \right)$ س  $7 \cdot \geqslant \negthinspace \sim$   $\vdash$   $\forall$ س $\gamma$   $\leqslant$   $\land$   $\vdash$  $Y \cdot \geqslant \qquad \qquad \forall \, \mathfrak{c}$  + س $\mathfrak{c}$  + س علماً بأن س١ ، س٢ ، س٣ جمس صفر

 $(5 - 7)$ حل مثال رقم (٢ نقوم بإضافة متغيرات إضافية لكل قيد من القيود، ويكون متعامل هذا المتغير هـو (واحد صحيح )، بينما في دالة ال هدف يكون معامل المتغير هو (صفر) ونبدأ مـن بعد آخر رتبة في المتغيرات الأساسية كالآتي : القيد الأول نضيف له سءِ القيد الثاني نضيف له س<sup>٥</sup> القيد الثالث نضيف له س٢٠ وتصبح دالة الهدف كالآتي :

 $\cdots$ 0س  $\cdots$  +  $\cdots$ س $\cdots$  +  $\cdots$  +  $\cdots$  +  $\cdots$  +  $\cdots$  +  $\cdots$  +  $\cdots$ القيود : ٣س١ + س٢ + ٢س٣ + س٤ + ٠س<sup>٥</sup> ٠ + س٦ = ٩٠

$$
9 \cdot = \mu_{\omega_1} + \mu_{\omega_2} + \mu_{\omega_3} + \mu_{\omega_4} + \mu_{\omega_5} + \mu_{\omega_6} + \mu_{\omega_7} = 0
$$
\n
$$
7 \cdot \mu_{\omega_1} + \mu_{\omega_2} + \mu_{\omega_3} + \mu_{\omega_4} + \mu_{\omega_5} + \mu_{\omega_6} + \mu_{\omega_7} = 0
$$
\n
$$
7 \cdot \mu_{\omega_1} + \mu_{\omega_2} + \mu_{\omega_3} + \mu_{\omega_4} + \mu_{\omega_7} = 0
$$

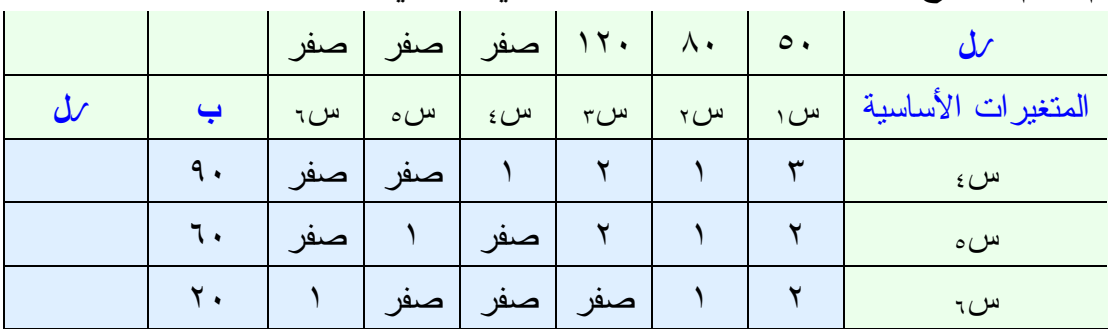

ثم نقوم بتفريخ هذه القيود على الجدول المبدئي كالتالي :

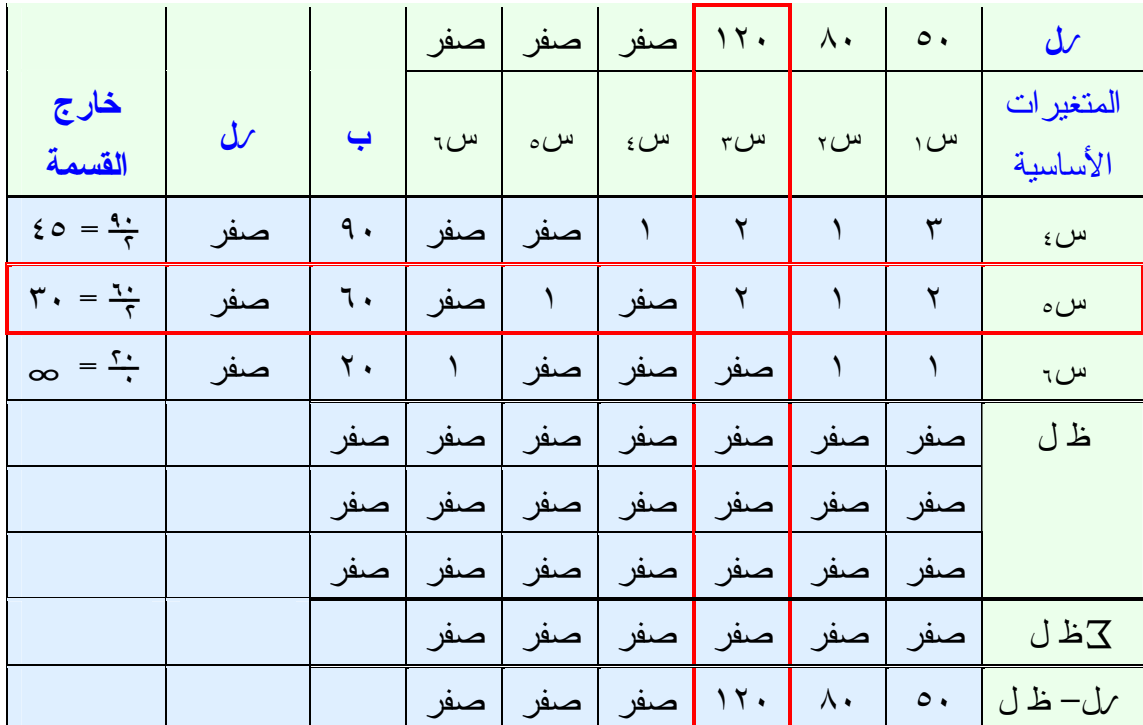

#### جدول الحل المبدئي

### جدول رقم (٢)

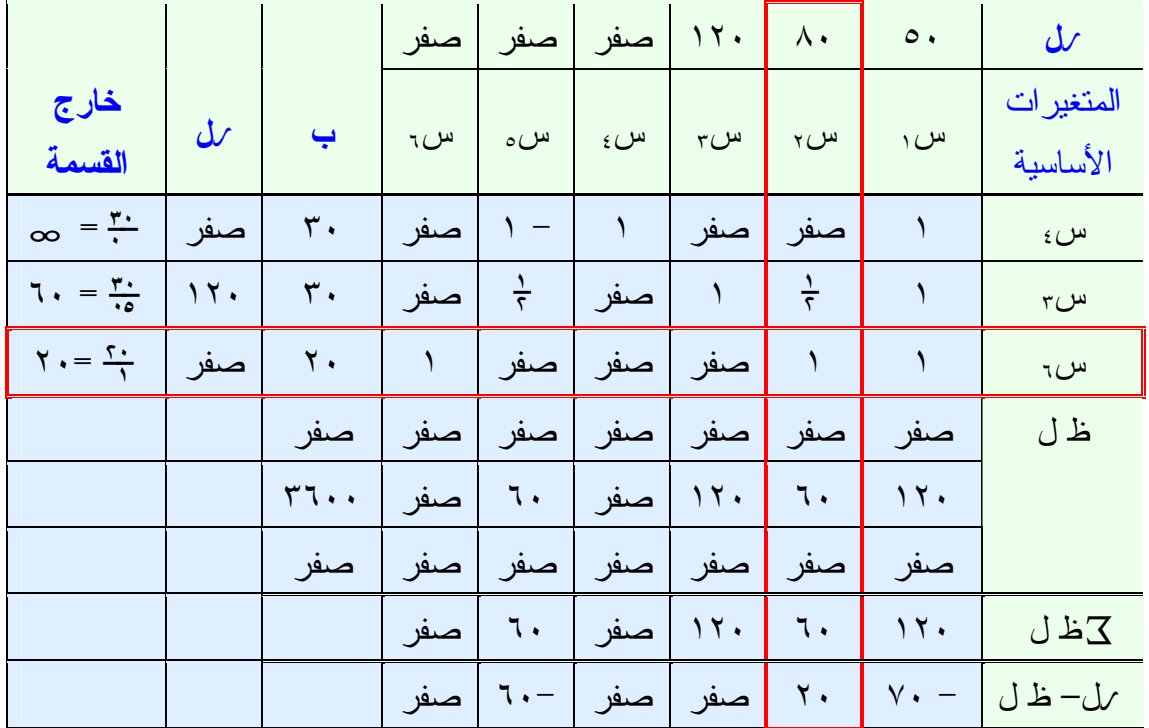

توضيح جدول رقم )٢( لتجديد الخانات في الجدول رقم ١( ) ووضعها قي جدول رقم ٢( ) نستخدم القانون :

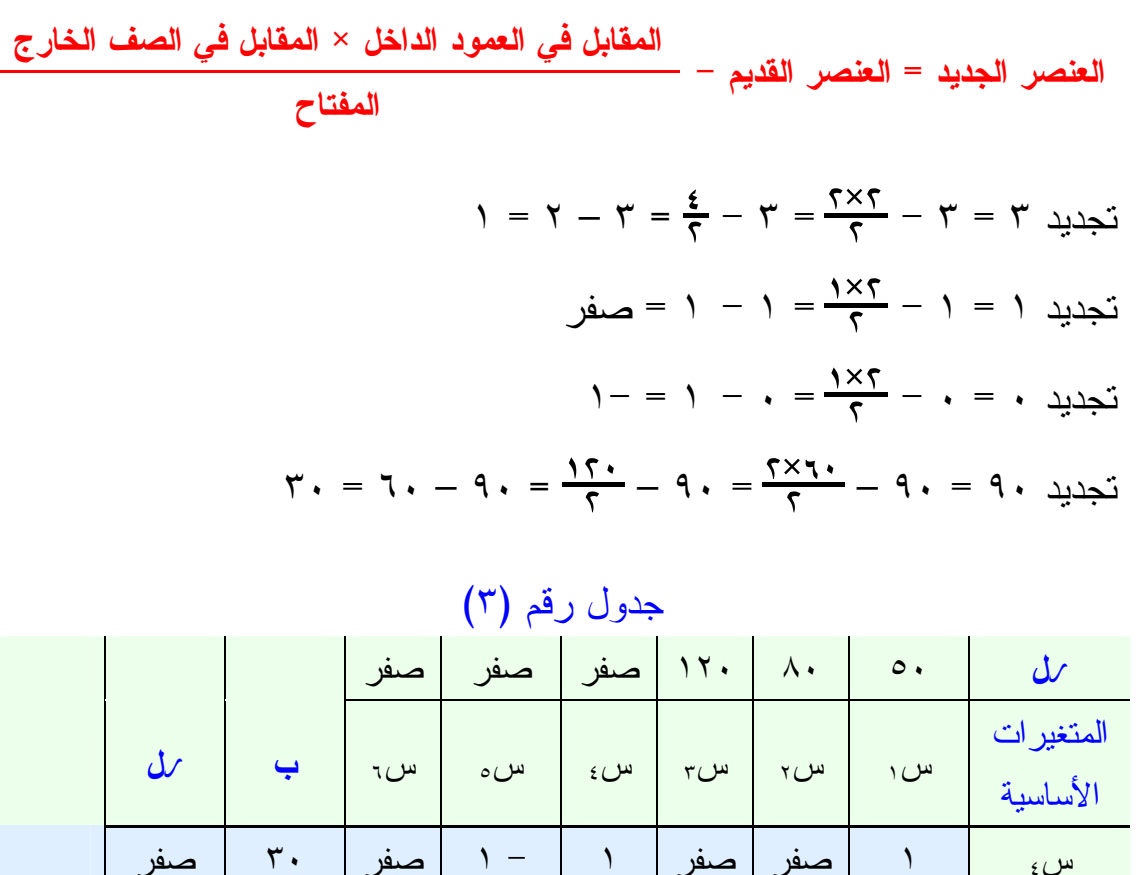

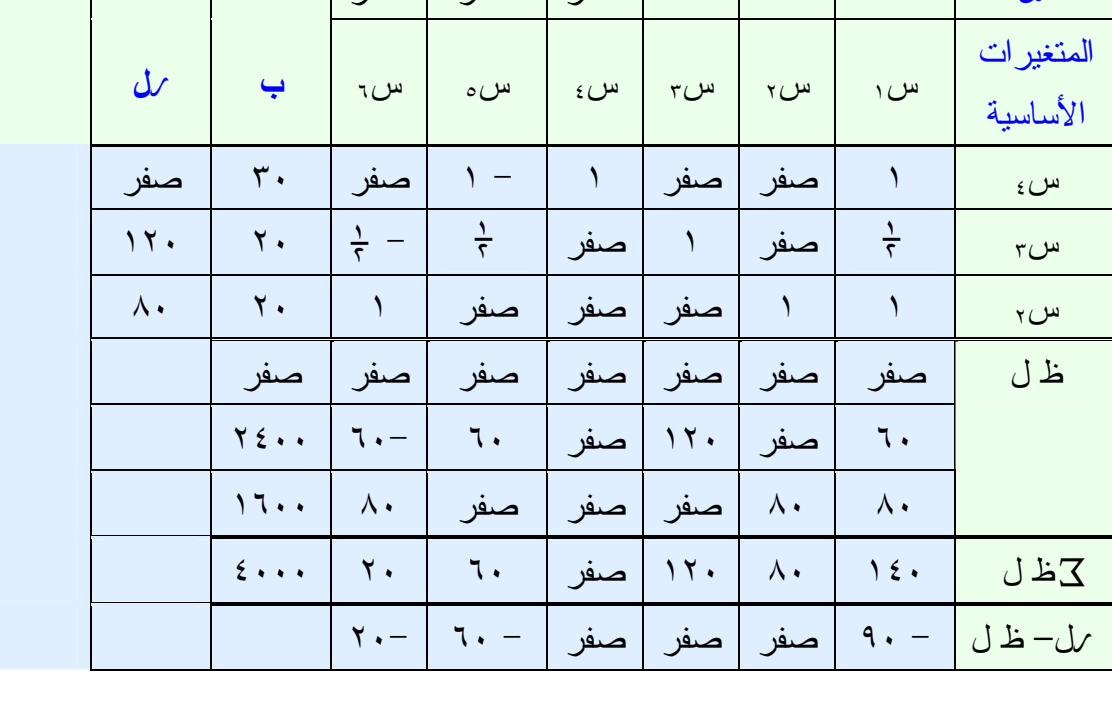

 $1 = \cdot - 1 = \frac{1}{1} - 1 = \frac{5 \times 1}{1} - 1 = 1$  تجديد ١  $\cdot = \frac{\gamma \times \cdot \rho}{\gamma} - \gamma = \frac{\gamma \times \cdot \rho}{\gamma} - \gamma = 1$  $\gamma$ ۰ = ۱۰ - ۳۰ <del>- ۲۰×۴۰</del> - ۲۰ = ۲۰ تجدید  $\gamma$ ۰ = ۲۰ = ۲۰ حيث أن  $U$  – ظ ل جميعها أصفار وسالب بذلك يكون الحل الأمثل فــي العمـــود (ب) كالآتي: أكبر قيمة هي ٤٠٠٠ عندما س٤ = ٣٠ ، س٣ = ٢٠ ، س٢ = ٢٠

تعتبر مشكلة النقل حالة خاصة من البرمجة الخطية، والتي يمكن حلها بطريقة أكثـر كفاية من طريقة السمبلكس بسبب طبيعة تكوينها. وهي تعالج بصفة عامة مشاكل نقل البضائع وتوزيعها. إلا أن هذا لا يمنع من استخدام نموذج مشكلة النقل بعد تعديله في حل مشاكل أخرى مماثلة من حيث التكوين Structure، ولا يشترط أن يكـو ن لهـا علاقة بالمواصلات ونقل البضائع كمشاكل التمويل على سبيل المثال .

#### <mark>عناصر مشكلة النقل</mark>

من المتطلبات الأساسية لتطبيق أسلوب مشكلة النقل في حل مشكلة إداريـة تـوفر العناصر التالية : -١ مواقع توزيع (مصانع، مستودعات) لكل منها طاقة محـددة (كميـة عـرض .(Supply -٢ مواقع طلب (مراكز تجارية، وزبائن محددة مواقعهم ) لكل مهم طلـب محـدد .Demand -٣ هناك تكلفة نقل محددة مسبقاً لنقل البضاعة من الفئة ١( ) إلى الفئة ٢( ). -٤ لكي نستطيع حل المشكلة يجب أن تكون كمية العرض تساوي تمامـاً كميـة الطلب (وهذا شبه مستحيل في الحياة العملية، لذلك فإننا نتغلب عليهـا بحيلـة رياضية).

#### طرق إيجاد تكاليف النقل

إن الهدف الأساسي هنا هو إيجاد أقل تكلفة كلية لنقل البضائع من أماكن إنتاجهـا (والتي تمثل الصفوف ) إلى المستودعات أو المحلات أو المستهلك (والتـي تمثـل الأعمدة). ومن شروط النقل أنه لابد أن يكون مجموع العرض مسـاوياً لمجمـوع الطلب. ولإيجاد تكاليف النقل نستخدم طرق عديدة، وسوف نقتصـر هنـا علـى طريقتين فقط، هما : -١ طريقة الشمال الشرقي (من الشرق إلى الغرب ). -٢ طريقة أدنى تكلفة (أو أقل تكلفة).

مثال رقم (١ – ٥)

الجدول التالي يوضح ا لكميات المتوفرة مقابل مراكز الإنتاج (العـرض ) وكـذلك الكميات المطلوبة وأسعار النقل :

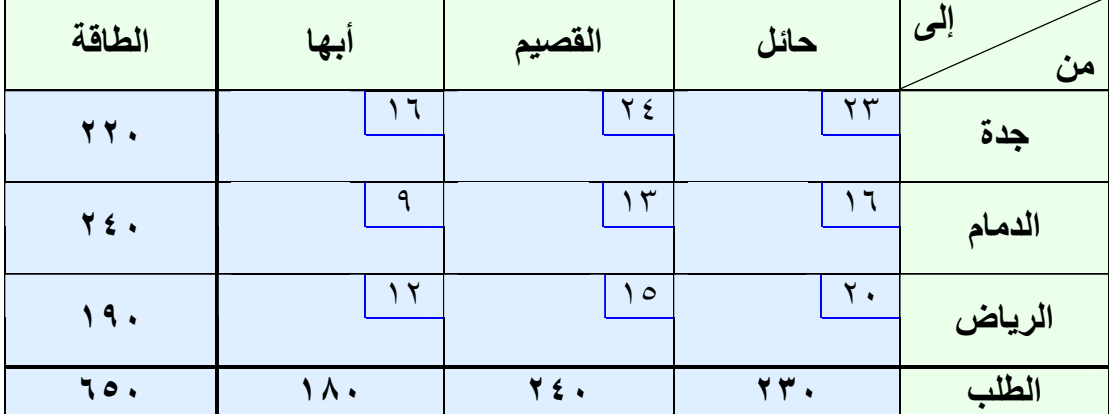

المطلوب: إيجاد الحل الأمثل بأقل تكاليف نقل ممكنة .

حل مثال رقم )٥ – ١(

**اولاً: طريقة الشرق إلى الغرب (الشمال الشرقي**)

- نبدأ بأول خلية في أقصى اليمين ونملأها بالكمية الأقل وساء كانت المعروضة أو المطلوبة ثم نطرحها من الكمية المعروضة والكمية المطلوبة.
- وكلما انتهينا من صف أو عمود يتم تجاهل خلاياه الأخرى ونسير فــي اتجــاه الباقي، ونطبق نفس القاعدة السابقة وهي ملأ الخلية بالكمية الأقل سواء كانــت الكمية المعروضة أو المطلوبة، ويتم تكرار هذا العمل حتـى تنتهـي جميـع الكميات المعروضة والمطلوبة.
- ولكي نتأكد من صحة الحل لابد أن يتحقق شرط أن عـدد الخلايـا المملـوءة يساوي (عدد الصفوف + عدد الأعمدة ١. –)
- ومن ثم نوجد تكلفة النقل بضرب قيمة نقل كل خلية مع الكمية بداخلها وجمـــع النواتج لنحصل على التكلفة الكلية للنقل .

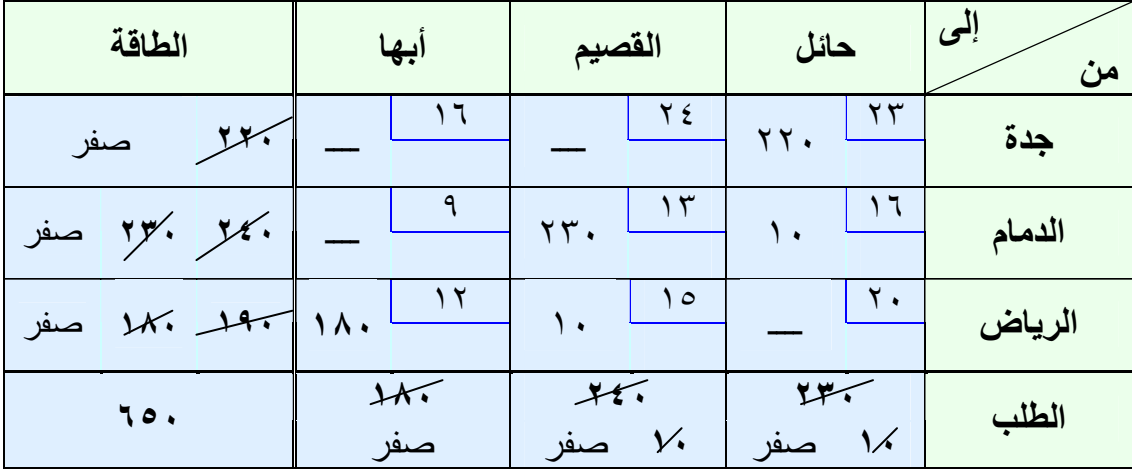

وللتأكد من الحل: عدد الخلايا الممتلئة = (عدد الصفوف + عدد الأعمدة ١ –)  $1 - ($   $r + r) = 0$ 

تكــاليف النقــل = (٢٢٠×٢٣) + (١٠×١٦) + (٢٣٠×١٣) + (١٠×١٥) +  $(17\times1)$  )  $(17\times1)$  ( يال)

#### <mark>ثانياً: الحل بطريقة أقل تكلفة رأدني تكلف</mark>ة)

- في هذه الطريقة نحدد الخلية التي بها أقل سعر للنقل، ويتم ملأ هذه الخلية بالكمية الأقل سواء كانت المعروضة أو المطلو بة، ثم نطرحها من الكميـة المعروضـة والكمية المطلوبة.
- وكلما انتهينا من صف أو عمود يتم تجاهل خلاياه الأخرى، ثم نبحث عن خليـة أخرى ذات سعر نقل أقل، ونطبق نسف الأسلوب السابق حتـى تنتهـي جميـع الكميات المعروضة والمطلوبة.

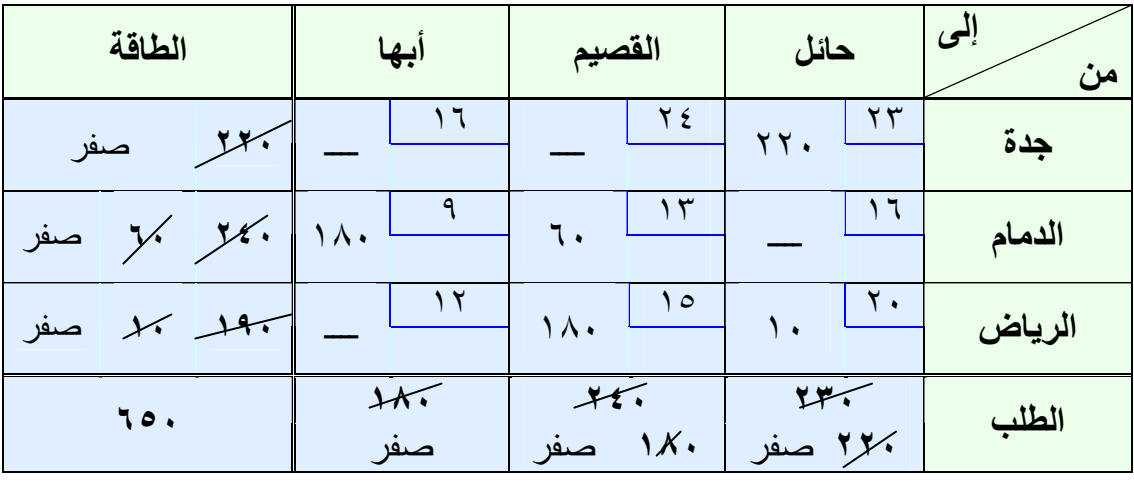

وللتأكد من الحل: عدد الخلايا الممتلئة = (عدد الصفوف + عدد الأعمدة ١ –)  $1 - ($   $r + r$   $)$  = 0 تكــاليف النقــل = (٢٢٠×٢٣) + (١٣×٦٠) + (١٠×٢٠) + (١٨٠×١٥) +  $(9 \times 1 \times 1)$  ,  $(1 \times 1 \times 1)$ 

والآن وجدنا أن الأفضل في الحل المبدئي هي طريقة أدنى تكلفة وذلك لأنها تعطـي تكاليف نقل أق (١٠,٣٦٠ ريال ) أقل من (١٠,٥٢٠ ريال ). إذن طريقة أدنى تكلفـة في هذا المثال هي الأفضل كحل مبدئي .

#### طريقة الحل الأمثل

هناك عدة طرق لإ يجاد الحل الأمثل وسوف نكتفي هنا بطريقة (المسار المغلق ) أو (طريقة مؤشرات التحسين ) وهي طريقة مباشرة تستخدم في اختبار مثولية الحـل ونقوم على الخطوات التالية:

- -أ نحدد المتغيرات غير الأساسية والتي تمثل الخلايا الفارغة ونبدأ مـن أول خليـة فارغة في الجدول، ثم التي تليها وهكذا...الخ .
- ب-يتم تحديد المسارات بالانتقال من الخلية الفارغة (فتأخذ إشارة موجب +) المـراد اختبارها إلى خلية ممتلئة (فتأخذ إشارة سالب )- ، علماً بأن الم سار المغلق يبـدأ بالخلية الفارغة وينتهي عندها، فنتجه نحو اتجاه عقارب الساعة أو العكـس، وإذا كان هناك متغيرين أساسيين في طريق المسار فإننا نعرج عـن المتغيـر غيـر الركني، ويكون عدد المسارات الفارغة مساوي لعدد المسارات الممتلئة.

ج - بذلك يظهر لنا الشكل المربع أو المستطيل أو شكل الدرج، كما في الشكل التالي:

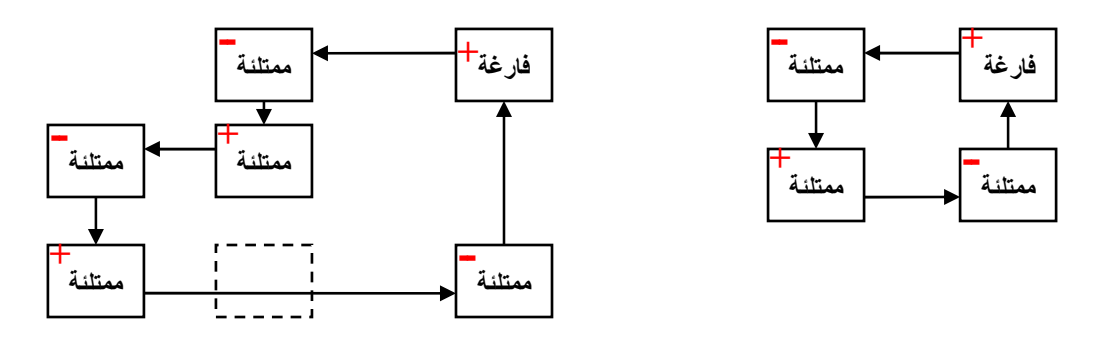
وبالرجوع إلى الحل بطريقة أدنى تكلفة، نقوم باختبار الخلية المراد تحسينها : الاختبار الأول :

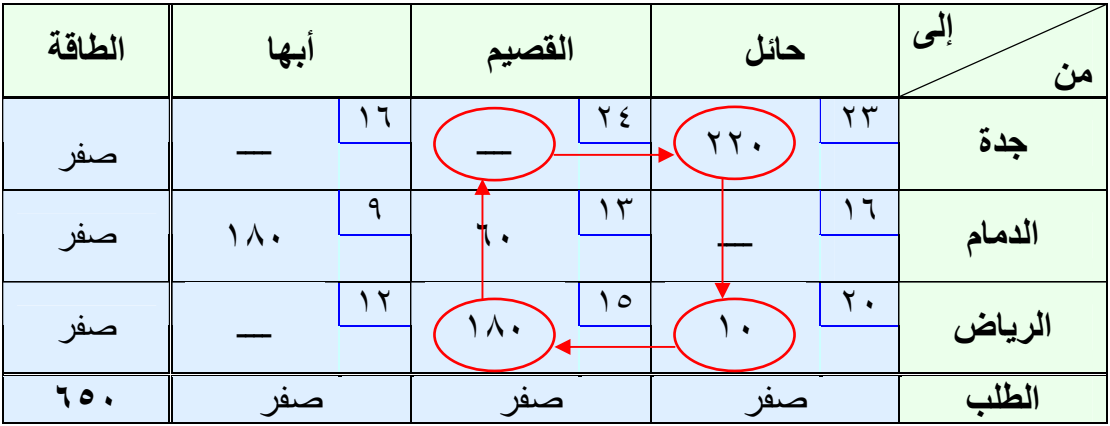

 $7+= 10 - 71 + 77 - 724$  جدة / القصيم = + £ 7 أي أن هذه الخلية لا نحتاج إلى تحسين

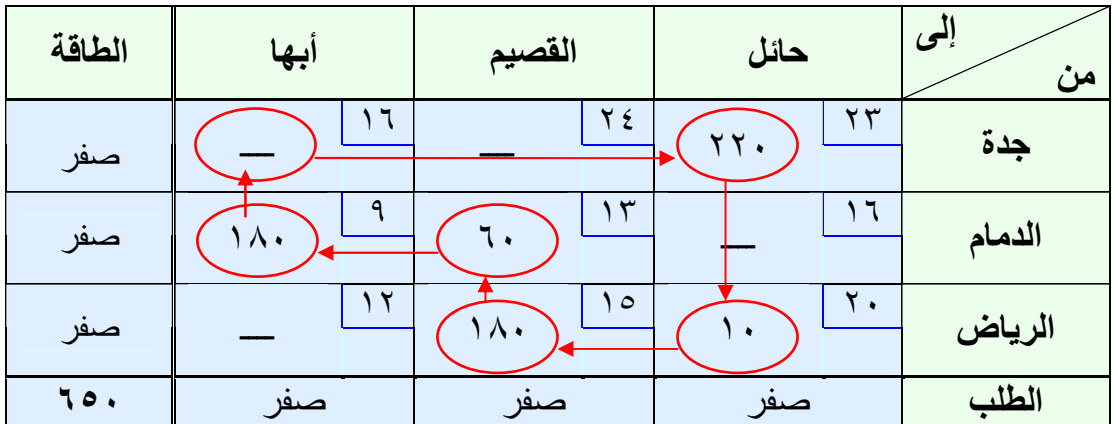

ولاختبار الخلية التي تليها أو الاختبار الثاني :

 $Y+= 9 - 17 + 10 - 7.7 + 177 - 17 + 19.$ جدة / أبها أي أن هذه الخلية لا تحتاج إلى تحسين .

ملاحظة: إذا كانت نواتج المؤشرات موجبة أو صفر تكون مرفوضة (أي أنهـــا لا تحتاج إلى تحسين )، وإذا كان هناك مؤشر سالب فمعنى ذلك أنه يمكن إجراء عملية تحسين لهذه الخلية.

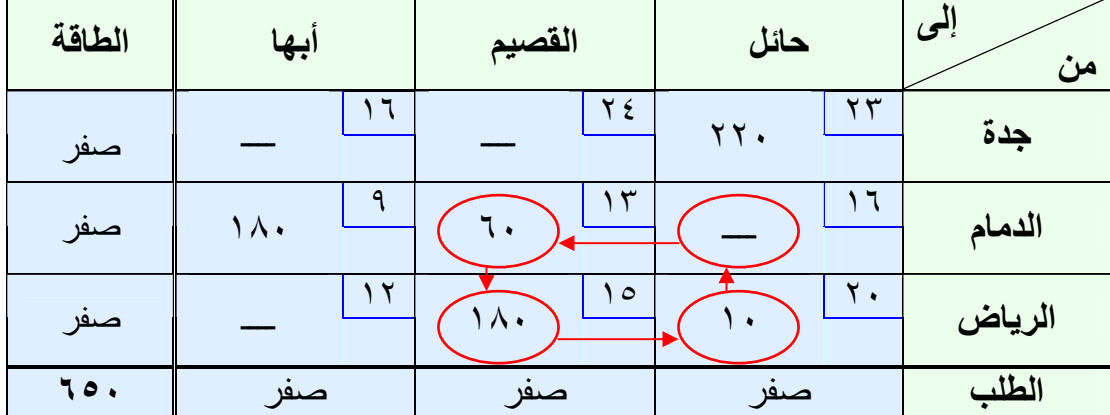

ولاختبار الخلية التي تليها أو الاختبار الثالث :

 $Y - = Y$  + - ١٥ + ١٣ - ١٦ الدمام / حائل = +١٦ - ١٢ بم الناتج سالب إذاً هذه الخلية تحتاج إلى عملية تحسين للحل .

| الطاقة | ابها               | القصيم                 | حائل                | إلى<br>من |
|--------|--------------------|------------------------|---------------------|-----------|
| صفر    | ч                  | $Y \xi$                | $\mathbf{r}$<br>٢٢. | جدة       |
| صفر    | ٩<br>$\wedge\cdot$ | ٣                      |                     | الدمام    |
| صفر    |                    | $\circ$<br>$\Lambda$ . | ٢.                  | الرياض    |
| ٦٥.    | صىھر               | صىھر                   | صىفر                | الطلب     |

ولاختبار الخلية التي تليها أو الاختبار الرابع :

الرياض / أبها = + – ١٢ ١٥ + ٩ – ١٣ = ١+ أي أن هذه الخلية لا تحتاج إلى تحسين في الحل .

والآن نقوم بعملية التحسين على الحلقة أو المسار الذي يكون مؤشره سالب، وذلك باختيار أقل الكميات على المحور أو الخلايا السالب، ويتم طرحها من نفسها ومن الكميات التي على المحور أو الخلايا السالب، ويتم إضافة الكمية المطروحة مـن المحاور السالبة على الكميات ذات المحاور أو الخلايا الموجبة، وبـاقي الجـدول ينزل كما هو وذلك كالآتي :

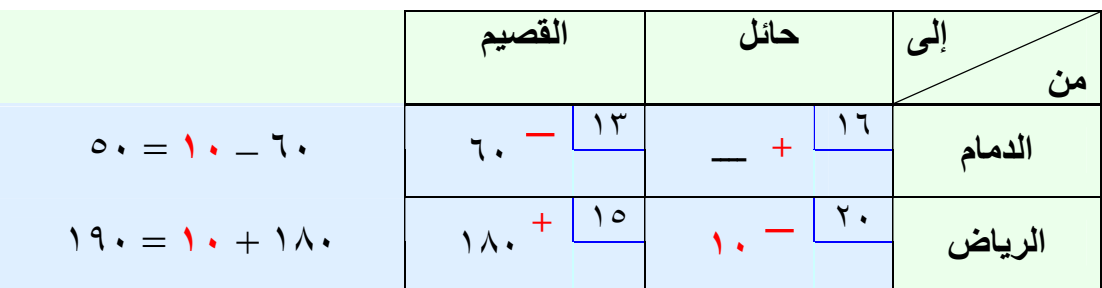

# جدول التحسين

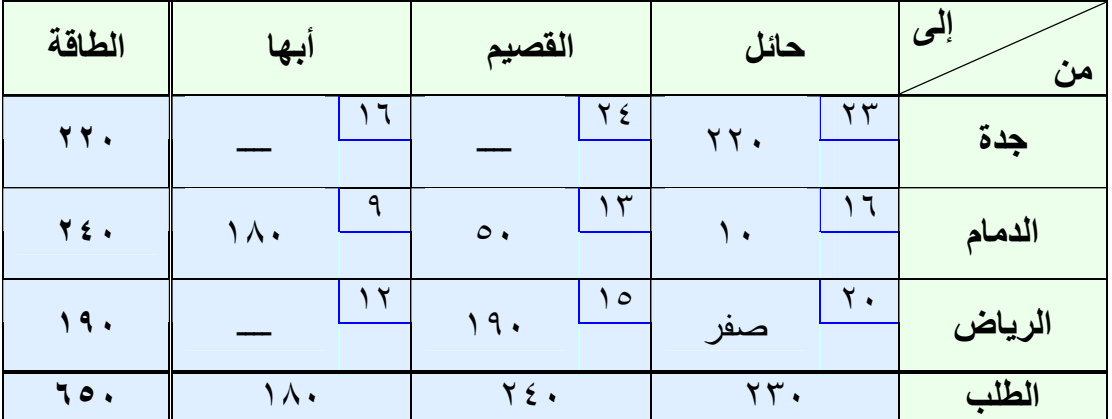

تكاليف النقل بعد التحسين =  

$$
(\frac{1}{7} \times 11) + (12 \times 11) + (15 \times 0) + (15 \times 11) + (17 \times 11)
$$
  

$$
\frac{1}{11} \times 11 \times 11
$$

وللتأكد أننا وصلنا إلى الحل الأمثل، نوجد المؤشرات للجدول الجديد، كالتالي : جدة / القصيم = + – ٢٤ ٢٣ + – ١٦ ١٣ = ٤+ جدة / أبها = + – ١٦ ٢٣ + ٩ – ١٦ = صفر الرياض / حائل = + – ٢٠ ١٦ + – ١٣ ١٥ = ٢+ الرياض / أبها = + – ١٢ ١٥ + ٩ – ١٣ = ١+ بم جميع المؤشرات موجبة أو صفر فإن الحل الأمثل هو جدول التحسين السـابق وتكلفة النقل = (١٠,٣٤٠ ريال ).

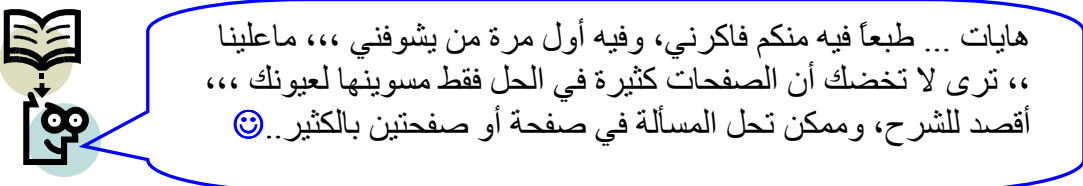

# <mark>الفصل السادس</mark> **اتخاذ القرار**

يستخدم أسلوب اتخاذ ا لقرار الإداري في المفاضلة بـين المشـروعات والبـدائل المختلفة للمشروع، واختيار البديل المناسب من حيث تحقيق أكبر عائد أو ربح .

# <mark>مشكلة اتخاذ القرار</mark>

- في حالة عدم التأكد : يكون متخذ القرار على علم بجميع البدائل ونتـائج كـل منها وبالتالي فأن تحديد الحل المناسب يعتمد على اختياره للبديل الذي يعطـي النتيجة الأفضل التي ترغب الإدارة بالحصول عليها.
- وفي حالة عدم التأكد لا تتوافر لمتخذ القرار المعرفة الخاصة باحتمالات حدوث كل نتيجة لبدائل الحل، لذلك يعتمد على استخدام معايير معينـة يحـدد منهـا ظروف القرار ثم يختار تبعاً لذلك البديل المناسب.
- في ظروف المخاطرة : يستطيع متخذ القرار أن يقدر نتائج كل بديل لأنه يكـون على علم باحتمالات حدوث كل نتيجة ثم يختار البديل الـذي يعطـي النتيجـة المرغوبة من قبل الإدارة.

### <mark>معايير ظروف القرار</mark>

لقد قدم **Duncan** معايير ظروف القرار كما هي موضحة في الجدول التالي :

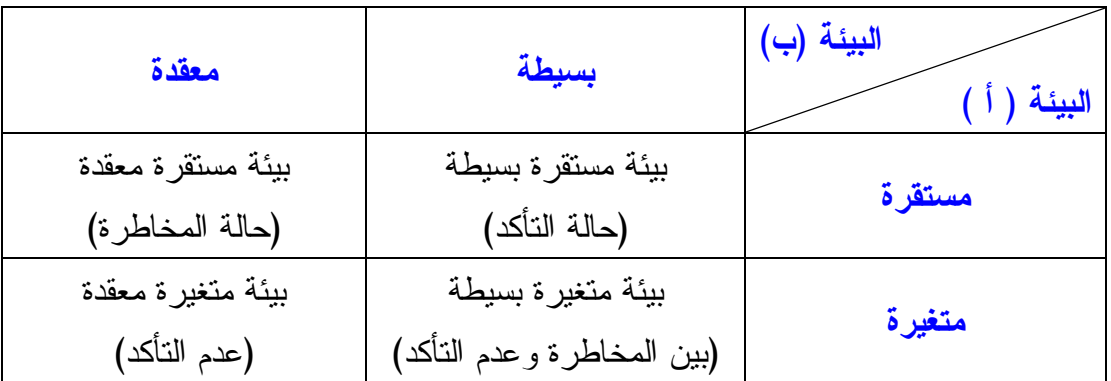

معايير ظروف القرار حسب **Duncan**

#### <mark>خصائص حالات اتفاذ القرار</mark>

إن الح الات التي أوردها **Duncan** هي أربع كما هو وارد أعـلاه ولكـلٍ منهـا خصائصها المميزة، وفيما يلي توضيح تلك الخصائص :

- حالة التأكد : بيئة القرار (الظروف) مستقرة وبسيطة حيث تحتوي على عدد قليل من العوامل المؤثرات المتشابهة والتي تبقى نفسها خلال فترة اتخاذ القرار وخلال تنفيذه وذلك كما في القرارات الروتينية.
- حالة المخاطرة : بيئة القرار مستقرة ومعقدة وتحتوي على عدد كبير من العوامل والمؤثرات التي تؤثر على عملية اتخاذ القرار، وهذه العوامل تكون مختلفة ولكنها تبقى ثابتة خلال عملية اتخاذ القرار وأثناء تنفيذ القـرار كمـا فـي القـرارا ت التشغيلية.
- حالة المخاطرة وعدم التأكد (المتغيرة): بيئة القرار متغيرة وبسيطة وتحتوي على عدد قليل من العوامل والمؤثرات والتي تتشابه فيما بينهما إلى حد كبيـر لكنهـا تتغير بصورة مستمرة مثل القرارات الإدارية.
- حالة عدم التأكد: بيئة القرار متغيرة معقدة وتحتوي على عدد كبير من العوامــل والمتغيرات التي لا تتشابه مع بعضها والتي تتغير بصورة مستمرة مثل القرارات الإستراتيجية.

# اولا: اتخاذ القرار في حالة التاكد

عند اتخاذ القرار في حالة التأكد نقوم باختيار البديل الذي يحقق أكبر عائـد فـي جدول العوائد .

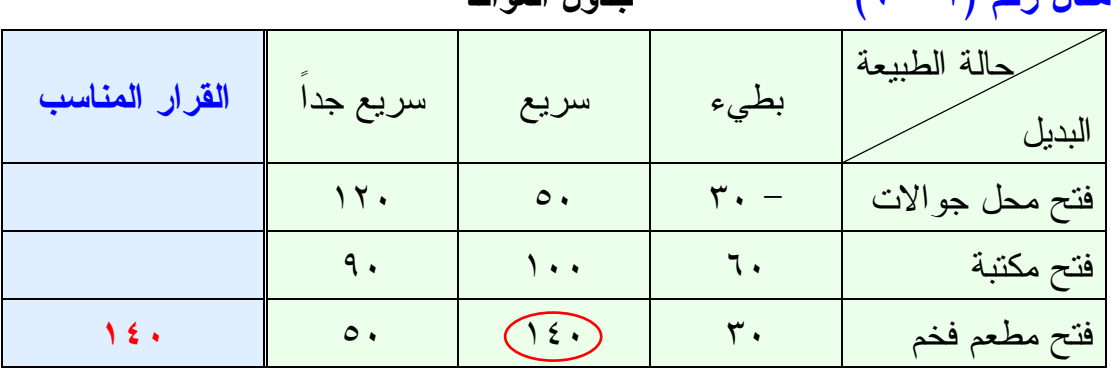

مثال رقم )٦ – ١( جدول العوائد

اعداد / هانبي عرب

## ثانيا: اتخاذ القرار في حالة عدم التأكد

تعرف حالة عدم التأكد بأنها تلك الحالة التي توجد فيها أكثر من حالة من الحــــالات الطبيعية، ولكن يكون من الصعب على متخذ القرار أن يقدر احتمال حدوث كل منها، وتتميز هذه الحالة بما يلي :

- عدم وجود احتمالات معروفة حول حدوث حالات الطبيعة.
	- لا يوجد معيار محدد للمفاضلة بين البدائل المتاحة.
- القرارات المتخذة تكون على الغالب شخصية لاعتمادها على متخذ القرار نفســه، لهذا فان القرارات المتخذة تختلف نظراً لاختلاف الشخصيات ومدى خبراتها في مجال صنع القرار وعملية اتخاذه.

ونتيجة هذه الخصائص التي تتميز فيها حالة اتخاذ القرار هذه فأنه يمكن القول بأنه لا يوجد نموذج محدد لاتخاذ القرارات في حالة عدم ا لتأكد بل هناك العديد من النمـاذج وهي التالية :

### **( - نموذج العائد الوسطى (قاعدة لابلاس Laplace )**

يعرف هذا النموذج أيضاً بالاحتمالات المتساوية، ويفترض في هذا النموذج تساوي حدوث حالات الطبيعة وذلك بسبب عدم توافر معلومات عن تلك الحـالات لـدى متخذ القرار .

> خطوات اتخاذ القرار وفق طريقة لابلاس : -١ حساب الوسط الحسابي لنتائج كل بديل تحت حالات الطبيعة المختلفة . -٢ اختيار أكبر عائد من بين نواتج الوسط الحسابي.

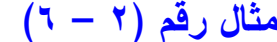

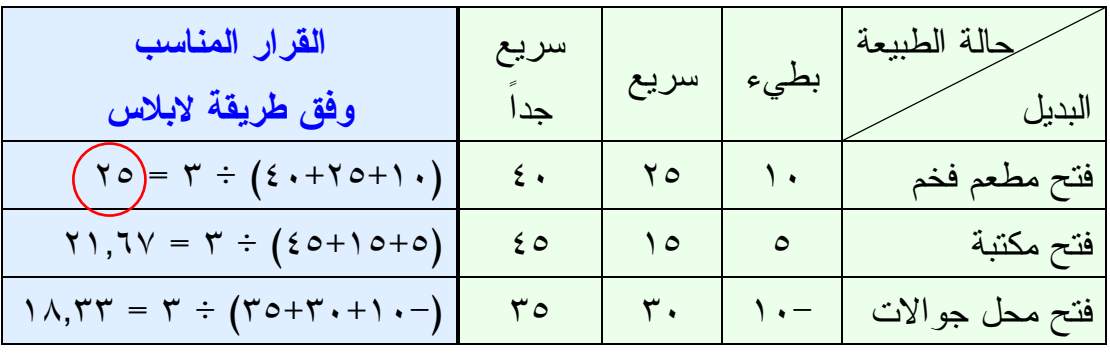

# **٢- طريقة اقصى الأقصى او النـموذج المتفائل "المدير متفائل"**

وفق هذا النموذج فأن متخذ القرار يفترض أن الظروف المحيطة باتخاذ القـرار تكون مواتية، بل تمثل أفضل الحالات Optimism of Criterion ولهذا يتوقـع متخذ القرار الحصول على أفضل النتائج .

> خطوات اتخاذ القرار وفق طريقة أقصى الأقصى : -١ نقوم بإنشاء عمود نسميه الأقصى ونضع فيه أكبر العوائد . -٢ نختار أكبر العوائد من العمود الجديد.

 $(7 - 7)$  مثال رقم

| "الأقصى" | سريع<br>حدا        | سريع | بطيء    | جالة الطبيعة   |
|----------|--------------------|------|---------|----------------|
|          | ۰ ٤                | ۲٥   | $\cdot$ | فتح مطعم فخم   |
| ه ۶      | $\epsilon$ 0       | ه ۱  | ٥       | فتح مكتبة      |
| ۳٥       | $\mathbf{r} \circ$ | ſ∙   |         | فتح محل جوالات |

القرار المناسب وفق طريقة أقصى الأقصى هو "فتح مكتبة".

٣- طريقة اقصى الأدنى او النموذج المتشائم «مدير متشائم او متحفظ" يعرف هذا النموذج بقاعدة (Wald (ويقوم على افتراض أن الظـروف المحيطـة بعملية اتخاذ القرار غير مواتية ولهذا يقوم متخذ القرار بتوقع أسوأ النتائج لتجنـب خسارة غير مرغوب فيها ويعمل على اختيار البديل الذي يحقق أفضل أسوأ النتائج في كل حالات الطبيعة .

> خطوات اتخاذ القرار وفق طريقة أقصى الأدنى : -١ نقوم بإنشاء عمود ونسميه الأدنى ونضع فيه أقل العوائد .

-٢ نختار من العمود الجديد "الأدنى" أكبر العوائد.

 $(7 - t)$  مثال رقم

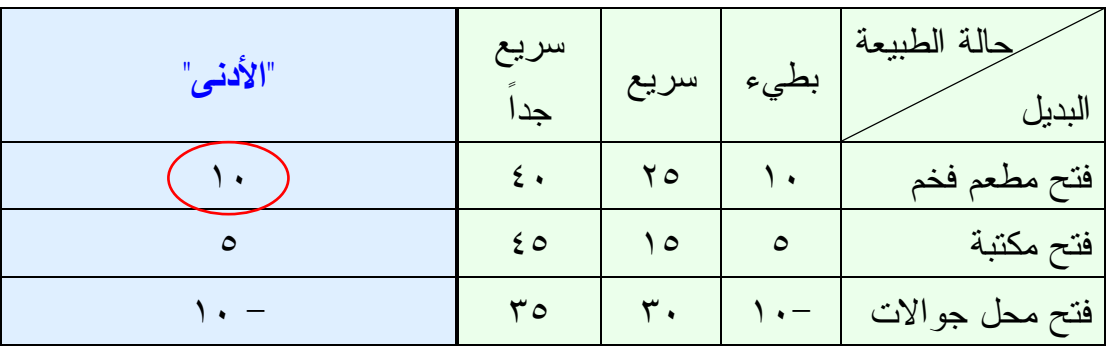

القرار المناسب وفق طريقة أقصى الأدنى هو "فتح مطعم فخم "

**٤- طريقة ادنى اقصى الأسف او معيار سافاج "المدير كثير الندم"** 

وتسمى بقاعدة الأسف أو معيار سافاج **Model Savage**، ويعرف سافاج الندم بأنه أحسن عائد يمكن أن ينتج عن أي بديل في أي ظروف من حالات الطبيعة مطروحـاً منه العوائد الأخرى لحالة الطبيعة نفسها، ولهذا يعرف النموذج بالحد الأدنـى لكلفـة الفرصة البديلة والتي تمثل المقدار المادي الذي تتم خسارته عند اختيار بديل لا يمثل البديل الأفضل .

خطوات اتخاذ القرار وفق طريقة أدنى أقصى الأسف : -١ نحدد أكبر قيمة في كل عمود ثم نطرح من تلك القيمة كل قيم العمود ونضعها في قوائم جديدة – ثم نهمل القيم القديمة ونتعامل مع القيم الجديدة .– -٢ نختار أقل قيمة من الأعمدة الجديدة.

 $(5 - c)$  مثال رقم (٥ – ٦)

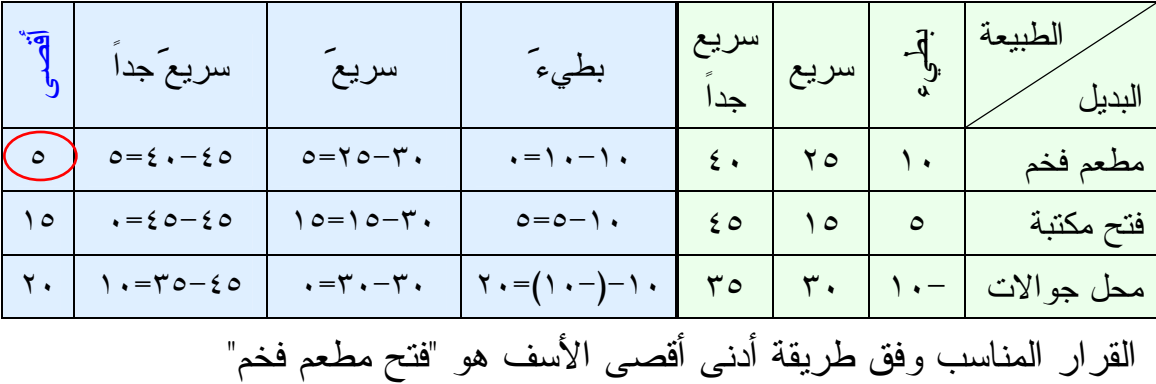

0- **طريقة هوروتس** 

تستخدم هذه الطريقة في حالة وجود نسبة تفاؤل أو نسبة تشاءم أو كلاهما معاً . ولابد أن يكون مجموعهما أي مجموع نسبة التفاؤل والتشاؤم تساوي واحد صحيح .

- خطوات اتخاذ القرار وفق طريقة هوروتس : ١–نضيف ثلاثة أعمدة، ويكون العمود الأول هو لأقصىي العائد، والعمود الثـــانـي لأقل عائد .
- -٢ نقوم بضرب القيم في عمود أقصى العوائد باحتمال التفاؤل، ونقـوم بضـرب القيم في عمود أدنى العوائد في احتمال النشاؤم، ونجمع هذه القيم، ونضــــعها في العمود الثالث.

-٣ نختار أكبر عائد من العمود الثالث.

# $(7 - 7)$  مثال رقم

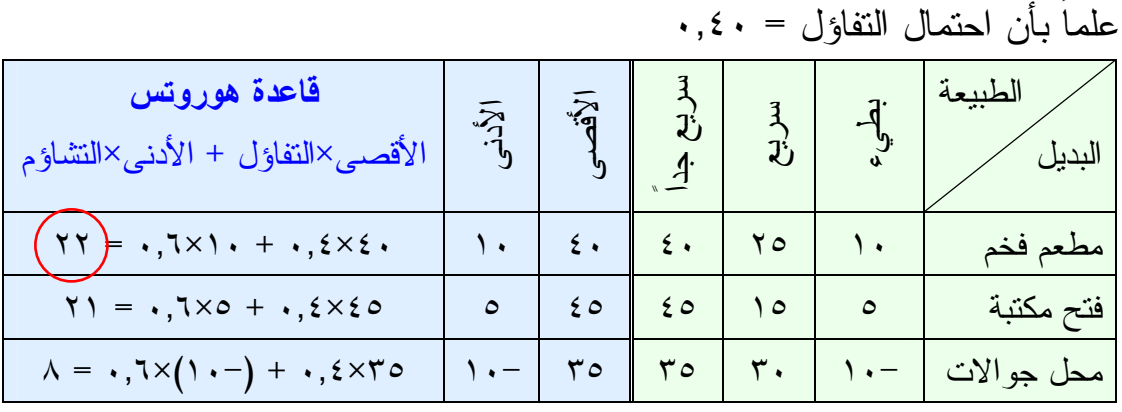

القرار المناسب وفق طريقة هوروتس هو "فتح مطعم فخم "

#### -٦ طريقة القيمة المتوقعة

وتستخدم هذه الطريقة في حالات وجود احتمالات لكل حالة من حــالات الطبيعــة ويجب أن يكون مجموع الاحتمالات واحد صحيح .

خطوات اتخاذ القرار وفق طريقة القيمة المتوقعة : ١–نقوم بضرب احتمال كل حالة في العائد المتوقع ثم نجمع جميع القيم ونضــــعها في عمود نسميه عمود القيمة المتوقعة .

-٢ نختار أكبر عائد من النتائج في عمود القيمة المتوقعة.

 $(7 - Y)$  مثال رقم علماً بأن احتمال الحالات كالتالي: ( ٠,٣ للبطيء (، ) ٠,٣ للسريع )

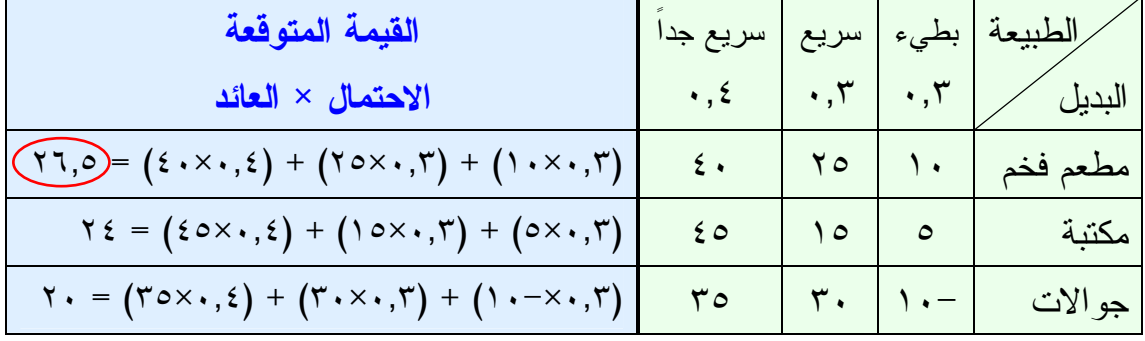

القرار المناسب وفق طريقة القيمة المتوقعة هو "فتح مطعم فخم "

Y- طريقة الأكثر احتمالاً

وتستخدم هذه الطريقة في حالات وجود احتمالات لكل حالة من حـالات الطبيعـة ويجب أن يكون مجموع الاحتمالات واحد صحيح . خطوات اتخاذ القرار وفق طريقة الأكثر احتمالاً : -١ نحد العمود الذي به أكبر الاحتمالات ونهمل تماماً باقي الأعمدة الأخرى . -٢ نختار من العمود صاحب الأكبر احتمال أكبر عائد من العوائد.

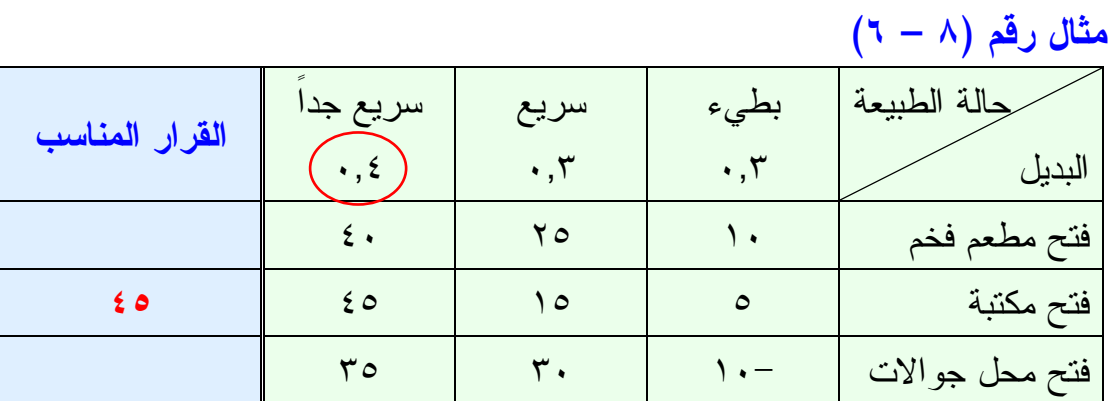

القرار المناسب وفق طريقة الأكثر احتمالاً هو "فتح مكتبة "

# <mark>الفصل السابع</mark> **شبكات الأعمال**

شبكات الأعمال هي أحد الأساليب التي تستخدم في إدارة المشـاريع وذلـك عـن طريق تحديد وقت تنفيذ المشروع وكذلك التكاليف اللازمة لتنفيذ المشروع .

#### **ادارة المشاريع**

المشروع هو مجموعة من الأنشطة المتداخلة والتي يجب تنفيذها في تتابع محـد د، وبهدف أن يتم إنجاز المشروع كاملاً . ويكون تداخل الأنشطة منطقياً، بمعنـى أن بعض الأنشطة لا يمكن البدء فيها قبل أن يتم الانتهاء من أنشطة أخـرى . وتعنـي كلمة نشاط: مهمة أو مرحلة في مشروع تتطلب وقتاً وموارد لكي يـتم إنجازهـا . وبصفة عامة يكون المشروع مجهوداً لمرة واحدة بحيث أن نفس التتابع للأنشـطة قد لا يتكرر في المستقبل، مثل مشروع توسعة الحرم المكي...الخ .

وكثيراً ما يحتاج المديرون إلى القيام بالتخطيط وجدولة ومتابعة مشـاريع كبيـرة تتكون من عدد كبير من الأنشطة المتداخلة، والتي تقوم بها عدة أقسام مستقلة عن بعضها البعض مما يتطلب من المدير جهداً كبيراً في تخطيطها وجدولتها ومتابعتها ليضمن إنجاز المشروع في وقته المحدد، وفي حدود التكاليف المقررة له . فتركيز الإدارة هنا "في إدارة المشاريع " هو أن يتم المشروع في الوقت المحدد له، فكثيراً ما يكون إنهاء المشروع في وقته المحدد مرتبطاً بمكافأة مالية أو أن تأخيره مرتبط بغرامات مالية قد تبتلع معظم العائد منه .

ونظراً لزيادة تعقيد المشاريع وتعدد أنشطتها أصبح الأمر يتطلب وجـود أسـاليب علمية لإنجاز المشروع بأعلى مستوى من الكفاية . ونعني بذلك إنجاز المشروع في الوقت المحدد له وإذا لزم الأمر تخفيض المدة المطلوبة لإنجــاز المشـــروع مـــع مراعاة الإمكانية الاقتصادية في استخدام الموارد المتوفرة .

#### اساليب شبكات الأعمال

نتيجة للحاجة الماسة لوجود أساليب علمية تساعد المديرين على جدولـة ومتابعـة المشاريع، ظهرت عدة أساليب لتحقيق هذا الهدف ولعل أهمها :

**Critical Path Method (CPM)** الحرج المسار أسلوب -١

ظهر هذا الأسلوب في نهاية الخمسينات من القـرن الماضـي لجدولـة ومتابعـة مشاريع صناعية، حيث يكون الوقت اللازم لكل نشاط محدداً مسبقاً، ومن ثم يركز على إمكانية تخفيض مدة النشاط مقابل أقل تكلفة ممكنة (عن طريق إضافة عمـال أو آلات حديثة...الخ ).

# -٢ أسلوب تقييم ومراجعة المشروع

**Program Evaluation and Review Technique (PERT)** ظهر هذا الأسلوب عام ١٩٥٨ لتخطيط وجدولة ومتابعة مشروع إنتاج صـــواريخ بولاريس Project Missile Polaris، وحيث إنه المشروع الأول من نوعه كان من الصعب تحديد الوقت اللازم لإنجاز أنشطة المشروع المختلفة، ومن ثم ظهــر PERT بهدف معالجة عدم التأكد من موعد إنهاء كل نشاط . كما أنه يعمل علـى تحديد الأنشطة التي تشكل عنق الزجاجة مما يساعد الإدارة على تركيز جهودهـا على مثل هذا النشاط لضمان إنجاز المشروع في الوقت المحدد . كما يهدف إلـى تقييم تأثير إجراء تعديلات على المشروع مثل دراسة تأثير نقل بعض الموارد من الأنشطة غير الحرجة إلى الأنشطة الحرجة أو تلك التي تشكل عنق الزجاجة .

يعتمد كل من هذين الأسلوبين على وضع جدول زمني للمشروع . ويكاد أن يكونـا متماثلين ماعدا أن تقدير الوقت اللازم لإنجاز أنشطة المش روع تكون محددة وثابتة في الأول . بينما تكون احتمالية وتقديرية في الثاني . كما أن الأول يعنـي بدراسـة العلاقة بين الوقت والتكاليف، بينما يؤكد الثاني علـى معرفـة احتمـال انتهـاء المشروع في الوقت المحدد له دون تأخير . ورغم هذه الفوارق نجـد أن الاتجـاه الحديث والعملي في تطبيقهما هو الجمع بين خصائص الأسلوبين في أسلوب واحد .

#### مجالات استخدام اساليب شبكات الأعمال

-١ أبحاث وتطوير منتجات جديدة . -٢ بناء المصانع والعمائر وشبكات الطرق. -٣ صيانة المعدات الكبيرة والمعقدة. -٤ إدارة المشاريع الكبيرة والوحيدة من نوعها.

### ال<sup>ه</sup>دف من استخدام اساليب شبكات الأعمال

يهدف مديرو المشاريع من استخدام هذه الأساليب إلى معرفة : -١ ما هو الوقت اللازم لإنجاز المشروع بأكمله؟ -٢ ما هي مواعيد بداية ونهاية كل نشاط حسب الجدول؟ -٣ أي الأنشطة "حرجة" ويجب إتمامها في الوقت المحـدد "بالضـبط " كمـا هـو مجدول لها إذا أردنا إنجاز المشروع في الوقت المخطط له؟ -٤ ما هو الحد الأقصى الذي يمكننا تأخير بعض الأنشطة غير الحرجة بـدون أن ينتج عن هذا التأخير تعطيلاً للمشروع كله؟ -٥ أي الأنشطة الحرجة يمكن ضغطها بأقل تكلفة ممكنة في حالـة الرغبـة فـي الإسراع أو حدوث تأخر غير متوقع في الإنجاز؟

#### **مراحل إدارة المشروع**

تتضمن إدارة المشروع ثلاث مراحل أساسية هي :

- -١ مرحلة التخطيط
- -١ وتتضمن تقسيم المشروع إلى عدد من الأنشطة المنفصلة عن بعضها الـبعض تماماً.
	- -٢ تقدير الوقت اللازم لإنجاز كل نشاط على حدة.
- -٣ تمثل الأنشطة برسم شبكة أعمال حيث يمثل كل نشاط بسهم وكل نقطة ابتـداء نشاط أو نهايته بدائر ة صغيرة . ويساعد الرسم على دراسة كل نشاط بالتفصيل ومعرفة التحسينات التي يمكن إدخالها، ولوضع جدول لتنفيذ المشروع .

#### -٢ مرحلة الجدولة

والهدف منها عمل جدول زمني يوضح وقت ابتداء وانتهاء كل نشاط والعلاقة بـين هذا النشاط والأنشطة الأخرى . كما أن الجدول يجب أن يوضح ا لأنشـطة الحرجـة (بالنسبة للزمن )، والتي تحتاج إلى عناية خاصة لضمان إنهاء المشروع في الوقـت المحدد .

وبالنسبة للأنشطة غير الحرجة يجب أن يوضح الجدول كمية الوقت الفائض والـذي يمكن استغلاله عند تأخر هذه الأنشطة أو عندما تكون الموارد نادرة، وتصبح الحاجة لاستخدامها بكفاية ماسة .

#### -٣ مرحلة المراقبة

وتتضمن استخدام شبكة الأعمال والجدول الزمني لعمل تقارير عن تقـدم المشـروع على فترات متساوية لعمل ما يلزم من تعديلات .

### الخطوات اللازمة لتمثيل مشروع بشبكة الأعمال

-١ إعداد قائمة بالأنشطة الداخلة في المشروع . -٢ إعداد قائمة بالأنشطة السابقة لكل من الأنشطة الداخلة في المشروع مباشرة. -٣ حساب الوقت اللازم لكل نشاط، وإذا كان احتمالياً فإننا نحسب الوقـت المتوقـع بموجب المعادلة الآتية:

(الوقت المتفائل + (٤×الوقت الأكثر احتمالاً) + الوقت المتشائم ) الوقت المتوقع = ٦

-٤ رسم شبكة عمل تمثل هذه الأنشطة وأوقاتها على النحو التالي: -أ تمثيل كل نشاط بسهم ويكتب الاسم فوق السهم ومدة النشاط تحتـه، فالنشـاط ) أ( الذي مدته أربع أيام يمكن تمثيله بالسهم التالي: أ

ب-نطلق على بداية أو نهاية النشاط كلمة حدث Event، ونمثلها بـدائرة صـغيرة نعطيها أرقاماً منتالية. فالحدث رقم (١) يعني بداية النشاط (أ) والحدث رقــم (٢) يعني نهاية النشاط (أ). ٤

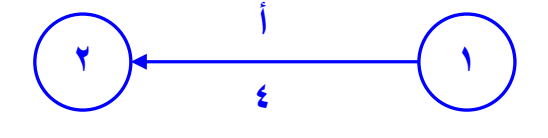

ج -يجب مراعاة ألا يخرج سهمان من دائرة واحدة ويدخلان معاً في دائرة أخرى. **r** ) (1)

ولتفادي ذلك نرسم سهماً وهمياً Dummy يمثل نشاطاً وهمياً مدته صفر ونضيف دائرة ثالثة على النحو التالي :

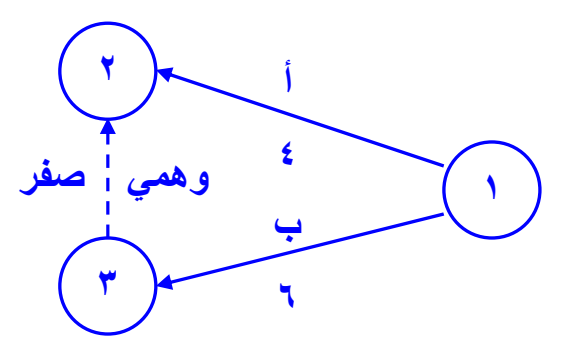

ونستخدم الأنشطة الوهمية لتحديد الأنشطة السابقة لكل نشاط بدقة، كما نسـتخدمها للقضاء على الغموض الحاصل من بدء أو انتهاء نشاطين أو أكثـر عنـد نفـس النقطة. كذلك يجب ملاحظة أن طول السهم وشكله ليس لـه أي أهميـة بالنسـبة لتحليل شبكة الأعمال .

> -د وللتأكد من صحة رسم الأنشطة نجيب على ما يلي: - ما هي الأنشطة التي يجب أن تنتهي مباشرة قبل أن يبدأ هذا النشاط؟ - ما هي الأنشطة التي يجب أن تلي هذا النشاط؟ - ما هي الأنشطة التي يجب إنجازها مع هذا النشاط في نفس الوقت؟

مثال: لتوضيح كيفية رسم شبكة الأعمال لمشروع ما نعطي مثالاً لمشروع تجاري يتكون من الأنشطة التالية :

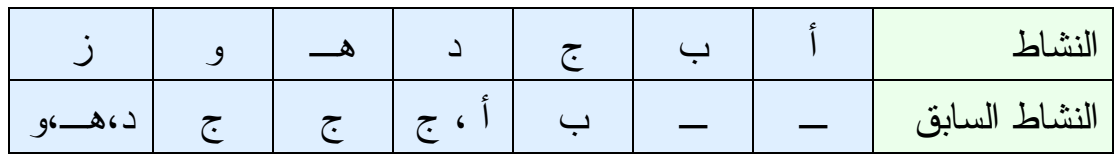

نبدأ برسم الأنشطة الأربعة الأولى كالتالي :

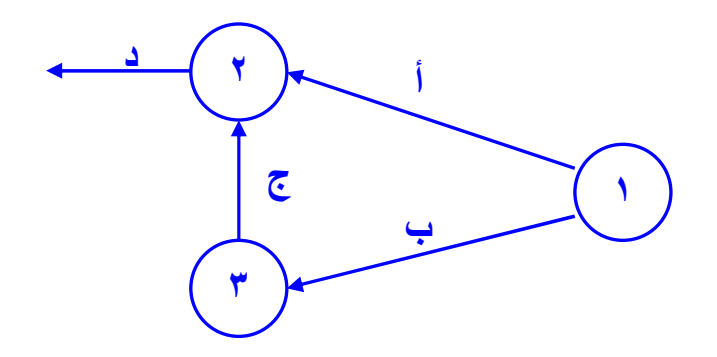

#### حساب المسار المرج

المسار الحرج هو أطول مسار يربط بين بداية ونهاية المشروع ومدتـه تسـاوي المدة اللازمة لإنجاز المشروع . ويمثل المسار الحرج مجموعـة مـن الأنشـطة المتتالية تعرف بالأنشطة الحرجة والتي يحدث عن تأخيرها أي منها تأخير موعـد انتهاء المشروع ككل. وسوف نوضح كيفية حسابه بالتفصيل لاحقاً .

#### الإسراع في تنقيذ المشروع

من الأهداف التي وضعها مصممو المسار الحرج هو تمكين إدارة المشرو ع مـن النظر في إمكانية تخفيض المدة اللازمة للمشروع مقابل أقل تكلفة ممكنة . وعـادة يكون تخفيض المدة عن طرق زيادة العمالة، أو السرعة في وصول المواد الخـام أو شراء معدات جديدة غالباً ما تكون أغلا ثمناً، وعلى المـدير أن يـوازن بـين السرعة في الإنجاز والزيادة في التكاليف الناتجة عن ذلك. ومن ثم نجد أن أسلوب المسار الحرج يحدد الأنشطة الحرجة وبحساب تكلفة الإسراع لكل منها نسـتطيع اختيار أقلها تكلفة لتخفيض مدتها .

ولتحديد أي الأنشطة تكلفتها أقل وبالتالي بإمكاننا تخفيض وقتهـا، يلزمنـا تحديـد البيانات التالية عن كل نشاط : -١ تقدير تكاليف إنجاز النشاط في الوقت الاعتيادي . -٢ أقصر مدة ممكنة لإنجاز النشاط. -٣ تقدير تكاليف النشاط في حالة تقصير المدة .

حساب تكاليف الإسراع في تنفيذ المشروع -١ نحدد الأنشطة الحرجة. -٢ نحسب انحدار التكلفة لكل نشاط حرج وفق القاعدة التالية: (تكلفة الإسراع – التكلفة العادية ) تكلفة الانحدار = (المدة العادية – وقت الإسراع )

وقت التخفيض = المدة العادية – وقت الإسراع

-٣ نحسب تكلفة المشروع بعد تخفيض مدته أو الإسراع في التنفيذ التكاليف الإضافية = مج (تكلفة الانحدار × وقت التخفيض )

تكاليف الإسراع = مجموع تكاليف الإسراع + التكلفة الحالية

ملحوظة : إذا طلب تخفيض المشروع إلى أدنى حد ممكن نستخدم جميع أوقات التخفيض التي حصلنا عليها من أنشطة المسار الحرج .

الوقت المبكر للنشاط = وقت الحدث السابق + وقت النشاط السابق

أي مجموع أوقات الأنشطة السابقة والمتجهة بداية هذا النشاط ونختار أكبر نـاتج من هذه الأوقات

الوقت المتأخر للنشاط = وقت الحدث اللاحق – وقت النشاط اللاحق

أي أن الوقت المتأخر للنشاط = وقت المسار الحرج مطروح منه (جميع أوقـات الأنشطة المتجهة للنشاط من نهاية الشبكة + وقت النشاط المطلوب )

ونختار أقل وقت من هذه الأوقات .

# $(Y - 1)$  مثال رقم

إذا كانت لديك شبكة الأعمال التالية :

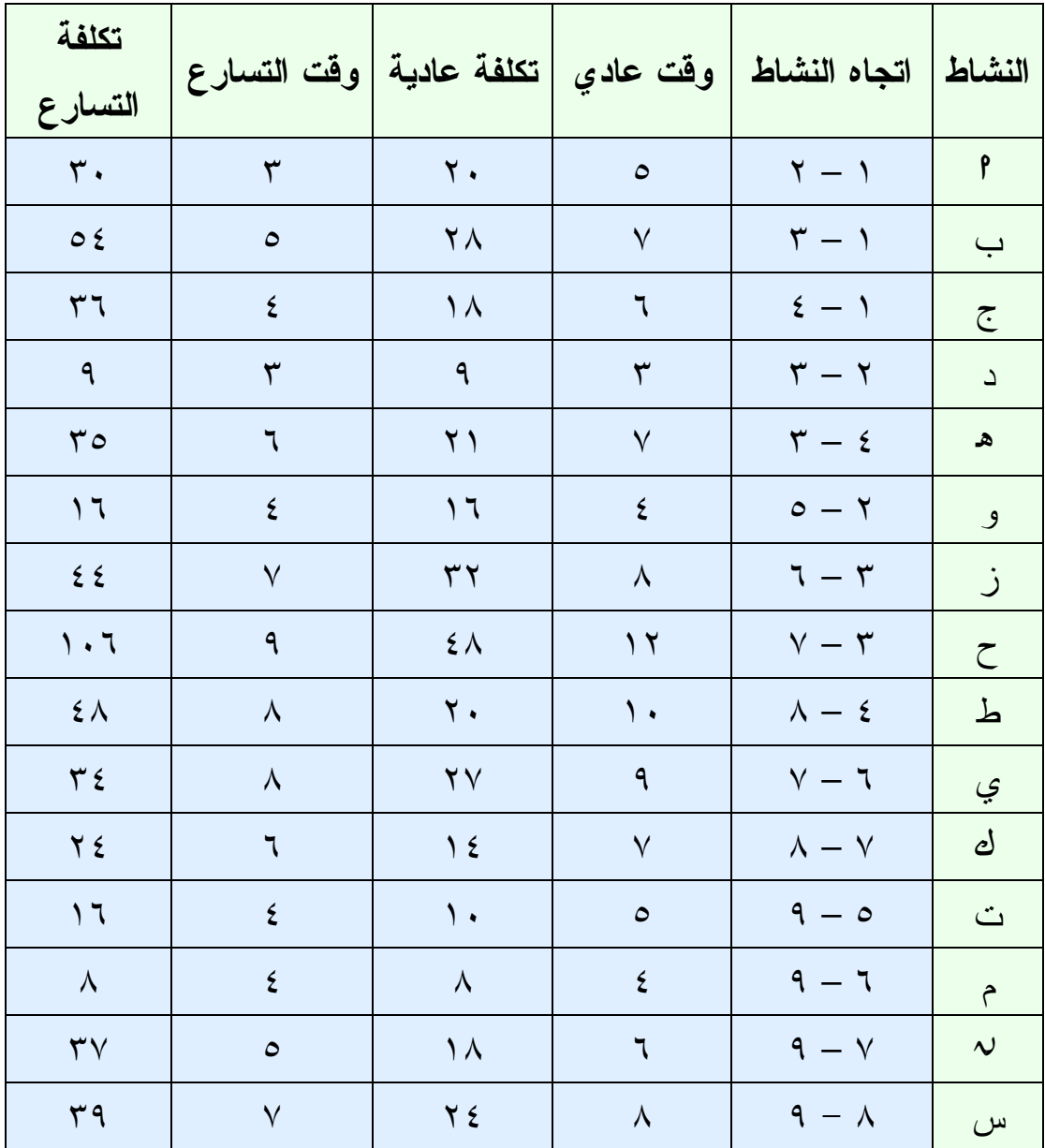

### والمطلوب :

رسم الشبكة، وتحديد المسار الحرج، ووقت تنفيذ المشروع، وتكلفـة المشـروع، والتكلفة الإضافية إذا خفض وقت المشروع ٤( ) وحدات، والوقت المبكر والوقـت المتأخر للنشاط ط ح .

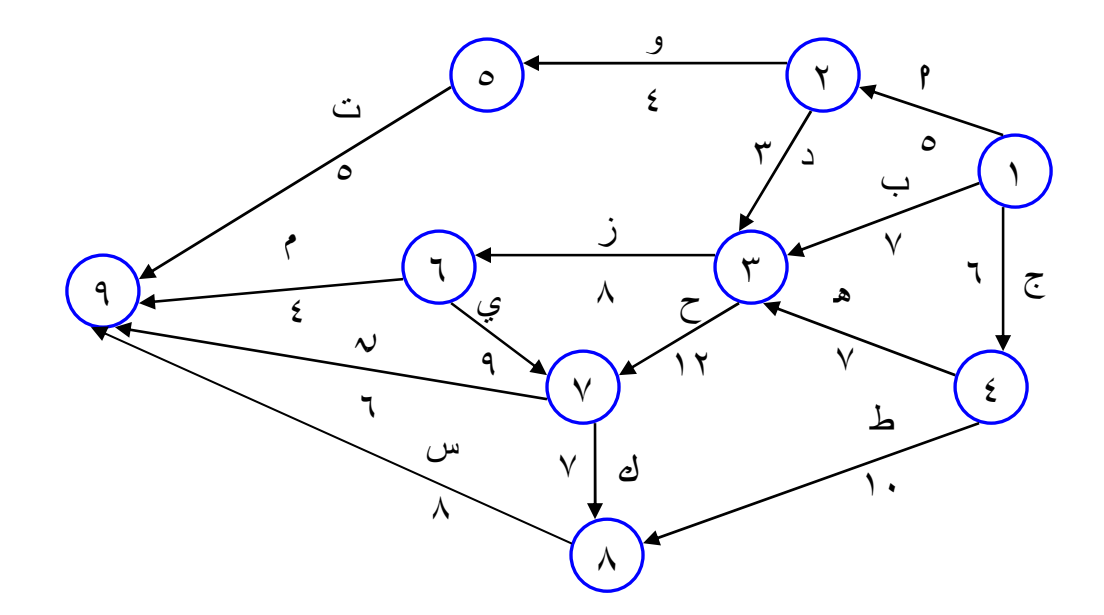

٢~ ولتحديد المسارات الممكنة لهذه الشبكة :  $\begin{aligned} \n\gamma_1 \xi = \circ + \xi + \circ = \left[ \begin{matrix} 9 &\leftarrow & 0 \leftarrow & 1 \leftarrow & 1 \end{matrix} \right] &\downarrow \leftarrow & 1 \right] \end{aligned}$  $\gamma \cdot \gamma = \xi + \lambda + \gamma + o = \left[ \eta \leftarrow \eta \leftarrow \gamma \leftarrow \eta \right] \left[ \eta \leftarrow \eta \leftarrow \eta \leftarrow \eta$  ا← د ← ح ← ن أ١←٢←٣←٧←٩ٍ = ٥ + ٣ + ١٢ + ٦ = ٢٦  $\P\circ = \lambda + \vee + \gamma + \gamma + \vee = \left[ \text{Im} \left( \text{Im} \left( \text{Im$  $\mathfrak{e}\bullet\mathfrak{e}\to\mathfrak{e}\to\mathfrak{e}\to\mathfrak{e}\to\mathfrak{e}\to\mathfrak{e}$  + 1+ $\mathfrak{e}\to\mathfrak{e}\to\mathfrak{e}\to\mathfrak{e}\to\mathfrak{e}$  + 1+ $\mathfrak{e}\to\mathfrak{e}\to\mathfrak{e}\to\mathfrak{e}\to\mathfrak{e}$  + 1+ $\mathfrak{e}\to\mathfrak{e}\to\mathfrak{e}\to\mathfrak{e}\to\mathfrak{e}$  $\P\bullet \Rightarrow \iota \rightarrow \varphi \Rightarrow \varphi \rightarrow \vee \Rightarrow \mathsf{I} \rightarrow \mathsf{I} \rightarrow \mathsf$  $19 = 2 + \lambda + \nu = 9 \leftarrow 7 \leftarrow 1 \leftarrow 1 \leftarrow 0$  $\mathcal{T} \cdot \mathcal{T} = \mathcal{T} + \mathcal{T} + \mathcal{T} + \mathcal{N} = \left[ \mathcal{T} \left( \mathcal{N} + \mathcal{N} + \mathcal$  $\tau$ ب $\tau \in \mathbb{R} \to \mathbb{S} \to \mathbb{S} \to \math$  $\gamma \circ \alpha = 7 + 17 + 17 = \left[ 9 \leftarrow 17 + 17 + 17 = 07$ ب←ح← ك← س أ١←٣←٧←٨←٩ٍ = ٧ + ١٢ + ٧ + ٨ = ٣٤  $\gamma \circ \sigma = \xi + \lambda + \gamma + \eta = \boxed{ \eta \leftarrow \eta \leftarrow \eta \leftarrow \xi \leftarrow \eta}$ ج← ه ← ز← ي ← ن ٦ + ٧ + ٨ + ٩ + ٦ = ٣٦  $\tau_1 \in \mathcal{S} \rightarrow \mathcal{S} \rightarrow \mathcal{S}$  $\tau \rightarrow \infty$   $\rightarrow \infty$  =  $\tau$  + Y + Y + 7 =  $\tau \rightarrow \infty$  $\zeta \bullet \rightarrow \zeta \rightarrow \zeta \rightarrow \zeta$  ج ← ك ← ك ← س =  $\zeta$  + 1 + 1 + 1 + 1 = 3 + 2  $\tau$ ج← ط← س $\tau = \tau + i + 1 = 37$ 

اعداد / هانبي عرب

٣~ أطول مسار في المسارات هو ٤٥ ٤~ المسار الحرج :وه ج← ه← ز ← ي ← ك ← س ٦= + ٧ + ٨ + ٩ + ٧ + ٨ = ٤٥ ٥~ وقع تنفيذ المشروع = وقت المسار الحرج = ٤٥ ٦~ تكلفة تنفيذ المشروع = مجموع التكاليف العادية للمشروع = أ٢٠ + ٢٨ + ١٨ + ١٩ + ٢١ + ١٦ + ٣٢ + ٤٨ + ٢٠ + ٢٧ + ١٤ + ٣١٣ = ٢٤ٍ + ١٨ + ٨ + ١٠

٧~ لإيجاد التكلفة الإضافية عند تخفيض زمن المشروع ٤( وحدات ) أي مـن ٤٥ إلى وقت متسارع = أ ٤ - ٤٥ ٍ = ٤١ نوجد تكلفة الانحدار لأنشطة المسار الحرج فقط باستخدام القانون التالي : (تكلفة الإسراع – التكلفة العادية ) تكلفة الانحدار = (المدة العادية – وقت الإسراع )

النشاط

$$
\rho = \frac{1 \wedge -r\tau}{r} = \frac{1}{r-3} = \frac{1 \wedge -r\tau}{r} = \frac{1}{r-3} = \frac{1 \wedge \omega \text{ (laileio)}}{\sqrt{\frac{1}{r}} = \frac{1}{r} = \frac{1}{r} =
$$

$$
y = \frac{y}{\lambda} = \frac{y - \xi}{\lambda} = \frac{y - \xi}{\lambda}
$$

$$
\vee = \frac{\vee}{\wedge} = \frac{\Upsilon \vee - \Upsilon \underline{\mathfrak{e}}}{\wedge - \underline{\mathfrak{q}}} = \qquad \qquad \underline{\mathfrak{e}}
$$

ك = ؛٧@؛\$ -\_ ؛!؛\$٦؛ = ؛!١؛( = ١٠

$$
\Delta \circ \phi = \frac{\Delta \circ \phi}{\Delta \circ \phi} = \frac{\Delta \circ \phi - \Delta \circ \phi}{\Delta \circ \Delta \circ \phi} = \frac{\Delta \circ \phi}{\Delta \circ \Delta \circ \phi} = 0
$$

ثم نرتب الأنشطة حسب أقل تكلفة انحدار تصاعدياً

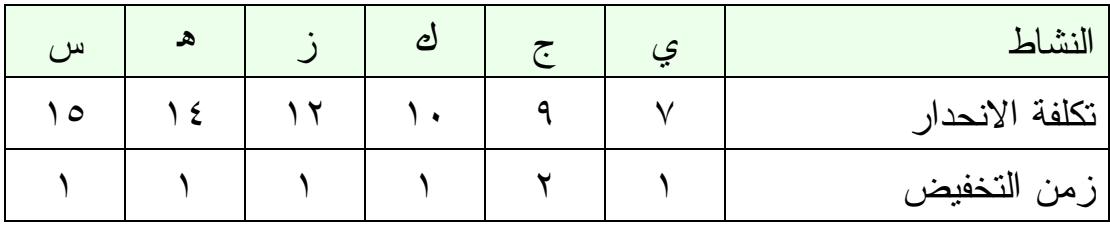

والآن نريد أن نخفض (٤ وحدات) نقوم بالبدء من أصغر تكلفة لنخفض من كــل تكلفة إلى أن يصل مجموع تخفيض الوحدات إلى أربعة حسـب المطلـوب فـي المسألة .

في هذا التمرين سوف نخفض وحدة من النشاط (ي) و وحدتين من النشاط (ج) و وحدة واحدة من النشاط ( ك) على التوالي .

> التكاليف الإضافية = مجموع تكلفة الانحدار × زمن التخفيض  $\mathbf{r} \circ = (\mathbf{1} \times \mathbf{1} \cdot) + (\mathbf{1} \times \mathbf{1}) + (\mathbf{1} \times \mathbf{1})$

> > إ التكاليف الإضافية = ٣٥

إجمالي التكاليف بعد التخفيض (أي تكلفة الإسراع ) = التكاليف العادية + التكاليف الإضافية  $\mathbf{r} \in \Lambda = \mathbf{r} \circ + \mathbf{r} \setminus \mathbf{r}$ 

٨~ الوقت المبكر للنشاط ( )ح الوقت المبكر للنشاط = وقت الحدث السابق + وقت النشاط السابق

النشاط ح( ٣) ← ٧ من ١← ٣ = صفر +٧ = ٧ من ١← ٢ ← ٣ = ٥ + ٣ = ٨ من ١← ٤ ← ٣ = ٦ + ٧ = ١٣ إ الوقت المبكر للنشاط ح( ٣) ← ٧ هو ١٣ (أكبر قيمة ).

ولحساب الوقت المتأخر للنشاط (ح) الوقت المتأخر للنشاط = وقت الحدث اللاحق – وقت النشاط اللاحق  $Y = \left[ Y + 9 + 2 \right] - 20$  $\gamma V = \lceil \gamma + \tau \rceil - 20$  $\Lambda = \left[ \Lambda \gamma + \gamma + \Lambda \right] - 20$ إ الوقت المتأخر للنشاط ح( ) هو ١٨ (أقل قيمة ).

جدول المشاريع حينما تكون أوقات النشاط غير مؤكدة كثيراً ما تجد الإدارة نفسها أمام مشروع يتكون من أنشطة معظمها لم يسـبق وأن مرت بها، ومن ثم يتعذر على المدير تحديد هذه الأنشطة بدقة وخاصة فيما يتعلــق بالوقت اللازم لإنجازها . ومن ثم نلجأ إلى الاحتمالات وتحديد الوقـت بعـدة قـيم محتملة بدلاً من تحديد قيمة واحدة كما فعلنا سابقاً . فنعطي لكل نشاط ثـلاث قـيم مختلفة كالتالي :

- ا: الوقت المتفائل : وقت النشاط بافتراض أن كل شيء يسير على مـا يـرام وبدون مشاكل.
	- م : الوقت الأكثر احتمالاً: وقت النشاط الأكثر احتمالاً تحت الظروف العادية.
- ب : الوقت المتشائم : وقت النشاط بافتراض أن هناك تعطيل مستمر لأنشـطة المشروع.

ويكون بذلك الوقت المتوقع للنشاط كالتالي : (الوقت المتفائل + (٤×الوقت الأكثر احتمالاً) + الوقت المتشائم ) الوقت المتوقع = ٦

$$
\frac{(\gamma+\gamma\epsilon+\rho)}{\eta} =
$$

ولقياس مقدار الانحراف للوقت المتوقع فإننا نحسب التباين لوقت النشـاط وفـق المعادلة الآتية :

$$
\int_{0}^{\infty} \frac{1}{\sqrt{1-\frac{1}{n}}}
$$

وقد تم استنتاج المعادلتين السابقتين بناءاً على افتراض أن حالة عدم التأكد في أوقات الأنشطة تأخذ ( توزيع احتمال بيتا )، وأخيراً بافتراض أن وقت إنهاء المشروع يأخذ التوزيع الطبيعي، يمكننا الاستفادة من حساب الاحتمالات لمعرفة مدى إمكانية إنهاء المشروع في وقت محدد . أي ما هو احتمال أن ينجز المشروع خلال فتـرة زمنيـة محددة. وذلك عن طريق حساب التباين والانحراف المعياري .

# $(Y - Y)$  مثال رقم

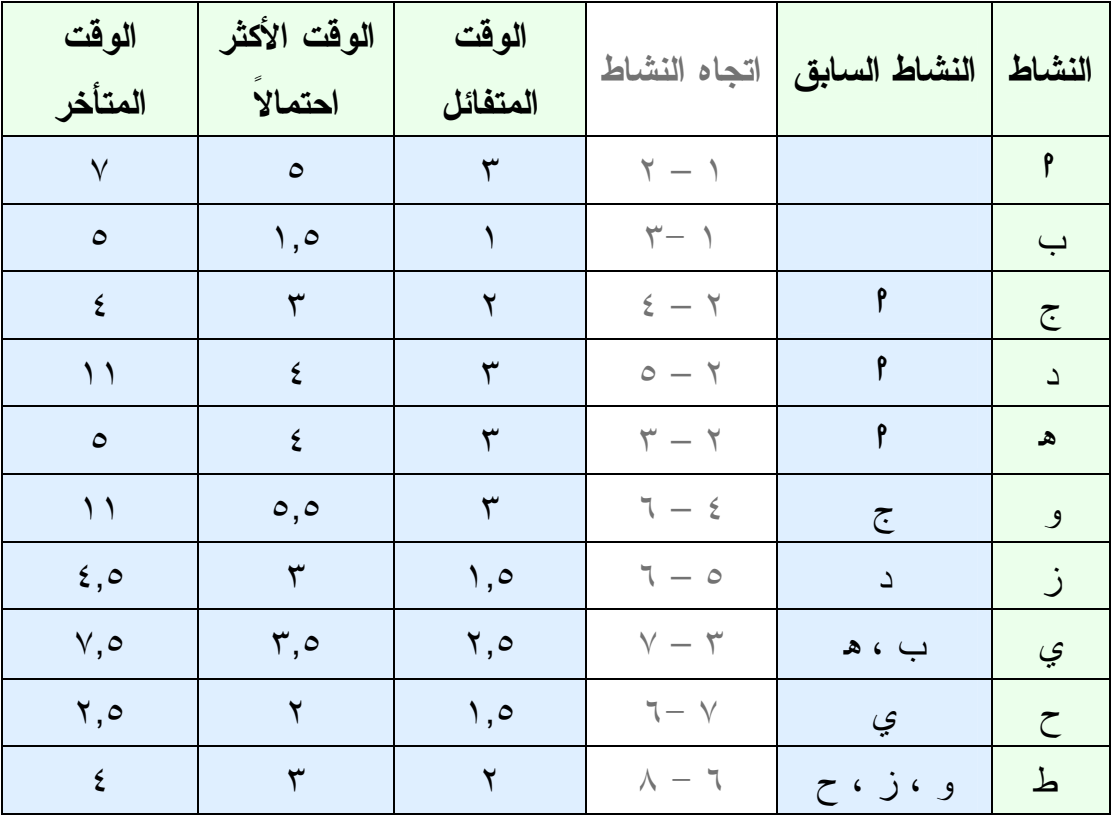

الجدول التالي يوضح الأنشطة والأنشطة السابقة لها :

المطلوب ~ أحسب الوقت المتوقع لكل نشاط . ~ ارسم شبكة الأعمال . ~ حدد المسار الحرج ووقت تنفيذ المشروع . ~ ما احتمال إنجاز المشروع خلال ٢٠ أسبوع .

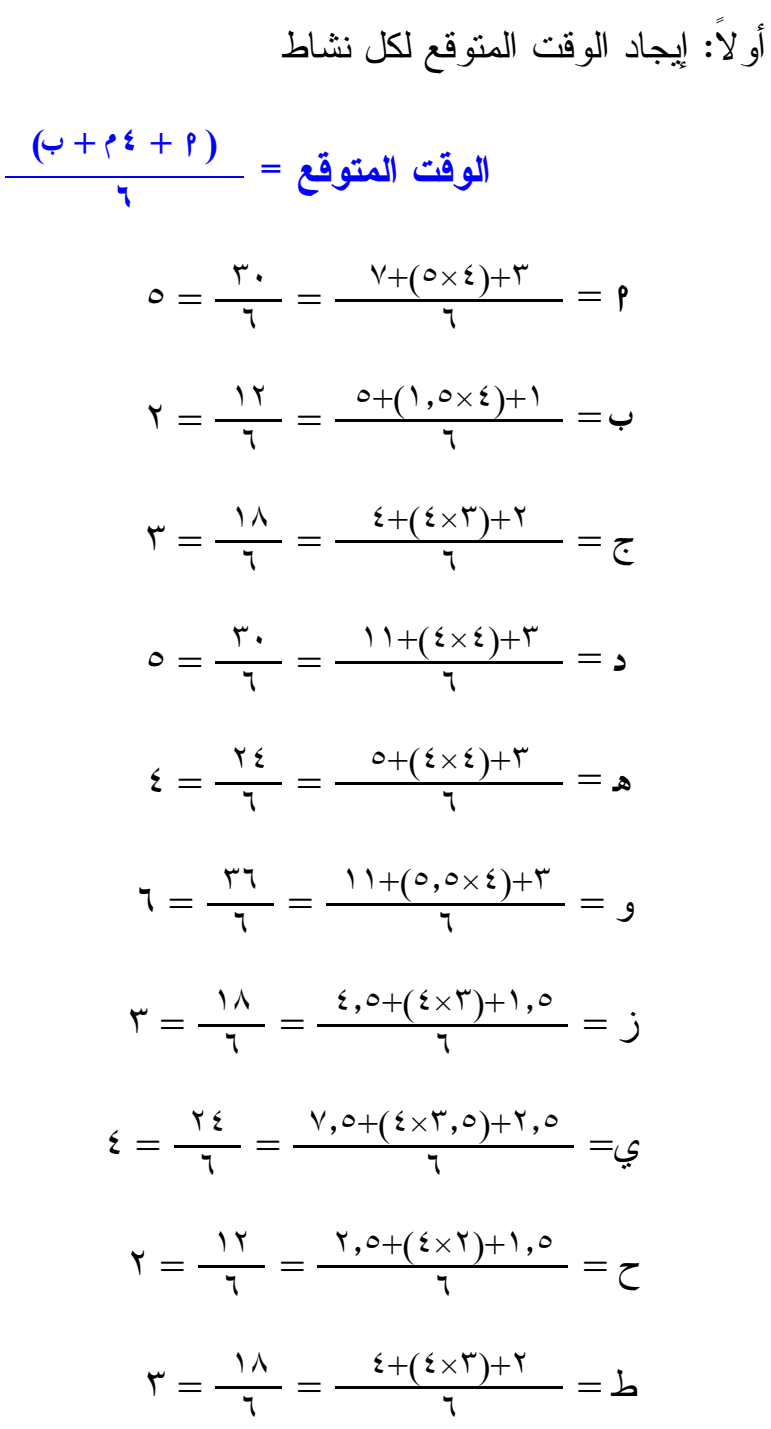

ثانياً: رسم شبكة الأعمال باستخدام الوقت المتوقع لكل نشاط

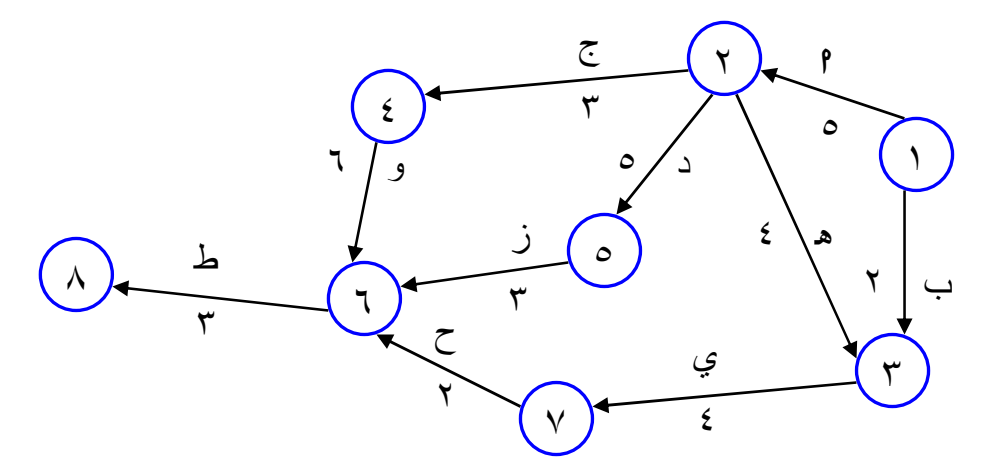

ثالثاً: تحديد وقت تنفيذ المشروع جميع مسارات الشبكة الممكنة : ا ← ج← و ← ط أ٥ + ٣ + ٦ + ٍ٣ = ١٧ أسبوع ا← د ← ز ← ط أ٥ + ٥ + ٣ + ٍ٣ = ١٦ أسبوع ا← ه ← ي ← ح ← ط أ٥ + ٤ + ٤ + ٢ + ٍ٣ = ١٨ أسبوع ب ← ي ← ح ← ط  $\mathsf{F} \times \mathsf{F} \times \mathsf{F} \times \mathsf{F} \times \mathsf{F}$  ١١ أسبوع أطول مسار حرج هو : ا← ه ← ي ← ح← ط أ٥ + ٤ + ٤ + ٢ + ٍ٣ = ١٨ أسبوع

إ وقت تنفيذ المشروع = وقت المسار الحرج = ١٨

رابعاً: إيجاد احتمال تنفيذ المشروع في ٢٠ أسبوع : نوجد الانحراف الم عياري لأنشطة المسار الحرج فقط، وذلك باسـتخدام القـانون التالي لكل نشاط : ٢

$$
\left(\frac{\rho - \varphi}{\tau}\right) = \tau \sigma = \frac{\tau}{\tau}
$$

$$
\tau, \xi \xi = \left(\frac{\tau - \nu}{\tau}\right) = \rho
$$

$$
\begin{aligned}\n\mathbf{u}(\mathbf{y}) &= \begin{pmatrix} \mathbf{v} & \mathbf{v} \\ \mathbf{v} & \mathbf{v} \end{pmatrix} = \mathbf{a} \cdot \mathbf{v} \cdot \mathbf{v} \\
\mathbf{v}(\mathbf{y}) &= \begin{pmatrix} \mathbf{v} & \mathbf{v} \\ \mathbf{v} & \mathbf{v} \end{pmatrix} \\
\mathbf{v}(\mathbf{y}) &= \mathbf{v} \cdot \mathbf{v}.\n\end{aligned}
$$
\n
$$
\mathbf{u}(\mathbf{y}) &= \mathbf{v} \cdot \mathbf{v}.\n\mathbf{v} = \begin{pmatrix} \mathbf{v} & \mathbf{v} \\ \mathbf{v} & \mathbf{v} \end{pmatrix} = \mathbf{v} \cdot \mathbf{v}.\n\mathbf{v} = \begin{pmatrix} \mathbf{v} & \mathbf{v} \\ \mathbf{v} & \mathbf{v} \end{pmatrix} = \mathbf{v} \cdot \mathbf{v}.\n\end{aligned}
$$

إ الانحراف المعياري لأنشطة المسار الحرج

$$
\sigma = \sqrt{1 - \left(\frac{1}{2} \tan \left( \frac{1}{2} \tan \left( \frac{1}{
$$

 $1,1$ A =  $\overline{\cdot \cdot \cdot 555 + \cdot \cdot 111 + \cdot \cdot 795 + \cdot \cdot 1111}$ 

| I                                                                                                    | lleëت thexy (lladtey) – وقت theurl (nc.5) |
|----------------------------------------------------------------------------------------------------|-------------------------------------------|
| \n $Z = \frac{11.7 \cdot 1}{11.7} = 7$ \n                                                                                                    |                                           |
| \n $Z = \frac{11.7 \cdot 1}{11.7} = 7$ \n                                                                                                    |                                           |
| \n $L = \frac{11.7 \cdot 1}{11.7} = 7$ \n                                                                                                    |                                           |
| \n $L = 0, \quad L = 0, \quad L =$ |                                           |

 $\overline{a}$ 

<sup>1</sup> ملاحظة: تجد هذه القيمة في الجدول المرفق Z) جدول التوزيع الطبيعي )

# <mark>الفصل الثامن</mark>

<mark>تحليل ماركوف</mark>

يستخدم تحليل ماركوف في در اسة تحولات السوق من حيث المكسب والخسـارة بين عدة ماركات مختلفة . وتتكون عناصر سلاسل مـاركوف مـن نـوعين مـن المصفوفات :

-١ مصفوفة الحصص أو توزيع العملاء أو النصيب، وهذه تكون في بداية الفترة . -٢ مصفوفة التحولات التي توضح المكسب والخسارة.

# اولا: مصفوفة الحصص او النصيب

ولها أربعة أشكال : -١ جاهزة وتكون في شكل عشري ومجموع الاحتمالات يجب أن يساوي واحـد صحيح : المعاركات<br>| ۱٫۳ ۰٫۴ .,۳ .,۳ | المعاركات :أو  $\left[ \begin{array}{ccc} \star & \downarrow & \uparrow \\ \times & \times & \times \end{array} \right]$  $\lambda \cdot \cdot =$ فنقوم بإعادة صياغتها بالشكل  $\Lambda = \left[ \begin{array}{ccc} \star & \downarrow & \uparrow \\ \cdot, \circ & \cdot, \end{array} \right]$ ٢ - أحد النسب مجهولة :  $\mathcal{N} = \left[ \begin{array}{ccc} \star & \downarrow & \circ & \circ \\ \circ & \cdot & \cdot, \circ & \cdot, \circ \end{array} \right]$ نستنتج أن (ج) = ٠,٤  $\mathbf{A} = \left[ \begin{array}{ccc} \mathbf{z} & \mathbf{y} & \mathbf{y} \\ \mathbf{y}, \mathbf{z} & \mathbf{y}, \mathbf{y} & \mathbf{y}, \mathbf{y} \end{array} \right]$ 

-٣ أو تأتي بدل من النسب عدداً صحيح للعملاء كالتالي :  $\begin{bmatrix} \star & \downarrow & \uparrow \\ \circ & \cdot & \cdot & \cdot \\ \end{bmatrix}$ فنقوم بقسمة كل عميل للماركة على إجمالي العملاء لإيجاد الاحتمالات كالتالي :  $\begin{bmatrix} \frac{1}{2} & \frac{1}{2} & \frac{1}{2$ يصبح الناتج كالتالي :  $\Lambda = \left[ \begin{array}{ccc} \star & \downarrow & \uparrow \\ \cdot, \circ & \cdot, \end{array} \right]$ -٤ قد لا تأتي مصفوفة النصيب بالمرة في المسألة، فنقوم بتقسيم واحد على عـدد الماركات كالتالي :  $\Lambda = \left[ \begin{array}{ccc} \begin{array}{ccc} \downarrow & & \uparrow \\ \downarrow, \circ & \cdot, \circ \end{array} \end{array} \right]$ أو في حالة ثلاثة ماركات :  $\gamma = \left[ \begin{array}{ccc} \star & \downarrow & \uparrow \\ \cdot, \tau \tau & \cdot, \tau \tau & \cdot, \tau \tau \end{array} \right]$ في حالة أربع ماركات :  $A = \left[ \begin{array}{ccc} 5 & 7 & 4 & 8 \\ .70 & .70 & .70 & .70 \\ .70 & .70 & .70 & .70 \end{array} \right]$ وهكذا...

# ثانيا: مصفوفة التحولات

ولها أربع أشكال أيضاً : -١ جاهزة : وتأتي في شكل عشري، ويجب أن تكون مجموع الاحتمـالات لكـل ماركة يساوي واحد صحيح . ا ب ج

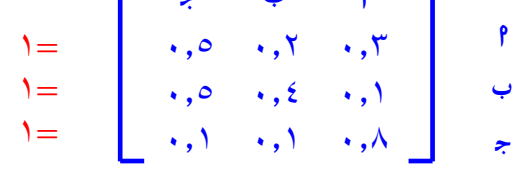

-٢ أحد أو بعض الاحتمالات مجهولة ا ب ج  $\ddot{?}$   $\ddots$   $\ddot{?}$  $\cdot$ ,  $\circ$   $\cdot$ ,  $\circ$   $\circ$ ا ب  $\langle \cdot, \cdot \rangle$  ?  $\langle \cdot, \cdot \rangle$  .  $\rightarrow$  $\rightarrow$  $\prime$ فتكون كالتالي : ا ب ج  $\cdot, \circ$   $\cdot, \circ$   $\cdot, \circ$  $\cdot, \circ \cdot, \circ \cdot, \circ$ ا ب  $\langle \cdot, \cdot \rangle \rightarrow \langle \cdot \rangle \rightarrow \langle \cdot \rangle$  $\rightarrow$  $\rightarrow$  $\prime$ 

٣ - قد تأتي في شكل لفظي، ثم نقوم بملأ المصفوفة حسب المطلـوب أو حسـب ترجمة الألفاظ أو المعطيات، ومن أجل أن تملأ أو تكمل المصفوفة لابد من معرفة الآتي : -أ احتفاظ أو ولاء أي ماركة (تقاطع صف هذه الماركة مع عمودها). ب- خسارة ماركة من ماركة أخرى (تقاطع صف الماركة الأولـى مـع عمـود الماركة الثانية). ج - مكسب ماركة من أخرى (تقاطع عمود الماركة الأولى مع صـف الماركـة الثانية).

-د يعبر صف المصفوفة عن الخسارة للماركة، ومجموع احتمالاته تساوي واحد. -ه يعبر عمود المصفوفة عن مكسب الماركة، ولا نجمع احتمالاته.

#### مثال رقم (١ – ٨)

- إذا كانت نسبة مكسب الماركة (ب) من الماركة (ا) ضعف نسبة الماركـة (ج) من الماركة (ا).
	- نسبة احتفاظ الماركة (ا) = ٧٩ مئة
	- نسبة احتفاظ الماركة (ب) = ٧٥ مئة
	- نسبة خسارة الماركة (ب) من الماركة (ج) = ٢٠ مئة
		- نسبة مكسب الماركة (ب) من الماركة (ج) = ٤ مئة

 نسبة احتفاظ الماركة (ج) = ٩١ مئة المطلوب : أوجد مصفوفة التحولات للماركات الثلاثة ا، ب ، ج ؟  $(\wedge - \wedge)$  حل مثال رقم يتم تعبئة المصفوفة حسب ما تم شرحه من ألفاظ سابقة كالتالي : ا ب ج ٧٩\_٠ ؟ ؟  $\cdot$ ,  $\cdot$ , ا ب  $\cdot$ , 41  $\cdot$ ,  $\cdot$   $\in$   $\mathfrak{f}$   $\mathfrak{f}$  $\lambda =$  $\lambda =$  $\prime$  $\cdot\,,\cdot\circ\ =\ (\,\cdot\,,\circ\,)\ +\ \cdot\,,\cdot\circ\ )\ -\ \circ\ =\ (\rho\,)\ \text{and}\ (\tau\,)\ \text{and}\ \tau\,=\ \circ\ \cdot\,,$ ⇐نسبة خسارة (ب) من (ا) = – ١ (٠,٧٥ + ٠,٢٠) = ٠,٠٥  $\cdot$ ,٢١ =  $\cdot$ ,٧٩ - ١ = ( ج + ب) بم مكسب (ب) من (ا) ضعف مكسب (ج) من (ا ) إ مكسب (ب) ضعف مكسب (ج ) إ ب إلى ج ١ : ٢  $\mathsf{r} = \mathsf{r} + \mathsf{r} = \mathsf{r} + \mathsf{r} = \mathsf{r}$  $\cdot$ ۰٫۱  $\mathcal{E} = \mathcal{X} \times \cdot, \cdot \mathcal{Y} = \frac{\cdot, \mathcal{X} \mathcal{Y}}{\mathcal{Y}} = \mathcal{Y} \times \cdot,$ نصیب ٠a٢١ <sup>٣</sup>  f ج<sup>=</sup> ٠\_٠\_٧ = ١ × ٠\_٠٧ = .. تكون مصفوفة التحولات للماركات الثلاثة كالتالي: ا ب ج  $\cdot$ ,  $\cdot$   $\vee$   $\cdot$ ,  $\cdot$   $\cdot$ ,  $\vee$   $\cdot$  $\cdot$ ,  $\cdot$ ,  $\cdot$ ,  $\cdot$ ,  $\cdot$   $\circ$ ا ب  $\cdot$ , 91  $\cdot$ ,  $\cdot$   $\epsilon$   $\cdot$ ,  $\cdot$   $\circ$   $\frac{1}{\epsilon}$ 

 $(\wedge - \wedge)$  مثال رقم بالرجوع إلى المثال السابق (١ – ٨)، وبفرض أن الجدول التالي يوضح توزيـــع العملاء في بداية الفترة من ١/٤/ ١٤٢٩ه على ثلاث ماركـات هـي ا ، ب ، ج كالآتي :

 $\circ \cdots = \begin{bmatrix} \star & \downarrow & \uparrow \\ \downarrow & \downarrow & \downarrow \\ \downarrow & \downarrow & \downarrow & \downarrow \\ \downarrow & \downarrow & \downarrow & \downarrow \\ \downarrow & \downarrow & \downarrow & \downarrow \\ \downarrow & \downarrow & \downarrow & \downarrow \\ \downarrow & \downarrow & \downarrow & \downarrow \\ \downarrow & \downarrow & \downarrow & \downarrow \\ \downarrow & \downarrow & \downarrow & \downarrow \\ \downarrow & \downarrow & \downarrow & \downarrow \\ \downarrow & \downarrow & \downarrow & \downarrow \\ \downarrow & \downarrow & \downarrow & \downarrow \\ \downarrow & \downarrow & \downarrow & \downarrow \\ \downarrow & \downarrow & \$ 

المطلوب: أوجد عدد العملاء المتوقع في ١/٥/١٤٢٩ه بافتراض أن عدد العمـــلاء ثابت في السوق .

> $(\wedge - 7)$ حل مثال رقم (٢ – ٨) ١~ مصفوفة النصيب في ١/٤  $\left[ \begin{array}{ccc} \Rightarrow & \hookrightarrow & \uparrow & \uparrow \\ \frac{\uparrow \cdots}{\downarrow} & \frac{\uparrow \uparrow \cdots}{\downarrow} & \frac{\uparrow \uparrow \cdots}{\downarrow \cdots} \end{array} \right]$  $\gamma = \left[ \begin{array}{ccc} \star & \downarrow & \circ & \circ \\ \cdot, \varepsilon & \cdot, \varepsilon \end{array} \right]$

٢~ مصفوفة التحولات التي حصلنا عليها في المثال السابق هي :

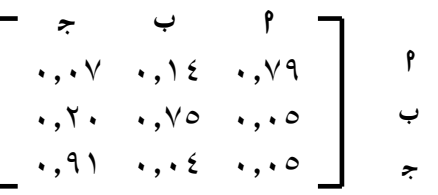

٣~ إيجاد عدد العملاء في ١/٥ عدد العملاء = النصيب في الشهر السابق × مصفوفة التحولات = أ ٣٢\_٠ ٢٨\_٠ ٤\_ٍ<sup>٠</sup> × ٧٩\_٠ ١٤\_٠ ٠٧\_٠ ٠٥\_٠ ٠٤\_٠ ٩١\_ٍ<sup>٠</sup> أ ٠٥\_٠ ٧٥\_٠ ٢٠\_٠  $\cdot$ ۰,۲۸٦ $\wedge$  =  $(\cdot, \cdot \circ \times \cdot, \xi) + (\cdot, \cdot \circ \times \cdot, \cdot \times \wedge) + (\cdot, \vee \cdot \circ \times \cdot, \cdot \cdot \cdot) = \neg$ نصريب ٩

 $\cdot$ ۰,۲۷۰۸ =  $(\cdot, \cdot \infty \times \cdot, \infty) + (\cdot, \vee \circ \times \cdot, \vee \wedge) + (\cdot, \vee \infty \times \cdot, \vee \vee) = (\cdot, \vee \circ \times \cdot, \vee \vee) = \cdot$  $\cdot$ ,  $\zeta$   $\xi$   $\zeta$  =  $(\cdot, 9 \times 3 \times 1)$  +  $(\cdot, 7 \times 3 \times 1)$  +  $(\cdot, 1 \times 3 \times 1)$  +  $(\cdot, 1 \times 3 \times 1)$  +  $(\cdot, 1 \times 3 \times 1)$  +  $(\cdot, 1 \times 3 \times 1)$  إ نصيب الماركات من العملاء في ١/٥ هو :  $\mathbf{A} = \left[ \begin{array}{ccc} \star & \downarrow & \mathbf{B} \\ \cdot, \varepsilon \varepsilon \mathbf{B} & \cdot, \mathbf{B} \mathbf{B} & \cdot, \mathbf{B} \mathbf{B} \end{array} \right]$ وبضرب النسب في حجم العملاء (٥٠,٠٠٠) عميل نحصل على نصيب العمـلاء في ١/٥ لكل ماركة كالتالي : ا ب ج  $\circ \dots \times \cdot, \varepsilon$   $\varepsilon$   $\varepsilon$  ا ب ج ے<br>پانکا کا جاتا ہے جاتا ہے جاتا ہے جاتا ہے جاتا ہے جاتا ہے جاتا ہے جاتا ہے جاتا ہے جاتا ہے جاتا ہے جاتا ہے جاتا

-٤ الشكل الرابع لمصفوفة التحولات يعطى بالتمرين مصفوفة النصيب في أول الفترة وكذلك مصفوفة النصيب في آخر الفترة (أي مصفوفتين نصيب ) وتكون واحدة لبداية الفترة والثانية للفترة اللاحقـة لها. بالإضافة إلى جدول يحتوي على مكسب وخسارة احتفاظ للماركات .

خطوات ملأ الجدول والوصول إلى مصفوفة التحولات في شكل عشري :

- إذا كانت الخسارة موزعة نقوم بجمعها مع إهمال خانة الاحتفاظ في كل صف.
- إذا كانت الخسارة إجمالية نوزعها أيضاً مع إهمال خانة الاحتفـاظ فـي كـل صف.
	- إذا كان المكسب موزع نقوم بجمعه مع إهمال خانة الاحتفاظ في العمود.
	- إذا كان المكسب إجمالي نقوم بتوزيعه مع إهمال خانة الاحتفاظ في العمود.
		- احتفاظ أي ماركة = نصيب الماركة في بداية الفترة خسارة الماركة.
- النصيب في الفترة اللاحقة (في نهاية الفترة ) = النصيب في بداية الفتـرة + (مكسب الماركة – خسارة الماركة).
	- النصيب في الفترة اللاحقة = النصيب في الفترة السابقة م× صفوفة التحولات .

 بعد أن يتم ملأ خانات الجدول أو مصفوفة التحولات نقوم بجمع قيم كل صـف ثم نقسم كل قيمة في الصف على مجموع قيم الصف لتكون عشرية . ويجـب أن يكون الناتج هو نفس أرقام مصفوفة بداية الفترة.

 $(\wedge - \varkappa)$  مثال رقم لا تزعل نفسك المثال بيوضح كل شيء... ☺

بلغ إجمالي عدد العملاء لصنف استهلاكي ٥٠,٠٠٠ عميل في الفتـرة مـا بـين ١/٤/ ١٤٢٩ ه ، ١/٥/ ١٤٢٩ ه وكان توزيع العملاء على ثلاث ماركات كالتالي :

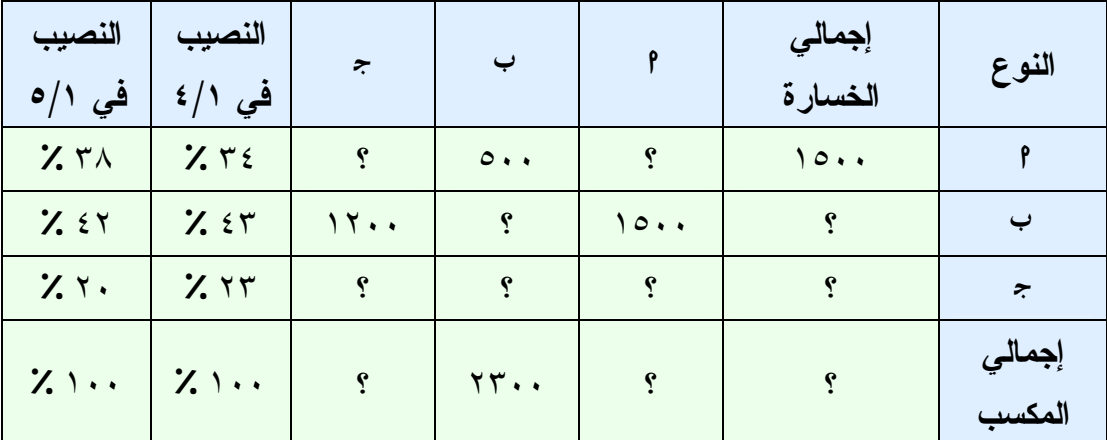

### المطلوب :

حساب توزيع العملاء في ١/٦ بافتراض ثبات عدد العملاء خلال هذا العام؟

## $(\wedge - \vee)$  حل مثال رقم

١~ يتم تحويل مصفوفة النصيب في بداية الفترة ونهاية الفترة إلى شـكل توزيـع العملاء، وذلك بضرب عدد أو العملاء × كل نسبة من نسب مصــــفوفة النصــــيب كالتالي :

مصفوفة النصيب في / / گ
$$
= \begin{bmatrix} * & 0 & 0 \\ ..75 & ..57 & ..75 \end{bmatrix}
$$

$$
= \begin{bmatrix} 0 & 0 & 0 \\ 0 & 0 & 0 \\ 0 & 0 & 0 \end{bmatrix}
$$

'J5 اM f J ١/٥ ا ب ج (X
5% ا)ة ) ١= ٣٨\_٠ ٤٢\_٠ ٢٠\_ٍ<sup>٠</sup> أ ا ب ج <sup>١٩٠٠٠</sup> <sup>٢١٠٠٠</sup> ٍ<sup>١٠٠٠٠</sup> × ٥٠٠٠٠ أ

٢~ نبدأ بعد ذلك في ملأ خانات الجدول بتطبيق القواعد السابقة :

 نقوم بتحديد احتفاظ أو ولاء أي ماركـة لجميـع الماركـات ونهملهـا مؤقتـاً (والاحتفاظ للماركة هو تقاطع صف مع عمود الماركة ).

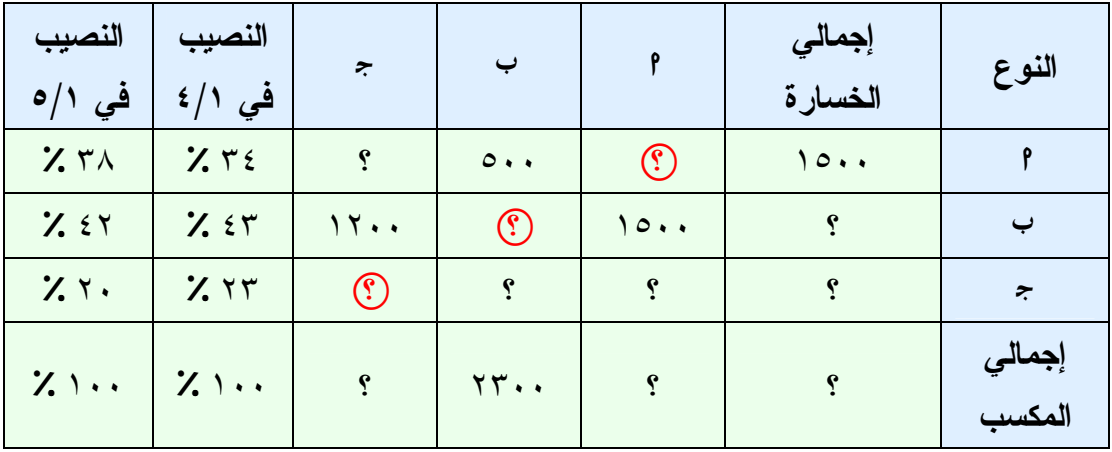

وباستخدام القواعد السابقة نقوم بإيجاد باقي الفراغات كالتالي :

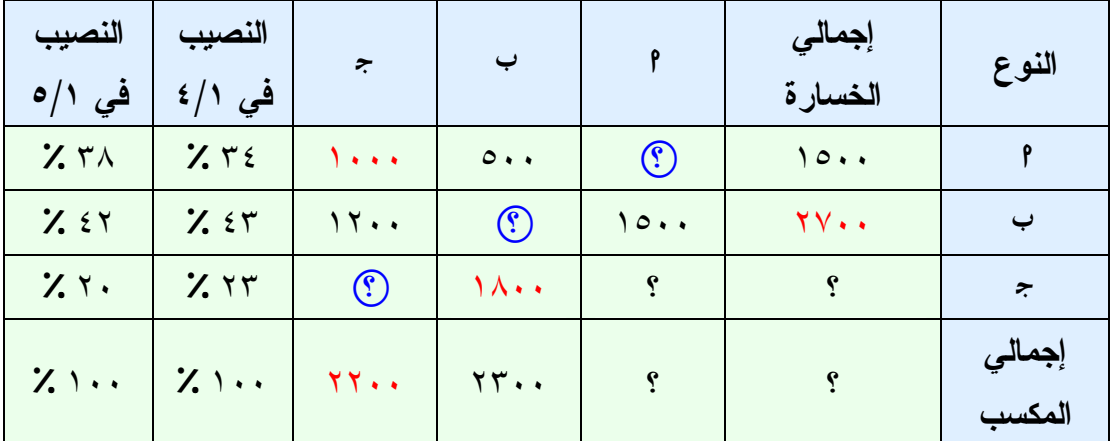

احتفاظ أي ماركة = عدد عملاء مصفوفة النصيب لهذه الماركة في بداية الفترة – إجمالي الخسارة لهذه الماركة

احتفاظ الماركة (ا) = ١٧٠٠٠ – ١٥٠٠ = ١٥٥٠٠

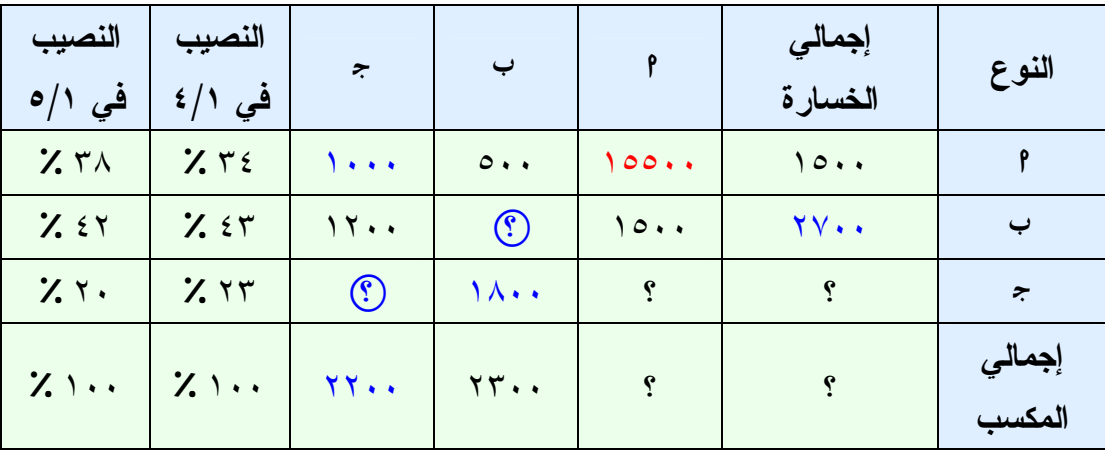

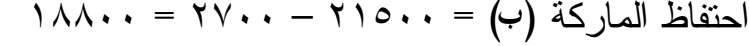

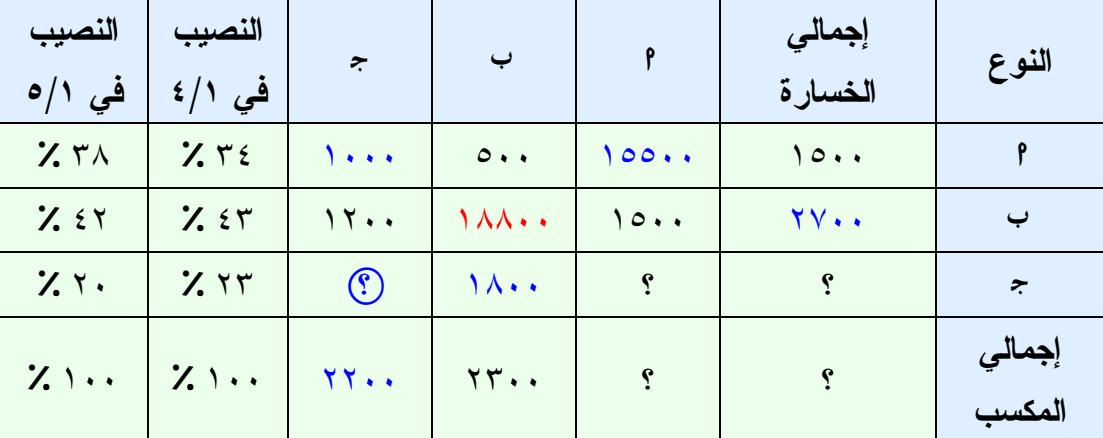

نصيب أي ماركة في نهاية الفترة = نصيب هذه الماركة في بداية الفترة +

إجمالي مكسب هذه الماركة – إجمالي خسارة هذه الماركة

نصيب الماركة (ا) (١٩,٠٠٠) = نصيب الماركة (ا)١٧,٠٠٠ + إجمالي مكسب الماركة (ا –) إجمالي خسارة الماركة (ا) ١,٥٠٠ ١٩٠٠٠ = ١٧٠٠٠ + –س ١٥٠٠ ١٩٠٠٠ = ١٥٥٠٠ + س س = ١٩٠٠٠ – ١٥٥٠٠ س = ٣٥٠٠ إ إجمالي مكسب الماركة (ا) = ٣٥٠٠

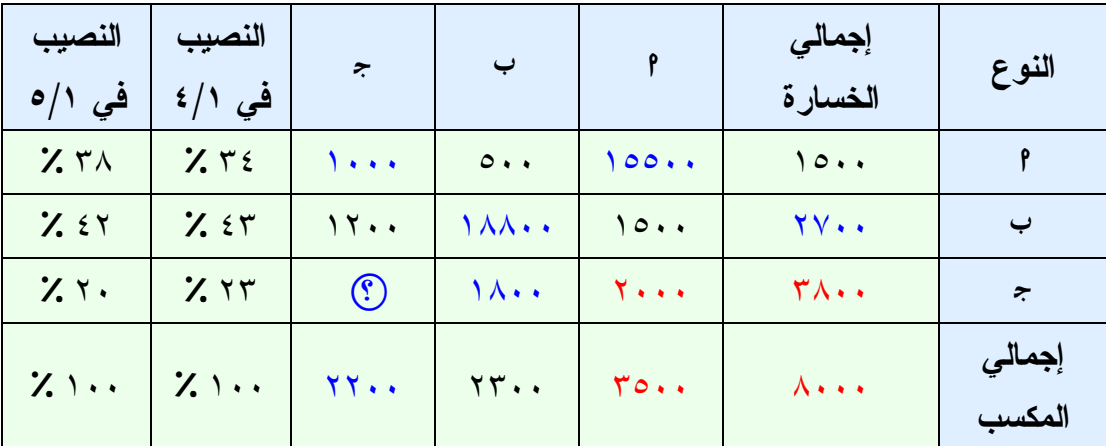

احتفاظ أي ماركة = عدد عملاء مصفوفة النصيب لهذه الماركة في بداية الفترة – إجمالي الخسارة لهذه الماركة

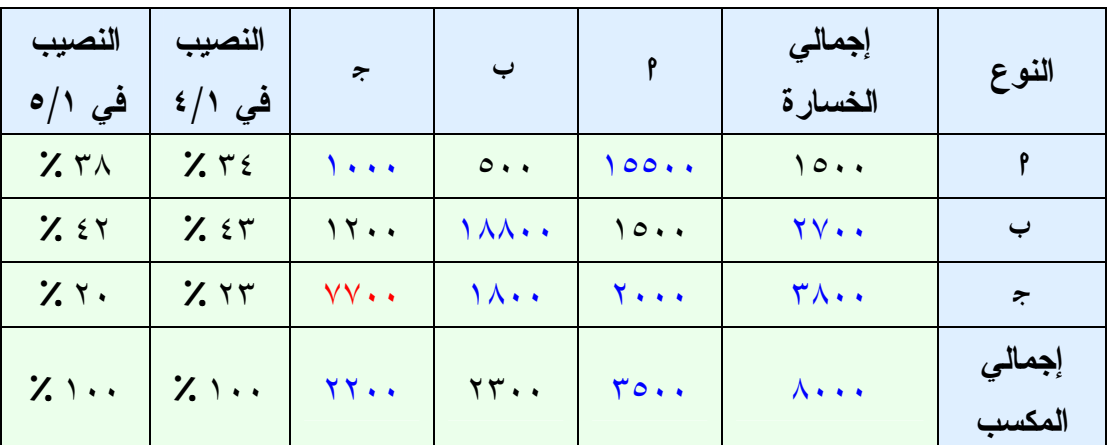

احتفاظ الماركة (ج) = ١١٥٠٠ – ٣٨٠٠ = ٧٧٠٠

٣~ نقوم بتحويل مصفوفة التحولات إلى شكل عشري كالتالي :

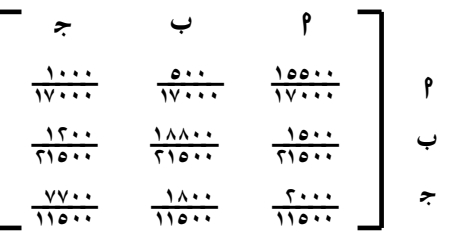

نحصل على مصفوفة التحولات الآتية :

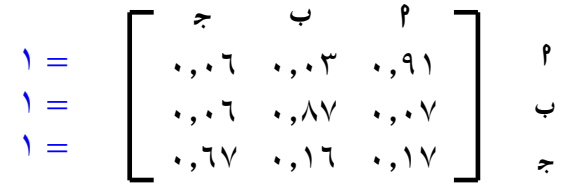
٤~ إيجاد عدد العملاء في ١/٦ عدد العملاء = النصيب في الشهر السابق × مصفوفة التحولات = أ ٣٨\_٠ ٤٢\_٠ ٢٠\_ٍ<sup>٠</sup> × ٩١\_٠ ٠٣\_٠ ٠٦\_٠ ١٧\_٠ ١٦\_٠ ٦٧\_ٍ<sup>٠</sup> أ ٠٧\_٠ ٨٧\_٠ ٠٦\_٠  $\cdot$ ,  $\xi$ ۰, ۹۲ =  $(\cdot, 1 \vee \times \cdot, 7 \cdot) + (\cdot, 1 \vee \times \cdot, 5 \vee) + (\cdot, 1 \vee \times \cdot, 7 \wedge) = 9$  $\lambda_1, \xi \cdot \lambda_2 \lambda_3 = (\cdot, 1 \times \cdot, 1 \times \cdot, 1) + (\cdot, 1 \times \cdot, 1 \times \cdot, 1 \times \cdot, 1) + (\cdot, 1 \times \cdot, 1 \times \cdot, 1 \times \cdot, 1 \times \cdot, 1) + (\cdot, 1 \times \cdot, 1 \times \cdot, 1 \times \cdot, 1 \times \cdot, 1 \times \cdot, 1 \times \cdot, 1)$  $\lambda,\lambda$ نصيب ج =  $\lambda,\lambda,\lambda,\gamma+\gamma+\gamma$  +  $\lambda,\gamma+\gamma+\gamma+\gamma+\gamma+\gamma+\gamma$  + (۰,۰٦×۰,٣ إ نصيب الماركات من العملاء في ١/٦ هو :  $\mathbf{A} = \left[ \begin{array}{ccc} \star & \downarrow & \mathbf{P} \\ \cdot & \cdot & \cdot & \cdot \\ \cdot & \cdot & \cdot & \cdot \end{array} \right]$ وبضرب النسب في حجم العملاء (٥٠,٠٠٠) عميل نحصل على نصيب العمـلاء في ١/٦ لكل ماركة كالتالي : ا ب ج ٥٠٠٠٠ × ٠\_١٨٢ ٥٠٠٠٠ × ٠\_٤٠٨٨ ٥٠٠٠٠ × ٠\_٤٠٩٢  $\left[ \begin{array}{ccc} \star & \downarrow & & \uparrow \\ \text{11.} & \text{12.} & \text{13.} & \text{14.} & \text{15.} \\ \end{array} \right]$ 

تم بحمد الله

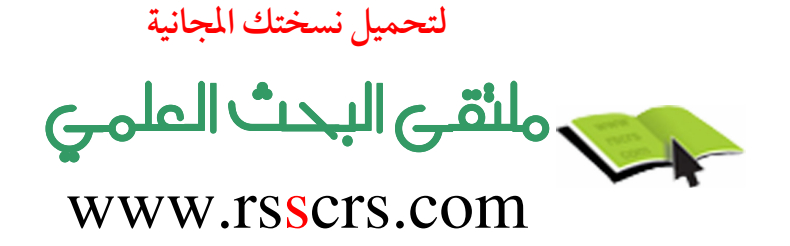

اعداد / هانبي عرب

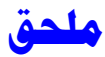

جدول التوزيع الطبيعى القياسى

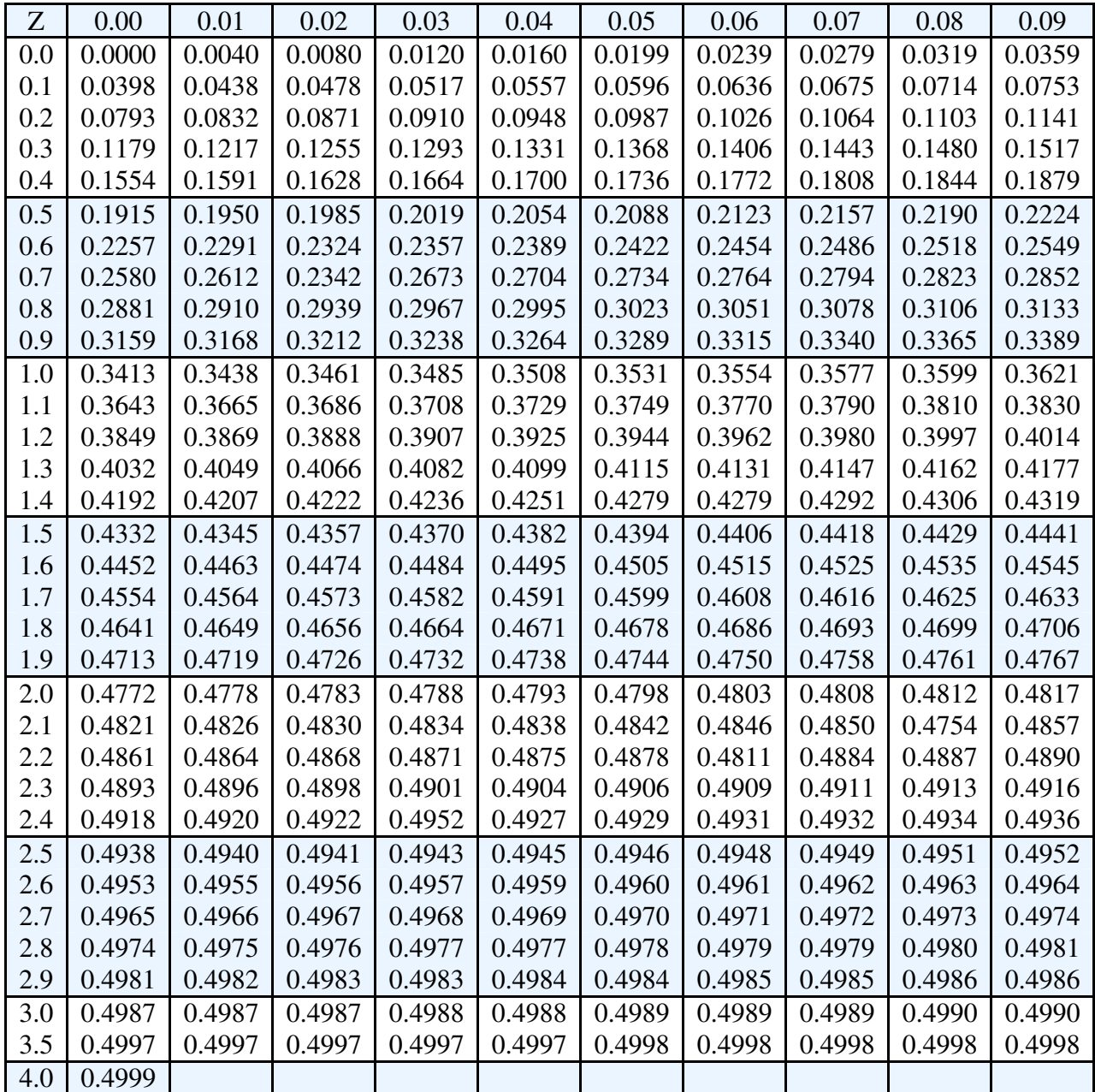

هذا العمل للجميع ولا يباع بل ينسخ فقط

وقيمته دعوة بالـهداية لك ول*ي* 

عدد الصفحات : ٧٤

لتحميل نسختك المجانية

ان الماضي المستمرين

www.rsscrs.com